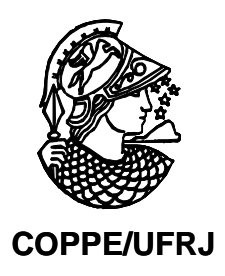

# ANÁLISE DO DESLOCAMENTO CRUSTAL UTILIZANDO DADOS DA REDE GPS DA BACIA POTIGUAR

Marco Aurélio de Almeida Lima

Dissertação de Mestrado apresentada ao Programa de Pós-graduação em Engenharia Civil, COPPE, da Universidade Federal do Rio de Janeiro, como parte dos requisitos necessários à obtenção do título de Mestre em Engenharia Civil.

Orientador(es): Luiz Landau Fernando Pellon de Miranda

Rio de Janeiro Março de 2009

# **Livros Grátis**

http://www.livrosgratis.com.br

Milhares de livros grátis para download.

# ANÁLISE DO DESLOCAMENTO CRUSTAL UTILIZANDO DADOS DA REDE GPS DA BACIA POTIGUAR

Marco Aurélio de Almeida Lima

DISSERTAÇÃO SUBMETIDA AO CORPO DOCENTE DO INSTITUTO ALBERTO LUIZ COIMBRA DE PÓS-GRADUAÇÃO E PESQUISA DE ENGENHARIA (COPPE) DA UNIVERSIDADE FEDERAL DO RIO DE JANEIRO COMO PARTE DOS REQUISITOS NECESSÁRIOS PARA A OBTENÇÃO DO GRAU DE MESTRE EM CIÊNCIAS EM ENGENHARIA CIVIL.

Aprovada por:

\_\_\_\_\_\_\_\_\_\_\_\_\_\_\_\_\_\_\_\_\_\_\_\_\_\_\_\_\_\_\_\_\_\_\_\_\_\_\_\_\_\_\_\_\_\_\_\_ Prof. Luiz Landau, D.Sc.

\_\_\_\_\_\_\_\_\_\_\_\_\_\_\_\_\_\_\_\_\_\_\_\_\_\_\_\_\_\_\_\_\_\_\_\_\_\_\_\_\_\_\_\_\_\_\_\_ Prof. Fernando Pellon de Miranda, Ph.D.

\_\_\_\_\_\_\_\_\_\_\_\_\_\_\_\_\_\_\_\_\_\_\_\_\_\_\_\_\_\_\_\_\_\_\_\_\_\_\_\_\_\_\_\_\_\_\_\_ Prof. José Luis Drummond Alves, D.Sc.

\_\_\_\_\_\_\_\_\_\_\_\_\_\_\_\_\_\_\_\_\_\_\_\_\_\_\_\_\_\_\_\_\_\_\_\_\_\_\_\_\_\_\_\_\_\_\_\_ Prof. Leonardo Castro de Oliveira, D.Sc.

\_\_\_\_\_\_\_\_\_\_\_\_\_\_\_\_\_\_\_\_\_\_\_\_\_\_\_\_\_\_\_\_\_\_\_\_\_\_\_\_\_\_\_\_\_\_\_\_ Prof. Francisco Hilário Rego Bezerra , Ph.D.

# RIO DE JANEIRO, RJ - BRASIL MARÇO DE 2009

Lima, Marco Aurélio de Almeida

Análise do Deslocamento Crustal Utilizando Dados da Rede GPS da Bacia Potiguar/Marco Aurélio de Almeida Lima. – Rio de Janeiro: UFRJ/COPPE, 2009.

XIII, 98 p.: il.; 29,7 cm.

Orientador(es): Luiz Landau

Fernando Pellon de Miranda

Dissertação (mestrado) – UFRJ/ COPPE/ Programa de

Engenharia Civil, 2009.

Referencias Bibliográficas: p. 69-72.

1. Redes GPS. 2. Bacia Potiguar. 3. Deslocamento crustal. I. Landau, Luiz, Miranda, F. P. II. Universidade Federal do Rio de Janeiro, COPPE, Programa de Engenharia Civil. III. Título.

#### AGRADECIMENTOS

Ao Criador, pela oportunidade de viver e realizar sonhos.

Ao IBGE, pelo apoio institucional e financeiro durante a confecção desta dissertação.

À Coordenação de Geodésia do IBGE, por toda infra-estrutura e bases de dados disponibilizadas durante o desenvolvimento desta atividade.

Aos meus orientadores, Dr. Fernando Pellon de Miranda (Petrobras/CENPES) e Dr. Luiz Landau (COPPE/UFRJ), pela orientação e discussão durante a construção desta dissertação.

À UFRN, através do Prof. Dr. Francisco Hilário Rego Bezerra, pela disponibilização dos dados da Rede GPS Potiguar e pela discussão dos tópicos abordados nesta dissertação.

Ao corpo técnico do Laboratório de Sensoriamento Remoto por Radar Aplicado à Indústria do Petróleo (LABSAR).

Ao corpo técnico Laboratório de Métodos Computacionais em Engenharia (LAMCE).

Aos amigos da Coordenação de Geodésia, especialmente do Projeto SIGPS.

Aos meus amigos de mestrado.

Agradeço ainda a todas as pessoas que, direta ou indiretamente, contribuíram para realização deste trabalho.

A minha família.

Resumo da Dissertação apresentada à COPPE/UFRJ como parte dos requisitos necessários para a obtenção do grau de Mestre em Ciências (M.Sc.)

# ANÁLISE DO DESLOCAMENTO CRUSTAL UTILIZANDO DADOS DA REDE GPS DA BACIA POTIGUAR

Marco Aurélio de Almeida Lima

Março/2009

## Orientador(es): Luiz Landau Fernando Pellon de Miranda

Programa: Engenharia Civil

As ciências que têm como objetivo estudar a Terra passaram por uma grande transformação a partir dos anos 50, pois não trataram mais o planeta como um corpo rígido. Pelo contrário, ele foi considerado como um corpo formado por camadas distintas, tendo uma camada externa mais rúptil, que se desloca de forma fragmentada ao longo do tempo geológico, sobre camadas internas constituídas por materiais viscosos. Para observar a natureza nesse novo contexto, foi implantada uma Rede GPS na região da Bacia Potiguar, através de um convênio entre UFRN e Petrobras, pois a região citada apresenta-se como a mais afetada por sismos no território nacional. Assim, esta dissertação visa contribuir na análise de detecção de movimentos crustais com dados de tal rede, analisando a evolução temporal das coordenadas e verificando a tendência dos vetores de deslocamento. Além disso, foi possível compará-los com aqueles obtidos por outras redes de abrangência continental e mundial, com a finalidade de obter informações sobre o campo de tensão intraplaca na região. Os resultados mostraram direções de deslocamento na região consistentes com outros estudos de instituições como IBGE e DGFI, com magnitude de aproximadamente de 1,5 cm/ano, num período de 3 anos (2005, 2006 e 2007).

Abstract of Dissertation presented to COPPE/UFRJ as a partial fulfillment of the requirements for the degree of Master of Science (M.Sc.)

# CRUSTAL MOVEMENT ANALYSIS USING GPS DATA FROM THE POTIGUAR BASIN NETWORK

Marco Aurélio de Almeida Lima

March/2009

Advisors: Luiz Landau Fernando Pellon de Miranda

Department: Civil Engineering

The Earth Sciences experienced major transformations since the 50s, because the planet has not been treated as a rigid body anymore. On the contrary, it has been regarded as formed by distinct layers, with a brittle outer layer moving in a fragmented manner through geologic time over internal layers of viscous materials. In order to study the Earth within this new conceptual framework, a GPS network has been implemented in the surroundings of the Potiguar Basin, under a technical agreement between Petrobras and UFRN. This region has been chosen because it is known to be the most affected by earthquakes in Brazil. Therefore, the objective of the present dissertation is to contribute to the detection and analysis of crustal movements using data from the Potiguar Basin GPS network. Such an approach includes the analysis of the temporal evolution of the coordinates and the resulting displacement vectors, in order to compare them with similar observations from other systems of continental and global coverage. This type of research provides relevant information about the intraplate stress field in the investigated sites. Achieved results in the Potiguar Basin include directions of crustal movement in agreement with other studies carried out by

institutions such as DGFI and IBGE, with magnitudes of approximately 1.5 cm per year over a period of 3 years (2005, 2006 and 2007).

# ÍNDICE DE FIGURAS

### Páginas

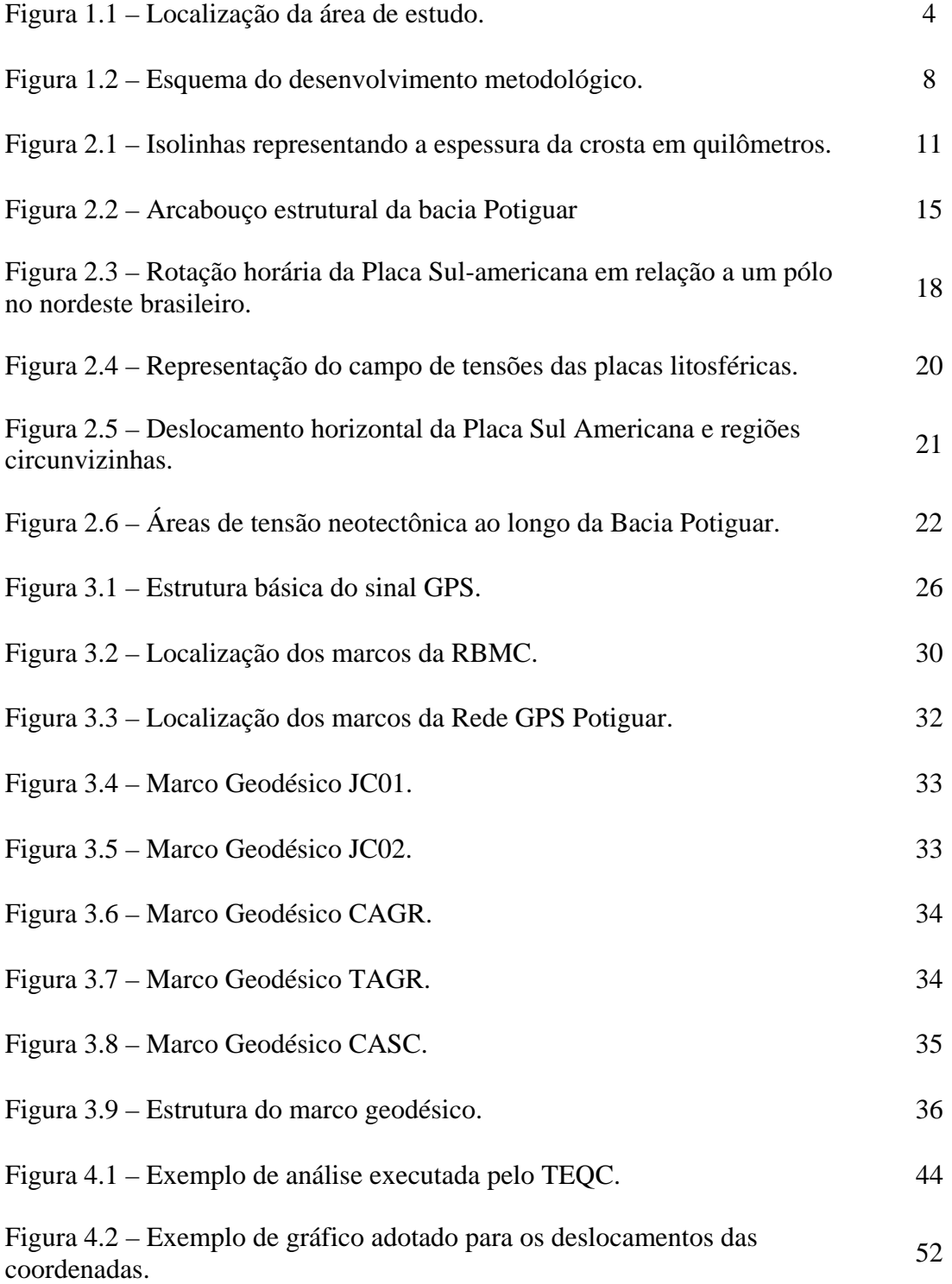

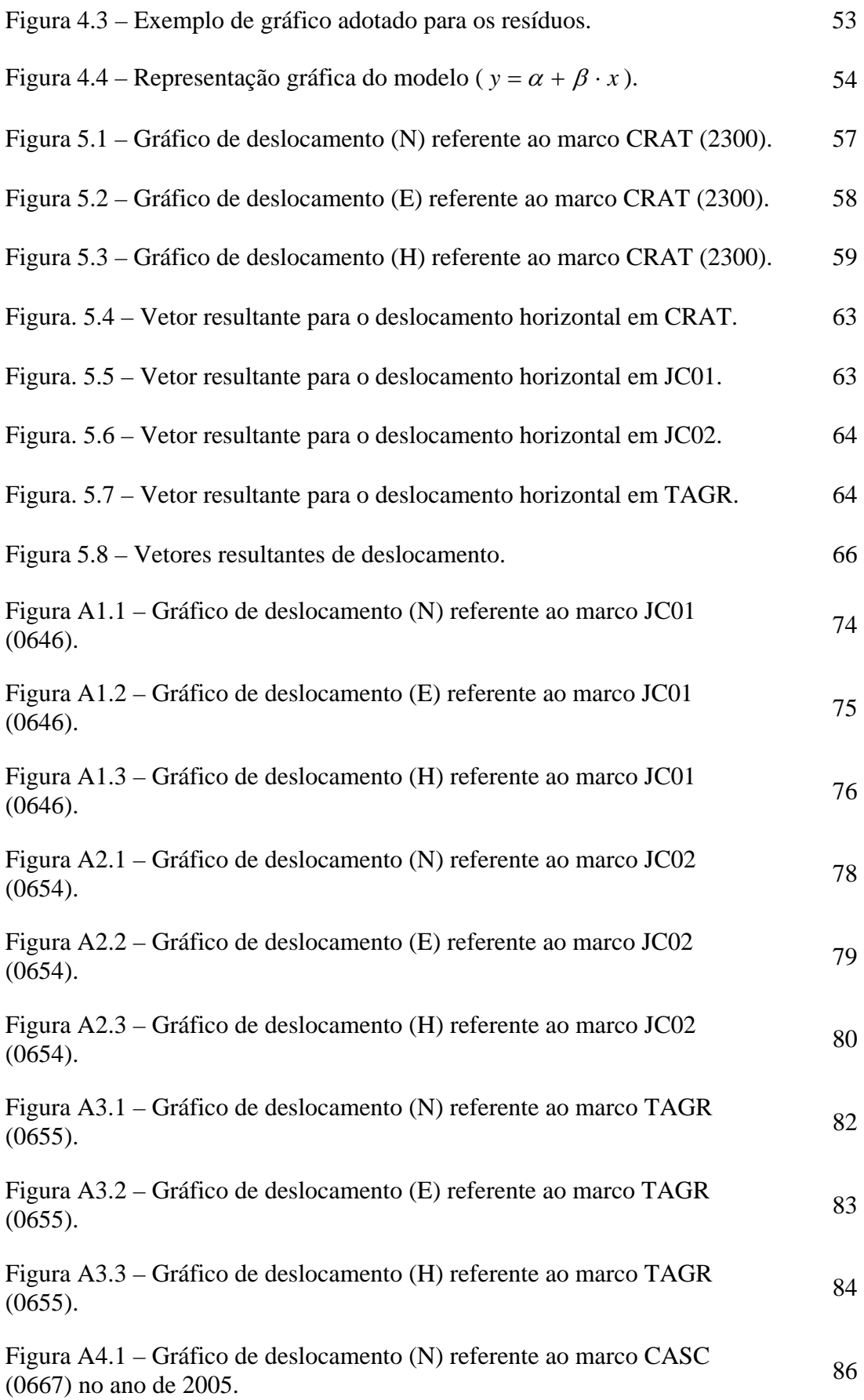

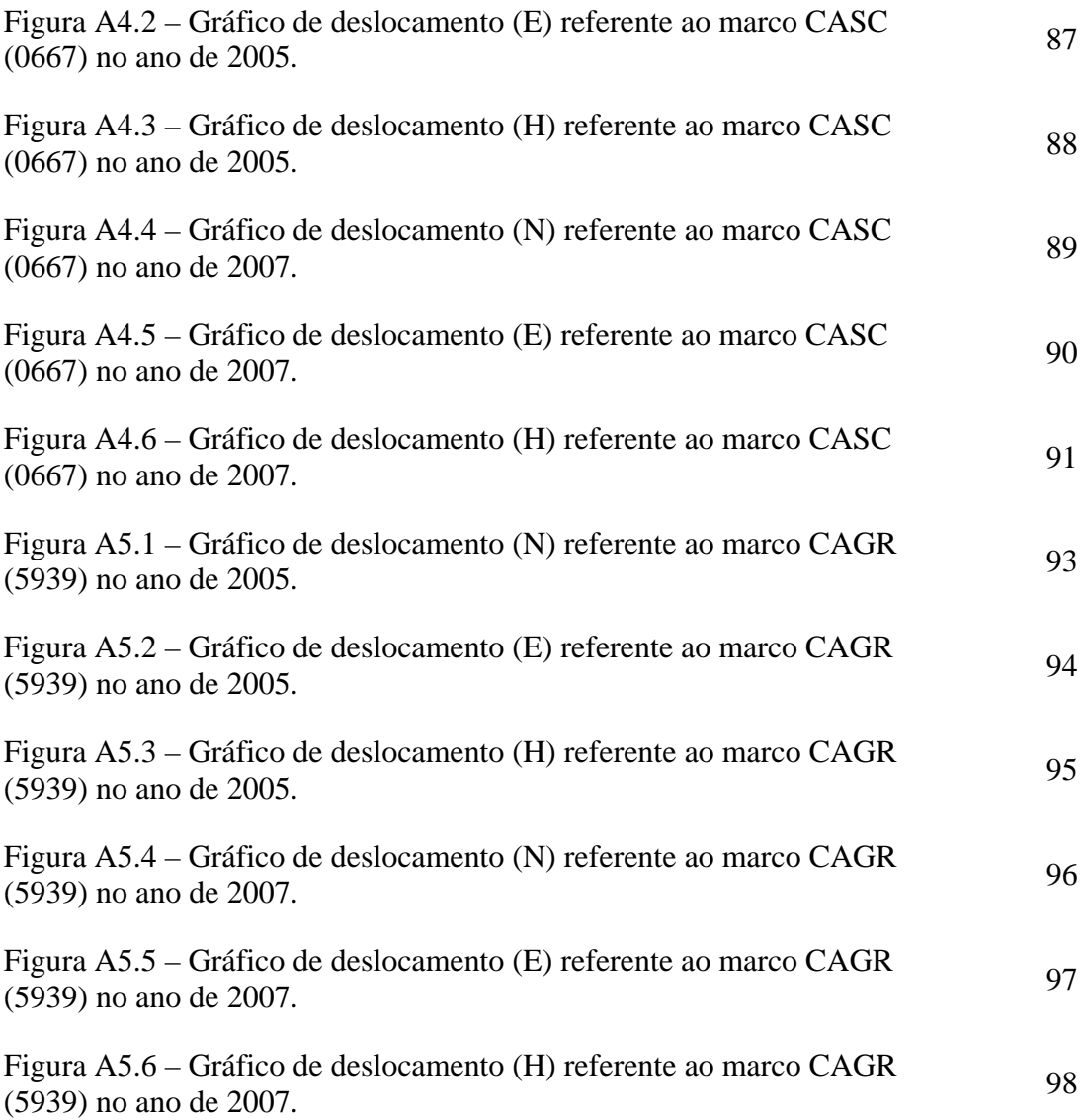

### ÍNDICE DE TABELAS

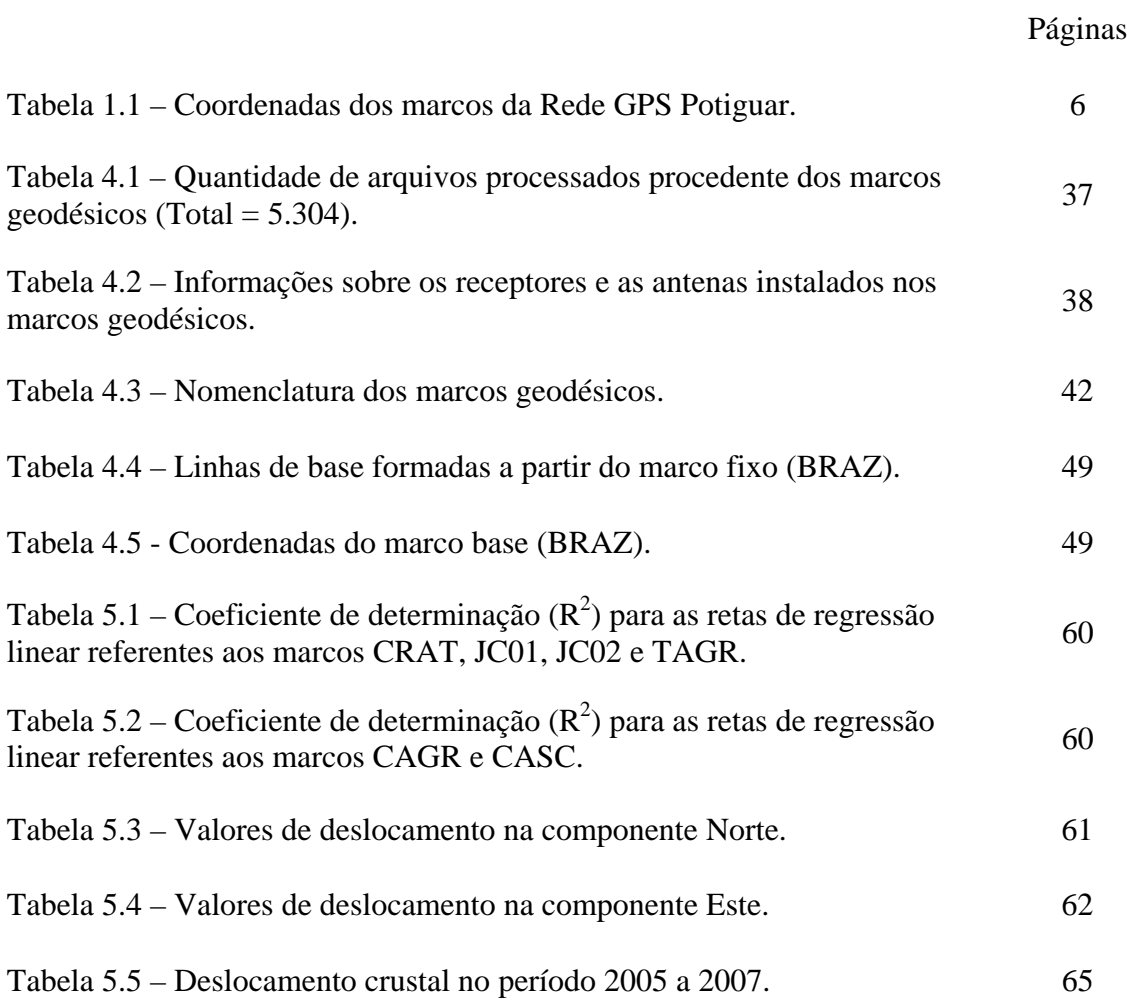

# **SUMÁRIO**

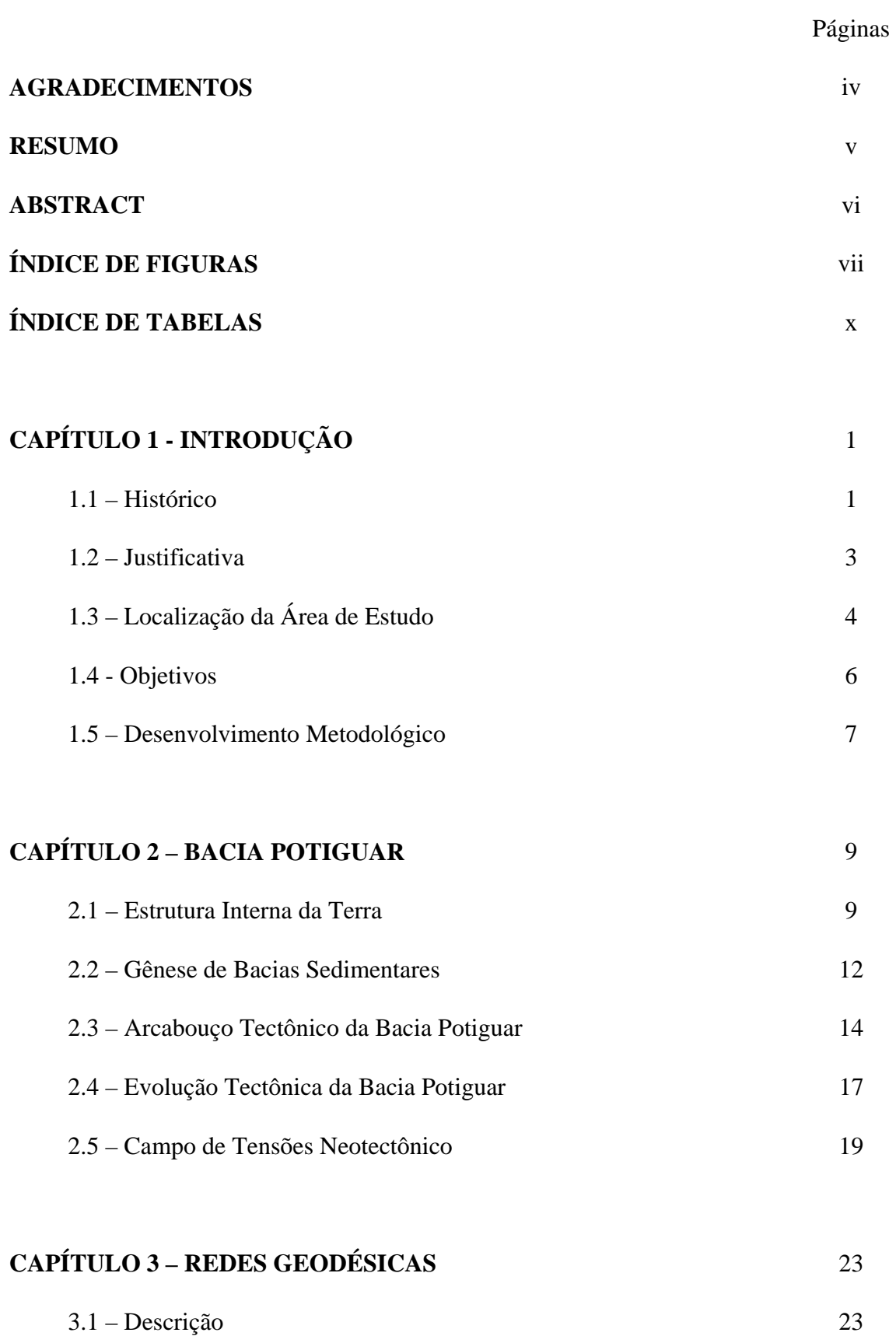

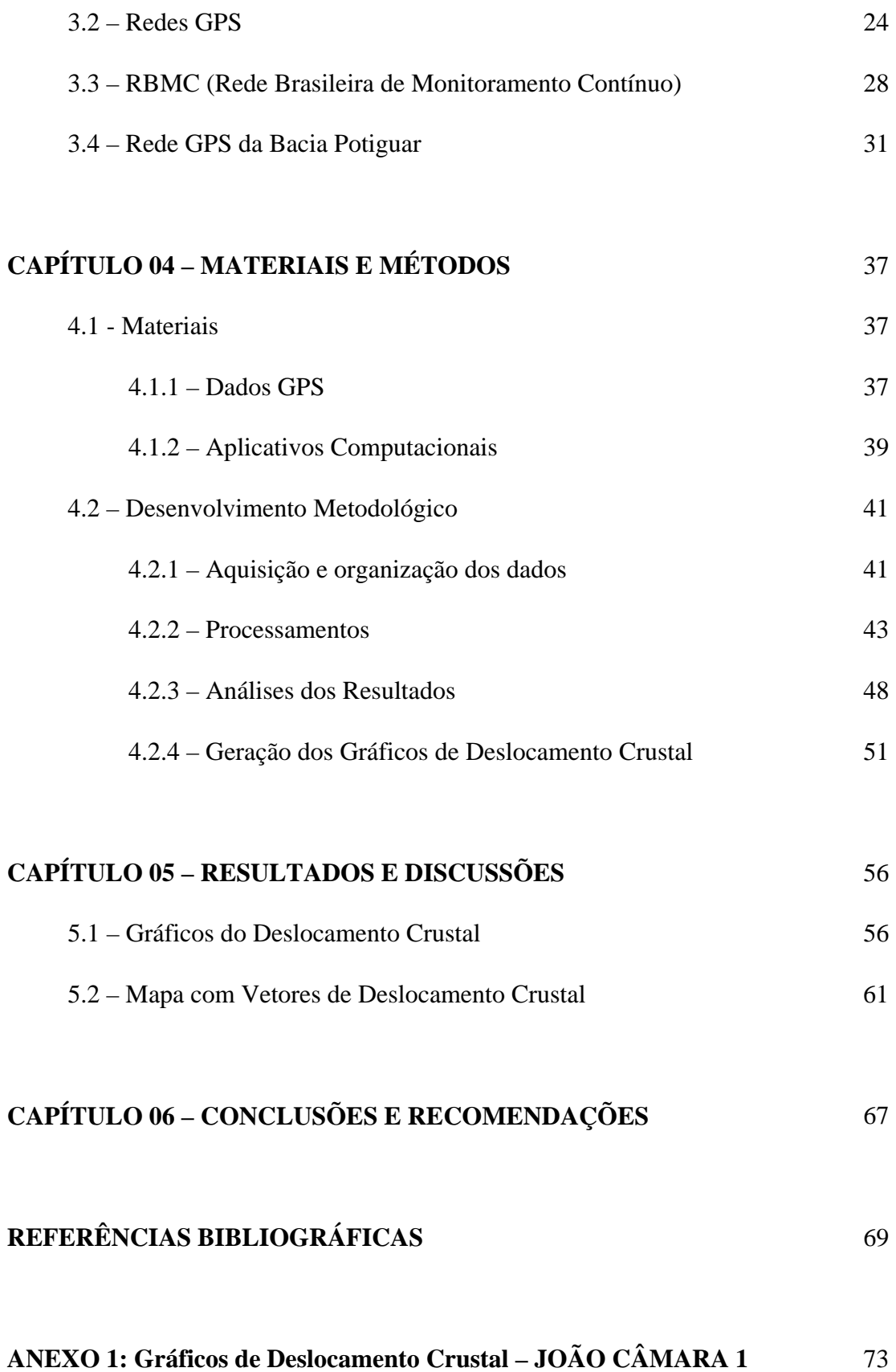

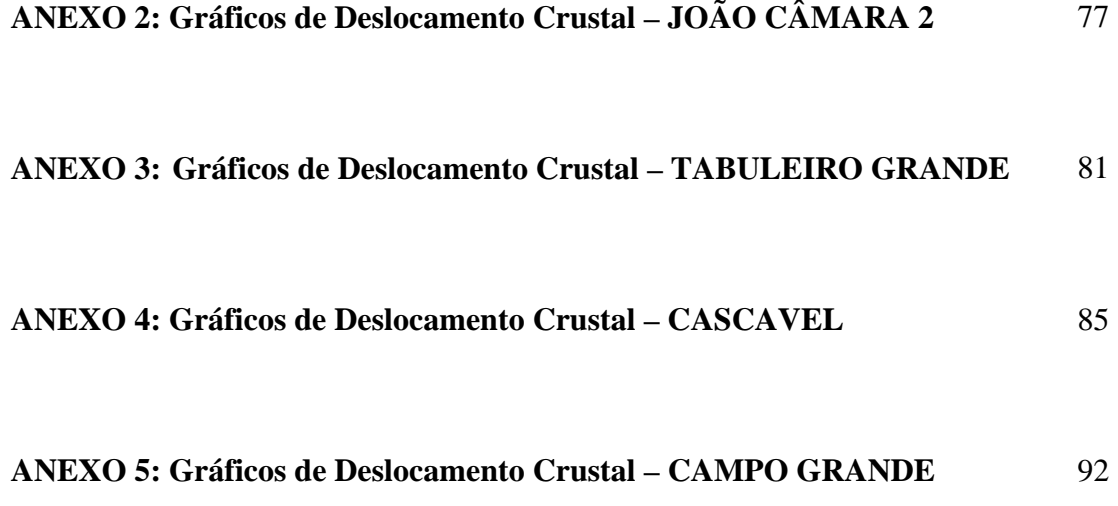

# **Capítulo 1 – Introdução**

#### **1.1 – Histórico**

Conhecer o comportamento físico do nosso planeta, de forma detalhada, sempre foi uma meta da humanidade. Assim, diversos ramos da ciência se desenvolveram com este propósito; contudo, dois deles tiveram primordial importância, a Geologia e a Geodésia. E esta última, segundo MENEZES (1998) *apud* PEREIRA (2001), é uma ciência que se ocupa do estudo da forma e do tamanho da Terra, no aspecto geométrico, e com o estudo de certos fenômenos físicos, tais como a gravidade e o campo gravitacional terrestre, para encontrar explicações sobre as irregularidades menos aparentes da própria forma da Terra.

As ciências que tem como escopo estudar a Terra passaram por uma grande transformação a partir de 1912, quando Alfred Wegener fez duas palestras intituladas "A Origem das Mega Formas da Crosta Terrestre, Continentes e Oceanos, com Base na Geofísica" e "O Deslocamento Horizontal dos Continentes". Desde então, a Geologia e a Geodésia, dentre outras ciências correlatas, com a ajuda de posteriores cientistas e pesquisadores, principalmente a partir dos anos 50, não trataram mais o planeta como um corpo rígido. Pelo contrário, ele foi considerado como um corpo formado por camadas bem distintas com relação às suas propriedades físicas e mecânicas, tendo uma camada externa mais rúptil e que se desloca em função do tempo geológico. Tal conceito foi consolidado com a teoria da Tectônica de Placas (SZATMARI, 1991).

A Tectônica investiga a morfologia e a associação espacial das estruturas geológicas, bem como a forma e geometria externa e interna dos corpos rochosos, podendo classificá-los em zonas ou regiões, procurando obter uma visão integrada das feições maiores e de suas relações entre si. Já a Geotectônica trata da estrutura e da deformação da crosta terrestre, ocupando-se dos movimentos e processos originados no interior do globo, buscando definir as leis que presidem o seu desenvolvimento (LOCZY *et al*., 1976).

Para um entendimento bem simplificado, deve-se imaginar a crosta terrestre como um "quebra-cabeça" gigante, onde as peças derivam sobre um material viscoso. Em alguns locais elas se chocam e em outros se afastam, fazendo com que, em suas bordas, ocorram abalos resultantes do processo de acomodação. Assim, tais peças configuram as Placas Tectônicas ou Placas Litosféricas, ocupando a porção mais externa do globo terrestre, tendo profundidade média próxima de 100 km e sendo delimitada ao seu redor por falhas e estruturas de intensa atividade tectônica.

As forças que atuam nas falhas e fraturas que marcam os limites destas placas são transmitidas para seu interior. Portanto, estas regiões que, nos meados do século XX eram tidas como totalmente estáveis em relação à tectônica de placas, devido à evolução tecnológica e científica, não são mais consideradas estáticas. Atualmente, pode-se medir com precisão e comparar terremotos entre si. É possível, ainda, quantificar o movimento crustal resultante através de observações obtidas por satélites artificiais de posicionamento, bem como determinar estudos geológicos utilizando sismógrafos.

Avaliar a intensidade de um abalo sísmico significa classificar seus efeitos em um determinado ponto: a intensidade é fraca se registrada apenas por aparelhos; a intensidade é média quando o evento é sentido pelo homem através de observações de objetos que oscilam e vibram; a intensidade é forte se ocorrem danos em construções, rachaduras no chão, escorregamentos de solos, mudanças na topografia, etc.

Entretanto, para quantificar o movimento crustal da melhor maneira possível, são necessárias medições geodésicas precisas entre a região afetada por um abalo e uma outra estável em relação a ele. A monitoração de abalos sísmicos vem sendo elaborada por diversos países, através de instituições e universidades que utilizam a tecnologia GPS para determinação de movimentos relativos entre placas tectônicas e movimentos intraplaca. Nestes estudos são determinados deslocamentos entre massas adjacentes causados pela atividade tectônica. Para isso, não basta observar um único ponto onde suas coordenadas (latitude, longitude e altitude) são conhecidas, é necessário adquirir dados de um conjunto de pontos materializados no terreno e distribuídos de forma a configurar uma rede geodésica. Em tal arranjo no espaço geográfico, variações temporais nos valores das coordenadas e, por conseqüência, nos deslocamentos envolvidos, podem ser monitoradas sistematicamente.

#### **1.2 – Justificativa**

O território nacional era considerado, até meados do século passado, como uma região que não apresentava tremores de terra. Este fato era justificado pelo Brasil encontrar-se, no interior de uma placa litosférica. Atualmente, devido ao avanço da tecnologia, da disponibilidade de sensores e dos procedimentos de medição, detectam-se movimentações crustais internas às placas, causadas pelo acúmulo de tensões nas suas bordas. Neste contexto, pode-se dizer que uma das regiões mais afetadas no Brasil é a nordestina, onde, por exemplo, ocorreu em 1980 um terremoto na cidade de Pacajus/CE, que foi sentido até em Aracaju/SE. Porém, o maior sismo conhecido no Brasil aconteceu em 1955, com o epicentro localizado em Porto dos Gaúchos/MT (ASSUMPÇÃO *et al.*, 2000).

A Bacia Potiguar, área objeto de estudo desta dissertação, destaca-se pela sismicidade relativamente alta no contexto brasileiro. Nesta área foi implantada uma rede GPS com 5 (cinco) marcos, com denominação de Rede Integrada GPS da Bacia Potiguar, doravante mencionada como Rede GPS Potiguar. Este projeto é um esforço cooperativo entre a Universidade Federal do Rio Grande do Norte (Departamentos de Geologia e Física Teórica e Experimental – Base de Pesquisa em Geologia Sedimentar e Neotectônica, Laboratório Sismológico da UFRN) e a Petrobras (Centro de Pesquisas e Desenvolvimento Leopoldo Américo Miguez de Mello, CENPES; Unidade de Negócios do Rio Grande do Norte e Ceará, UN-RNCE). Esta rede foi instalada entre abril e junho de 2004 e passou a operar de forma contínua a partir de junho do mesmo ano (BEZERRA, 2004).

Assim, pretende-se utilizar tal infra-estrutura científica para verificar a tendência dos vetores de deslocamento crustal na área adjacente à Bacia Potiguar coberta pela mencionada rede GPS.

### **1.3 – Localização da área de estudo**

A localização dos 5 (cinco) marcos que constituem a Rede GPS Potiguar (Figura 1.1) foi determinada de acordo com atividade sísmica registrada no decorrer de vários anos de estudos sismológicos.

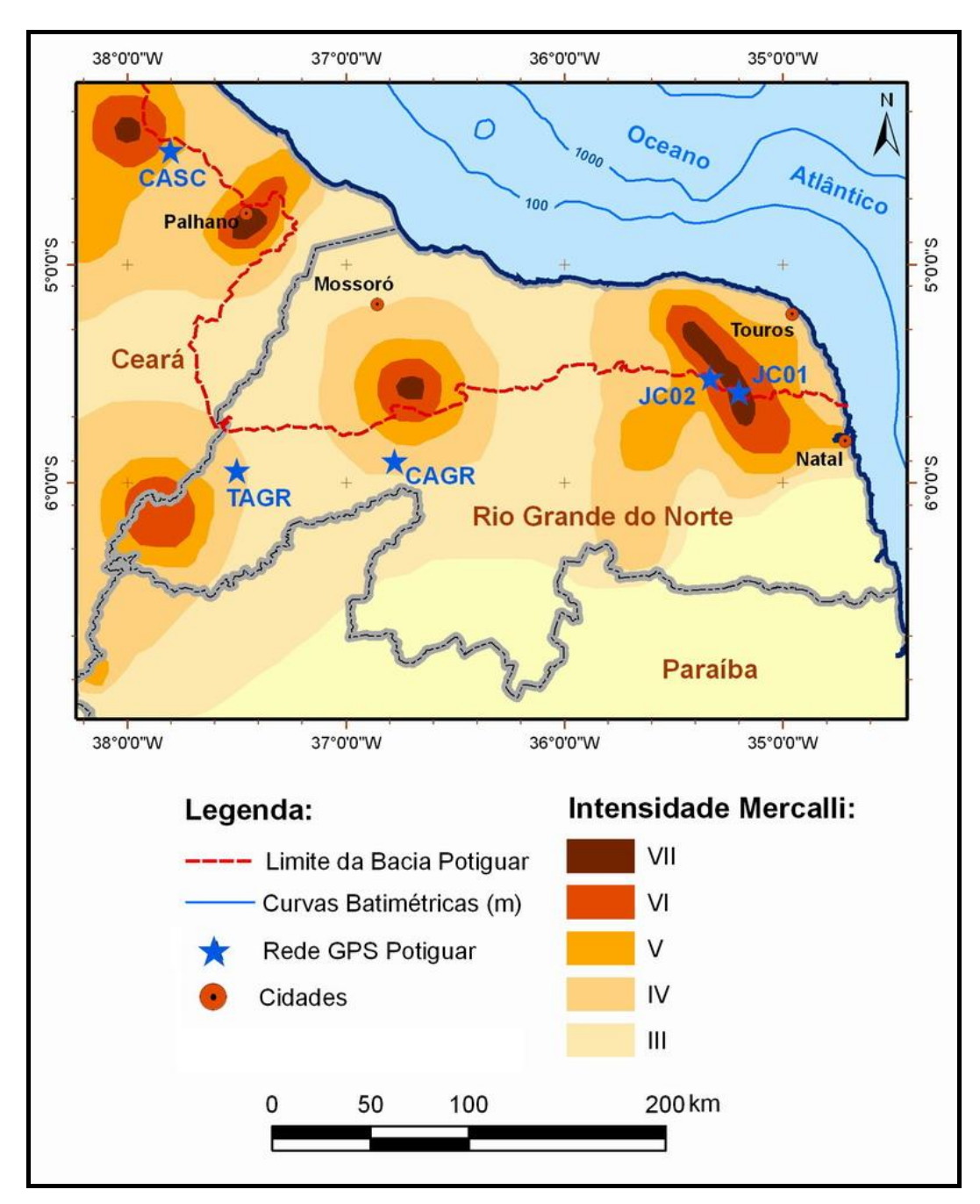

Figura 1.1 – Localização da área de estudo.

Fonte: modificado de BEZERRA (2004).

No entanto, outros fatores também contribuíram na definição da localização destes marcos:

- a) características geológicas e geofísicas do local, como tipo litológico e proximidade da falhas;
- b) acessibilidade do sinal do satélite aos marcos, ou seja, com garantia de ausência de obstruções a partir de um ângulo de 15º graus acima do horizonte;
- c) facilidade de acesso físico aos marcos;
- d) segurança operacional e do equipamento.

Portanto, 3 (três) marcos estão localizados em torno da Bacia Potiguar e 2 (dois) marcos no seu contato com o embasamento (Tabela 1.1 e Figura 1.1).

- a) Marco 01 JC01 (0646), a leste da Falha de Samambaia, (sismicamente ativa), localizado cidade de João Câmara/RN, que, de acordo AMARAL (2000), é a área sismicamente mais ativa do Brasil;
- b) Marco 02 JC02 (0654), a oeste da mesma falha, também na cidade de João Câmara/RN;
- c) Marco 03 CAGR (5939), situado no embasamento cristalino, nas proximidades da borda sul da Bacia Potiguar, na cidade de Campo Grande/RN;
- d) Marco 04 TAGR (0655), situado no embasamento cristalino, também nas proximidades da borda sul da Bacia Potiguar, na cidade de Tabuleiro Grande/RN;
- e) Marco 05 CASC (0667) nas proximidades da borda oeste da Bacia Potiguar, cidade de Cascavel/CE.

| Marco            | Coordenadas               |                           |                       |                       |
|------------------|---------------------------|---------------------------|-----------------------|-----------------------|
|                  | Latitude $(S)$            | Longitude $(W)$           | Altitude (m)          | Localização           |
| JC <sub>01</sub> | $05^{\circ} 35' 01,677'$  | 35° 44' 34,471''          | $104,0 \; \mathrm{m}$ | João Câmara – RN      |
| JC <sub>02</sub> | $05^{\circ}$ 34' 25,552'' | $35^{\circ} 51' 59.052''$ | $121,5 \; \text{m}$   | João Câmara - RN      |
| <b>CAGR</b>      | $05^{\circ} 48' 22.993''$ | 37° 18' 05.257"           | 108.9 m               | Campo Grande – RN     |
| <b>TAGR</b>      | $05^{\circ} 55' 10.129''$ | 38° 02' 25,730"           | 158,4 m               | Tabuleiro Grande – RN |
| CASC             | $04^{\circ} 25' 06,325''$ | 38° 17' 58,457''          | 26,4 m                | $Cascavel - CE$       |

Tabela 1.1 – Coordenadas dos marcos da Rede GPS Potiguar.

### **1.4 – Objetivos**

A presente dissertação tem como objetivos:

- I. analisar e processar os dados coletados pelo receptores que constituem a Rede GPS Potiguar;
- II. propor indicadores de desempenho em relação à análise e ao método de processamento dos dados na escala regional da bacia;
- III. analisar a evolução temporal das coordenadas de cada marco separadamente, isto é, fazer um acompanhamento histórico do deslocamento crustal de cada marco no período de 2005 até 2007, em escala local;
- IV. verificar a tendência dos vetores de deslocamento de modo a compará-los com outras redes de abrangência continental e mundial, com a finalidade de obter informações sobre o campo de tensão intraplaca na região;

V. propor metodologia padrão para futuras redes geodésicas de abrangência similar, no que diz respeito à análise e processamento dos dados, onde o interesse principal seja o movimento crustal intraplaca.

### **1.5 – Desenvolvimento metodológico**

O desenvolvimento metodológico (Figura 1.2) da presente dissertação consiste em 3 (três) etapas distintas:

- I Aquisição e organização dos dados
	- a Coleta de bibliografias;
	- b Aquisição dos dados GPS;
	- c Organização dos dados GPS;
- II Processamentos
	- a Pré-processamento dos dados, oriundos dos vários receptores da Rede GPS Potiguar, utilizando o programa computacional TEQC desenvolvido pela UNAVCO (*University NAVSTAR Consortium*);
	- b Processamento de todos os dados utilizando o BERNESE, um sistema computacional desenvolvido pelo Instituto Astronômico da Universidade de Berna, Suíça;
- III Análise dos resultados
	- a Geração dos gráficos de deslocamento crustal;
	- b Comparação dos dados geodésicos com dados geológicos;
	- c Conclusões e recomendações.

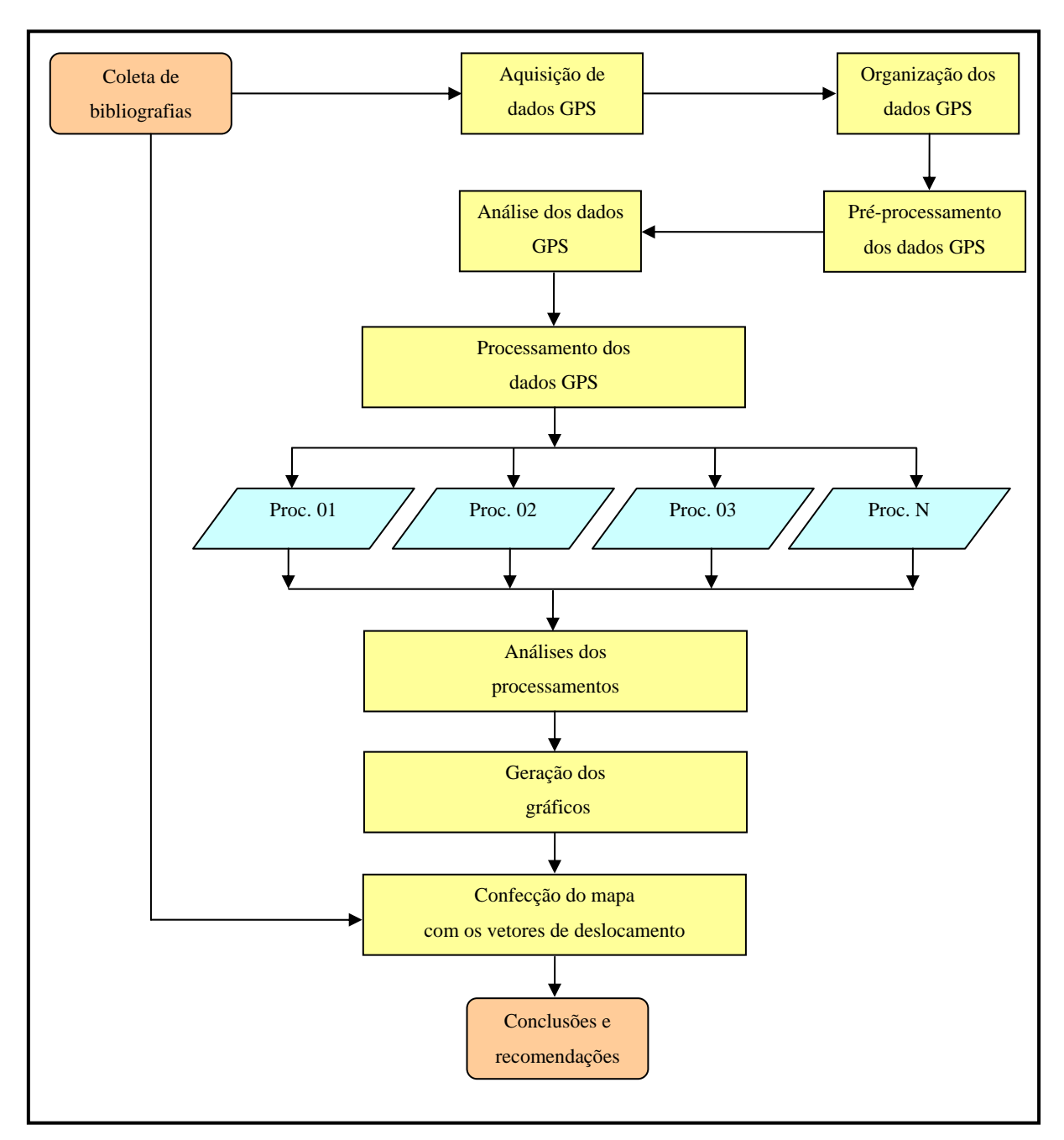

Figura 1.2 – Esquema do desenvolvimento metodológico.

# **Capítulo 2 – Bacia Potiguar**

#### **2.1 Estrutura Interna da Terra**

A estrutura interna da Terra pode ser dividida em camadas que vão desde o seu núcleo, com aproximadamente 6.370 km de profundidade, até a superfície terrestre. Estas camadas são divididas de acordo com suas propriedades químicas ou mecânicas, seguindo, portanto, uma vertente estática e outra dinâmica, respectivamente. O conhecimento da estrutura interna da Terra, incluindo as placas tectônicas, é obtido a partir de análises de ondas sísmicas, do fluxo de calor, do campo magnético e de valores de gravidade, assim como de estudos e experiências laboratoriais usando rochas e minerais.

A divisão estática considera a composição mineralógica das camadas estratigráficas que constituem o globo, cuja dedução indireta se dá pela análise do tempo de viagem de ondas sísmicas (refratadas ou refletidas) geradas natural ou artificialmente. Deste modo, a velocidade das ondas sísmicas é primordial para o entendimento do ordenamento das camadas internas da Terra, pois seus valores têm relação com a densidade e a elasticidade dos materiais nos quais se propagam. Tais camadas podem ser descritas como crosta, manto e núcleo. Por outro lado, na divisão dinâmica ou mecânica, o fator preponderante é a reologia (comportamento dos materiais constituintes em relação ao seu transporte e deformação quando submetido à ações de esforços) e rigidez (resistência dos materiais constituintes à deformação), o que leva à definição de 4 (quatro) camadas: litosfera, astenosfera, mesosfera e núcleo.

A litosfera é a camada mais superficial, conceitualmente móvel e rígida, que flutua sobre rochas de comportamento eminentemente plástico, abrangendo, assim, a crosta e parte do manto, caracterizando-se como a verdadeira "casca" reológica da Terra (ASSUMPÇÃO *et al.*, 2000). Seu limite inferior é dado pela isoterma de aproximadamente 1300ºC. As rochas que se situam acima desta superfície de temperatura constante são suficientemente frias para se comportarem rigidamente, enquanto aquelas que se encontram abaixo da isoterma deformam-se plasticamente.

Assim, a litosfera desempenha um papel crucial em uma variedade de processos geológicos em escala geotectônica.

Um tema muito estudado por várias instituições científicas em todo o mundo consiste no deslocamento tanto horizontal quanto vertical da litosfera, que, em âmbito global, é denominado de movimento interplacas. Tal movimentação é delimitada em relação às bordas das placas, sendo responsável pelas atividades sísmicas. De forma regional, são também caracterizados movimentos intraplaca, ou seja, movimentos no interior das placas em decorrência das tensões geradas em suas bordas, os quais se transmitem por todo o seu interior. Tais fenômenos ocorrem com menos freqüência que no contexto interplaca, porém o suficiente para se comprovar que há movimentos no interior das placas litosféricas (ASSUMPÇÃO *et al*., 2000).

A litosfera engloba toda crosta, tanto a continental como a oceânica, bem como as partes mais externas do manto. É fina, fria e rígida, quando comparada às camadas inferiores. Suas características reológicas permitem que se comporte como uma placa coerente. No entanto, somente a parte superior da litosfera é suficientemente rígida para reter tensões elásticas na escala de tempo geológico (LOCZY *et al*., 1976). Esse nível também sofre deformações, fazendo com que suas rochas constituintes fiquem dobradas e falhadas devido às forças tectônicas.

O mapa de espessura da crosta terrestre, com intervalo de contorno de 10 km, é apresentado na Figura 2.1. O intervalo de contorno de 45 km está incluído para conferir maior detalhe nas regiões continentais. Tal produto foi criado diretamente da grade 5° x 5° obtida a partir da aplicação do modelo CRUST 5.1 (MOONEY *et al*., 1998), complementada com informações adicionais. Numa aproximação preliminar, os continentes e suas margens são delimitados pelo contorno de 30 km. Porções no interior dos continentes circunscritas pelo contorno de 40 km e regiões com espessura crustal de 45 a 50 km são encontradas em todos os continentes onde existem muitos levantamentos geofísicos disponíveis. Espessuras crustais acima de 50 km são raras e correspondem a menos de 10% da crosta continental, com destaque para os Andes e Himalaia. Tais observações agora disponíveis em âmbito global fornecem importantes condições de contorno para o entendimento da evolução da litosfera crustal e subcrustal.

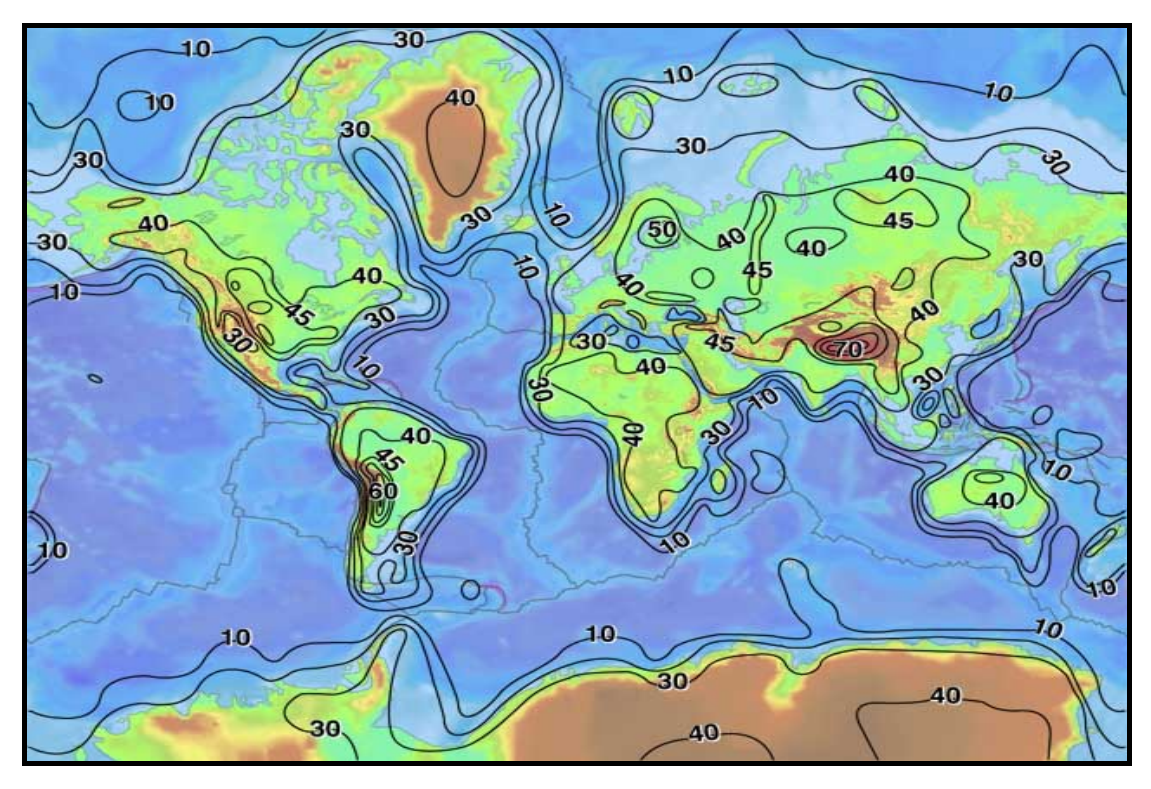

Figura 2.1 – Isolinhas representado a espessura da crosta em quilômetros. Fonte: USGS (disponível em: *http://earthquake.usgs.gov/research/structure/crust*).

A porção superior da litosfera tende a sofrer deformação rúptil, rotação e translação de blocos inteiramente rígidos, enquanto que a porção inferior tende à deformação dúctil, mudança na forma e volume. Esta distinção entre rúptil e dúctil é estabelecida pela composição mineralógica. A ductibilidade na base da crosta continental se desenvolve principalmente sob os elevados gradientes geotérmicos atingidos durante uma extensão litosférica (SOARES, 2000).

Segundo a teoria da Tectônica de Placas, as placas litosféricas estão em constante movimento, colidindo umas com as outras e interagindo ao longo de seus limites, o que resulta na deformação da crosta terrestre. Tal deformação inclui diferentes estilos estruturais, nos quais as rochas respondem ao alongamento, encurtamento, dobramento e falhamentos gerados nos eventos tectônicos. Tal campo de forças pode ser definido como endógeno, provocando modificações na superfície do globo terrestre, dando origem aos terremotos, vulcões, cadeias montanhosas e bacias sedimentares.

#### **2.2 Gênese de Bacias Sedimentares**

O contexto geológico em que as bacias sedimentares se desenvolvem está relacionado com a evolução do campo de esforços atuante nos diversos estágios de ruptura, movimentação e colisão das placas tectônicas. De um modo geral, as bacias sedimentares podem ser vistas como o resultado de desequilíbrios na distribuição de massas da litosfera, acompanhados por suas respectivas compensações isostáticas (CHANG *et al*.,1992 apud SOARES, 2000).

Segundo BEDREGAL (2005), isostasia é a forma pela qual a litosfera responde, em profundidade, a cargas geológicas. Na realidade, isostasia reflete um estado ideal: uma condição de repouso a que a crosta e o manto tenderiam na ausência de esforços modificadores. O mecanismo de restauração do equilíbrio determina, em última análise, a configuração final (soerguimento ou subsidência) da litosfera, após seu desequilíbrio.

Em linhas gerais, as bacias podem ser vistas como o resultado de um processo que se inicia com uma situação de desequilíbrio na distribuição de massas na litosfera, passando pela compensação desta situação para, finalmente, resultar na elevação ou subsidência da superfície da litosfera. Assim, áreas sedimentares, como qualquer domínio geológico em nosso planeta, encontram-se em processo contínuo de transformação, modificando sua forma e características fisiográficas. Tais modificações permitem observar indicadores de alteração do estado de tensões. Em sua grande maioria, essas variações são imperceptíveis na escala da existência humana, porém significativas quando consideradas em relação ao tempo geológico (ERNESTO *et al*., 2000).

Situações de desequilíbrio de massas podem ser ocasionadas por mudança de espessura crustal, por alteração térmica ou por alteração do estado de tensões da litosfera. Assim, a mudança da espessura crustal está ligada a diversos fatores, tais como: soerguimento, intemperismo e erosão de rochas subjacentes até deslocamento de grandes blocos originados por falhas de grande extensão e com grandes rejeitos. A alteração térmica da litosfera está relacionada à modificação da sua densidade devido à expansão ou contração térmica. Por sua vez, a alteração do estado de tensões pode estar

relacionada a uma variação rápida em termos geológicos, como por exemplo, de um regime distensivo para compressivo.

A segunda etapa no processo de formação de bacias sedimentares refere-se à isostasia ou compensação da situação de desequilíbrio da distribuição de massas na litosfera, de modo a manter equilibrada a distribuição de tensões. Esta compensação pode ser de dois tipos: um mecanismo local, onde o ponto de compensação ocorre diretamente abaixo ou acima do ponto de aplicação da carga, sem qualquer resistência lateral, e um mecanismo regional, onde a deformação é mais abrangente devido à resistência ao cisalhamento vertical da litosfera, o que parece mais realista do ponto de vista geológico.

Por fim, o processo de subsidência diz respeito ao movimento vertical de uma determinada camada, fornecendo espaço para a sedimentação em uma depressão estrutural, como resultado de esforços de compensação do desequilíbrio de massas, principalmente em porções estendidas da crosta continental.

Os maiores sismos em regiões continentais ocorrem, justamente, em áreas onde a crosta continental foi tracionada e estendida por processos geológicos, principalmente no Mesozóico ou Cenozóico, como por exemplo, nas plataformas continentais ou em riftes intra-continentais (ASSUMPÇÃO *et al*., 2000).

Em um regime tectônico extensional, como o que caracteriza as margens continentais passivas, as distensões que ocorrem na litosfera são assumidas como sendo uma combinação de processos rúpteis e dúcteis. O colapso rúptil da crosta, em resposta ao processo de distensão, resulta em afinamento da mesma, produzindo uma série de bacias rifte espacialmente discretas. Nestas bacias ocorrem zonas de falhas paralelas, gerando blocos escalonados; os mais elevados em relação aos adjacentes são chamados *horsts* e os mais baixos são denominados *grábens*. Por sua vez, no manto litosférico, a distensão é acomodada por deformação plástica e provoca uma elevação passiva do limite litosfera-astenosfera, incluindo calor na base da litosfera afinada.

O afinamento da crosta é o mecanismo responsável pela subsidência tectônica, que pode ser dividida em duas partes:

- a) uma inicial, rifte, que é a resposta isostática à substituição do material da crosta siálica pelo manto;
- b) uma etapa posterior; pós-rifte, conhecida como subsidência térmica, que resulta da contração térmica da litosfera.

Na fase inicial, a taxa de subsidência depende diretamente da taxa de estiramento crustal. Já no pós-rifte, a subsidência segue uma forma exponencial de decaimento com o tempo, típica de um corpo que se esfria por condução de calor (BEDREGAL, 2005).

#### **2.3 Arcabouço Tectônico da Bacia Potiguar**

A Bacia Potiguar desenvolveu-se em ambiente tectônico de margem continental passiva, sobre um substrato de rochas pré-cambrianas pertencentes à Província Borborema. Na região, os *trends* estruturais do embasamento apresentam direção principal NE-SW, além de um importante sistema de zonas de cisalhamento E-W e NE-SW (SOARES *et al*., 2003). Estruturalmente, possui uma configuração geométrica constituída por um conjunto de depressões assimétricas de forma alongada, articuladas por uma série de degraus produzidos por falhas paralelas de direção NE-SW. Essas depressões (*grábens*) são separadas por altos internos, isto é, partes estruturalmente elevadas em relação ao relevo contíguo.

BERTANI *et al*. (1990) *apud* SOUZA-LIMA *et al.* (2003) consideraram o arcabouço estrutural da Bacia Potiguar composto por 3 (três) distintas feições morfoestruturais: grábens, altos internos e plataformas rasas (Figura 2.2). Os *grábens* e altos internos estão geneticamente relacionados às fases de estiramento crustal rifte, enquanto que as plataformas rasas correspondem à fase de deriva continental *drifte* e margeiam a bacia a leste e a oeste.

Na porção terrestre da bacia, os *grábens* são assimétricos e exibem condicionamento estrutural na direção NE-SW, sendo limitados, a sudeste e sudoeste, por falhas que ultrapassam 5.000 m de rejeito, como também margeados por plataformas rasas a oeste e a leste.

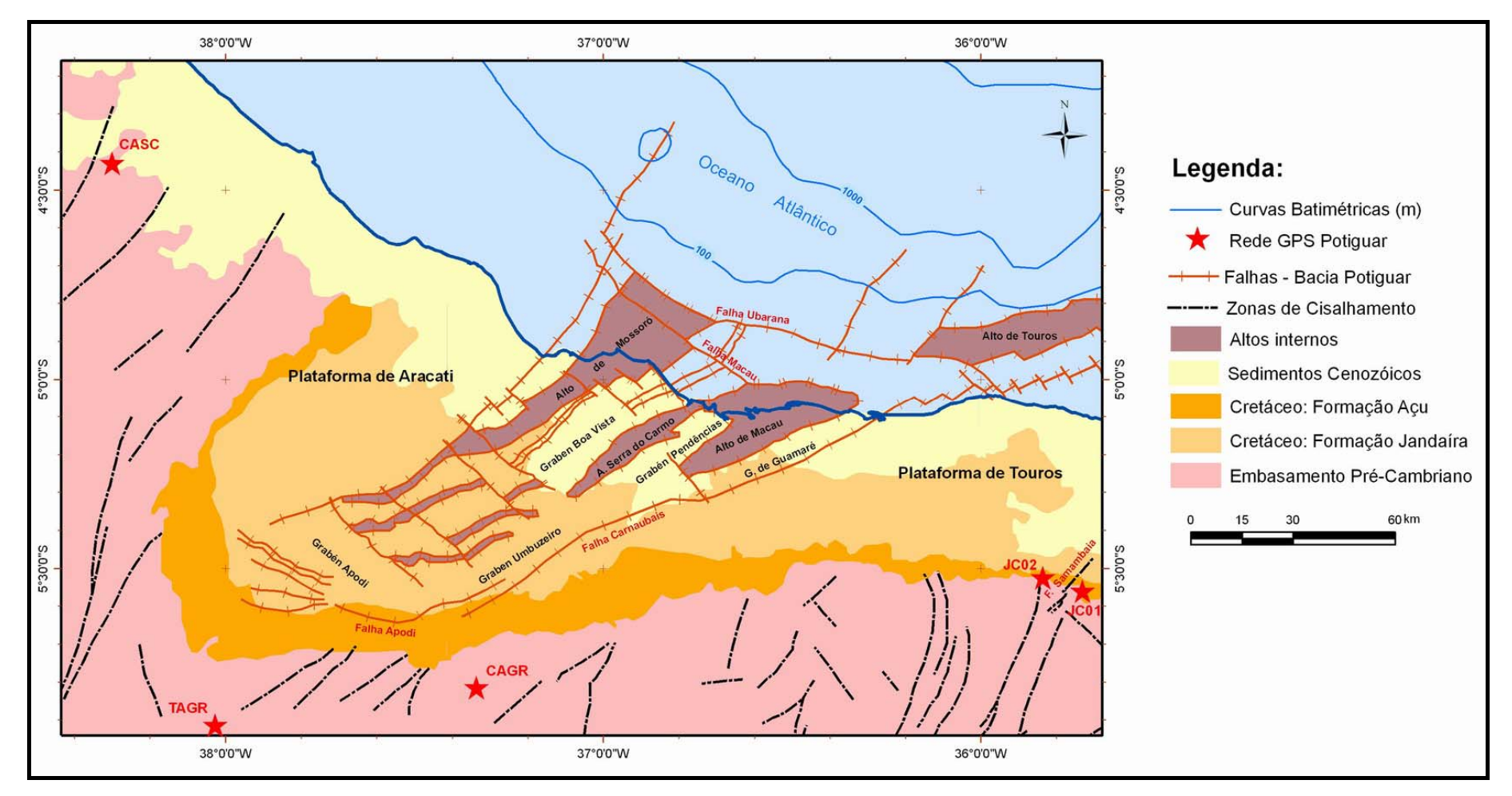

Figura 2.2 – Arcabouço estrutural da Bacia Potiguar.

Fonte: Modificado de PARENTE (2006).

Os altos internos aí existentes correspondem a cristas alongadas do embasamento soerguidas por falhas normais, as quais separam os principais *grábens*. Na porção emersa, os principais altos internos são denominados de Serra do Carmo, Macau e Mossoró, cuja disposição é paralela aos eixos dos *grábens* que lhes são contíguos.

As plataformas de Touros e Aracati têm como substrato o embasamento raso e flanqueiam os *grábens* centrais a leste e a oeste, respectivamente, sendo recobertas por sedimentos em suas partes terrestre e marítima.

A direção predominante das feições estruturais na porção submersa da Bacia Potiguar é NW-SE, com falhamentos associados de direção NE-SW. CREMONINI *et al*. (1996) apud BEZERRA (2006) afirmam que a coexistência de estruturas NW-SE e NE-SW é produto de superposição de distintas fases de rifteamento na área sedimentar da costa nordestina.

No entender de PESSOA NETO *et al*. (2007), o preenchimento sedimentar da Bacia Potiguar está relacionado com as diferentes fases de sua evolução tectônica:

- a) duas fases de rifteamento (rifte I e rifte II), cujo registro estratigráfico é correspondente ao conjunto de seqüências continentais que compõem a superseqüência rifte, depositado no Cretáceo Inferior;
- b) uma fase pós-rifte;
- c) uma fase termal, constituída pelos conjuntos de seqüências marinhas transgressivas e regressivas, que compõem a supersequência drifte depositada a partir do Albiano.

#### **2.4 Evolução Tectônica da Bacia Potiguar**

A Bacia Potiguar é rifte intracontinental formado, principalmente, por falhas de gravidade ou normais em sua porção emersa. Na região costeira, constitui uma bacia do tipo "*pull-apart*", formada por estiramento crustal em uma deflexão distensiva ao longo de zonas de falhas transcorrentes.

Vários modelos podem ser encontrados na literatura para explicar a origem do Rifte Potiguar. Há, no entanto, controvérsias entre alguns autores sobre a orientação dos esforços e os mecanismos que atuaram na época de sua geração. BERTANI *et al.* (1985) *apud* BEZERRA (2006) propuseram um modelo de origem e evolução da bacia, no qual a fase rifte seria originada durante o Neocomiano, através de um estiramento e afinamento crustal causado por esforços distensivos de direção E-W. Esta direção, também sugerida por MELO (1987) *apud* BEZERRA (2006) para a formação do Rifte Potiguar, é associada aos esforços atuantes durante a abertura da margem leste brasileira. Uma evolução transtensional é proposta pelo modelo de FRANÇOLIM *&* SZATMARI (1987) *apud* BEZERRA (2006), segundo o qual a separação entre os continentes Sul-Americano e Africano teve início no Jurássico Superior, através de um fraturamento de milhares de quilômetros de extensão, iniciado a sul do antigo bloco continental Gondwana e progressivamente propagado em sentido norte, no Cretáceo Inferior, através de um movimento predominantemente divergente E-W.

Com a diferenciação na velocidade de abertura, o afastamento continental foi muito maior a sul, propiciando uma rotação horária da placa sul-americana, e originando um pólo de rotação no nordeste brasileiro (Figura 2.3), o qual impôs movimentos compressivos e distensivos em suas proximidades, sendo esta a região de rompimento total do supercontinente Gondwana (ALVES, 2001). Houve, então, uma compressão a oeste do pólo e distensão a leste, ambas de direção N-S. Esse regime de esforços ocasionou a formação e reativação de numerosas falhas normais de direção aproximadamente E-W na Província Borborema.

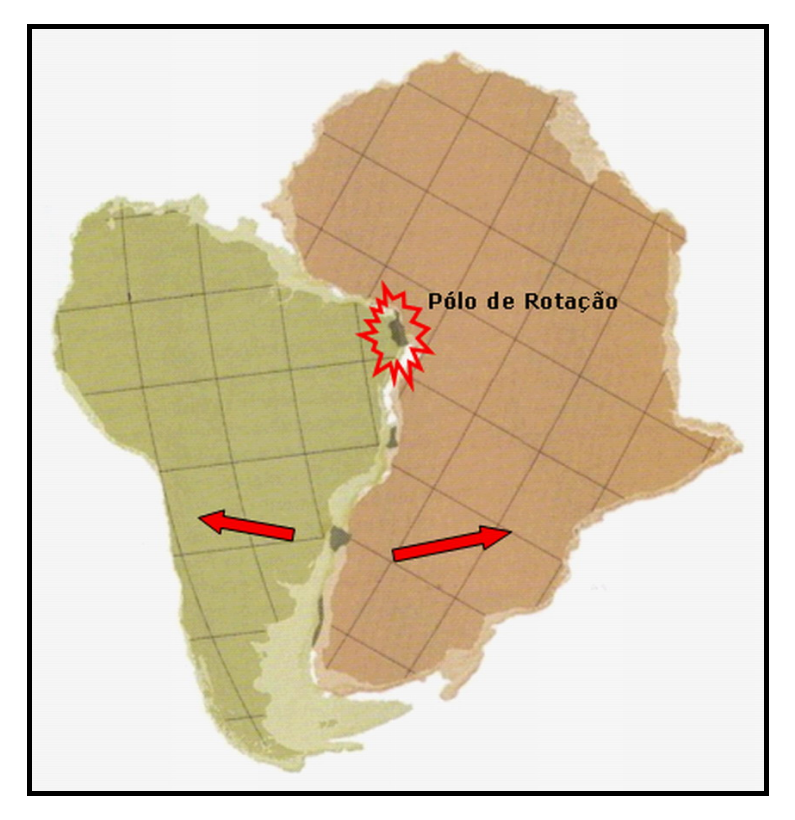

Figura 2.3 – Rotação horária da Placa Sul-americana em relação a um pólo no nordeste brasileiro. Fonte: modificado de MURCK *et al.* (1999).

MATOS (1992) *apud* BEZERRA (2006) também considerou a origem do Rifte Potiguar associada à fragmentação do Gondwana. No entanto, este autor advoga uma separação puramente distensional E-W, descrita em 3 (três) estágios evolutivos, em resposta à dinâmica da tectônica de placas, denominados *Sin-Rifte I*, *Sin-Rifte II* e *Sin-Rite III*. A evolução do Rifte Potiguar teria ocorrido por ocasião das duas últimas fases de rifteamento.

- a) O estágio *Sin-Rift I* refere-se ao início da deformação distensional, com deposição de sedimentos provenientes de rochas pré-existentes na ampla depressão Depressão Afro-Brasileira, porém sem registros na Bacia Potiguar (SOARES *et al*., 2003);
- b) Durante a fase *Sin-Rifte II* teria ocorrido a formação da bacia e seu preenchimento mais expressivo, como resultado de intensos esforços distensivos com estiramento crustal, formando uma sequência de bacias

sedimentares caracterizadas por *grábens* e altos internos, articulados por zonas de acomodação;

c) A fase *Sin-Rifte III* foi igualmente originada por esforços distensivos, responsáveis por rupturas na porção da costa, predominantemente na direção E-W.

Após a completa separação da América do Sul e África, a Placa Sul-americana foi submetida a uma série de reajustes internos, em razão do soerguimento regional associado ao fluxo de calor proveniente da crosta oceânica que se formava ao longo da margem equatorial. Em seguida, houve dobramentos com grande comprimento de onda e eixos orientados na direção N-S, resultantes de esforços compressivos E-W que afetaram a bacia no Terciário, assim como reativações tectônicas de natureza diversa.

Estudos desenvolvidos na porção norte do litoral do Estado do Rio Grande do Norte identificaram eventos neotectônicos, principalmente na área correspondente às falhas do Rifte Potiguar. Tais eventos estão reativando a estruturação pré-existente e modelando a superfície regional de aplainamento, além de influir na evolução da sedimentação costeira (BEZERRA, 2006).

#### **2.5 Campo de Tensões Neotectônico**

Atualmente, o nordeste brasileiro encontra-se sob um regime de esforços dominantemente compressivos de direção E-W (Figura 2.4), decorrentes da compressão na Cadeia Andina associada à subducção da Placa de Nazca, da expansão da Dorsal Meso-Atlântica e da força de arrasto da base litosfera. Tal reativação tectônica é atestada por abalos sísmicos em diversas regiões do território potiguar, notadamente, em João Câmara, bem como pela formação de marcadores cinemáticos de deformação dessa idade e pelo controle estrutural da paisagem (NÓBREGA, 2004).

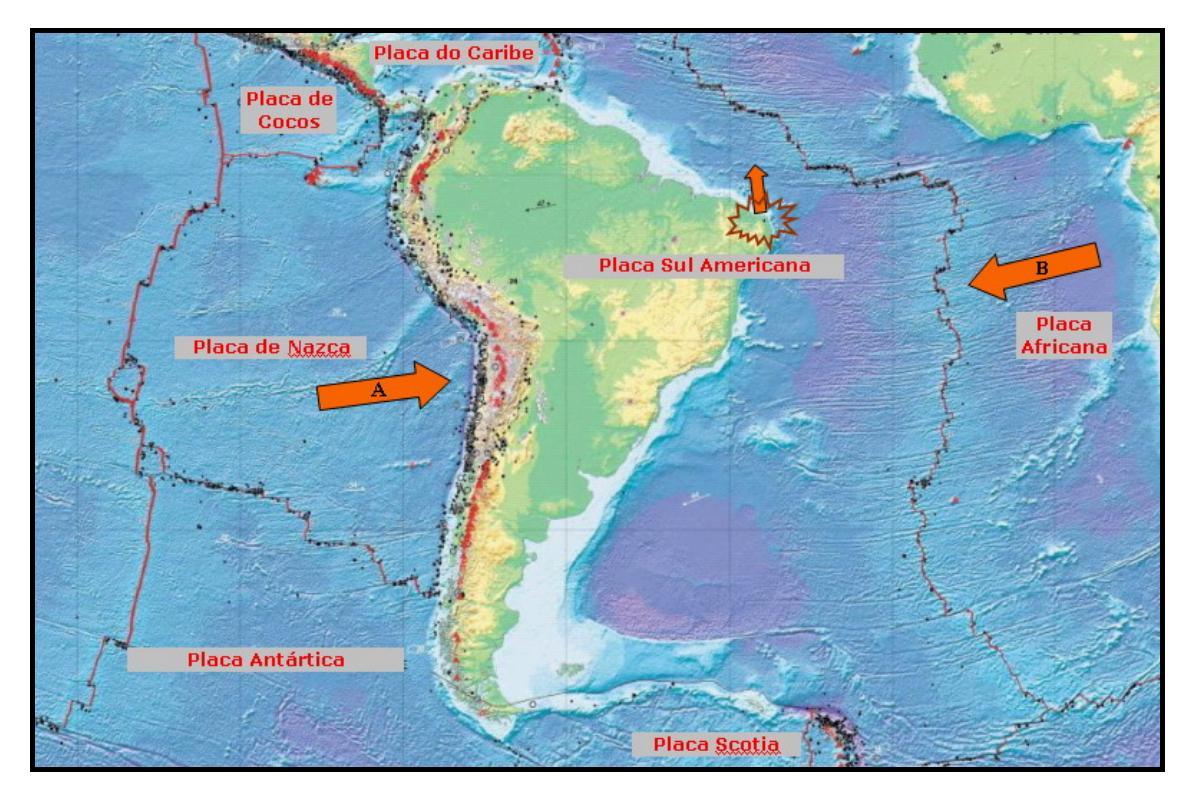

Figura 2.4 – Representação do campo de tensões das placas litosféricas. Fonte: modificado do Mapa Mundial de Vulcões, Terremotos e Placas Tectônicas – USGS (*disponível em: http://pubs.usgs.gov/imap/2800*).

A velocidade de movimentação das placas tectônicas pode variar 1 a 3 cm/ano. No entanto, há exemplos em que tal deslocamento atinge magnitudes de até 10 cm/ano (na Placa de Nazca, por exemplo). No nordeste brasileiro, de acordo com estimativas do DGFI (*Deutsches Geodätisches Forschungsinstitut*), para Recife, Crato e Fortaleza , tal deslocamento ocorre preferencialmente para norte, a uma velocidade de 1,5 cm/ano (Figura 2.5).

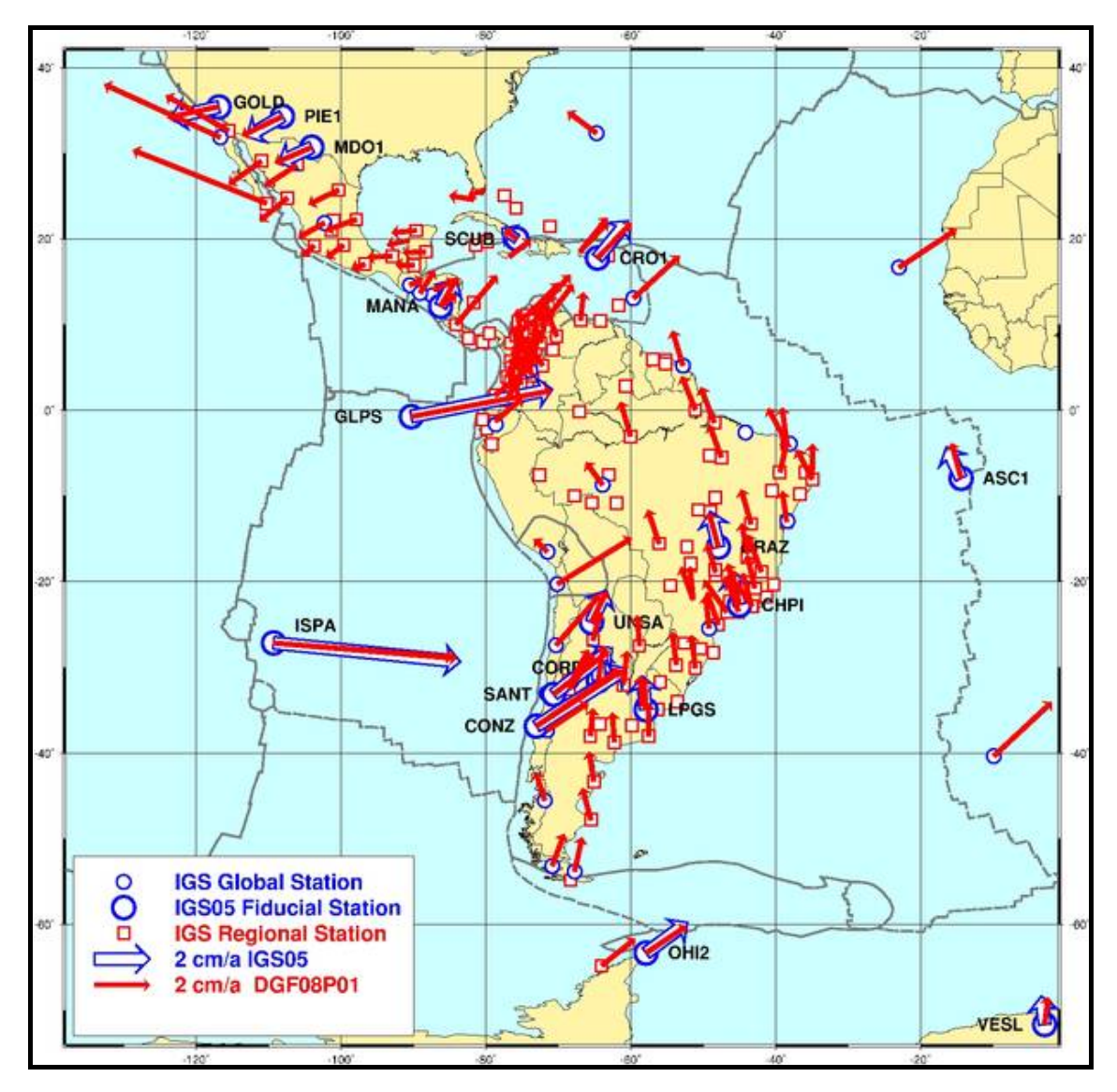

Figura 2.5 – Deslocamento horizontal da Placa Sul Americana e regiões circunvizinhas. Fonte: DGFI (disponível em: *http://www.dgfi.badw.de/index.php?id=123*).

O campo de tensões (Figura 2.6) no tempo presente foi determinado por FERREIRA *et al*. (1998) e LIMA *et al.* (1997) *apud* BEZERRA *et al*. (2006) a partir de duas fontes de informação: mecanismo focal e *breakout*. Os dados de mecanismo focal se concentram em regiões a norte de 07° 00' 00''(S). Com base em tais dados, FERREIRA *et al*. (1998) *apud* BEZERRA *et al*. (2006) demonstraram que a vasta maioria da atividade sísmica é caracterizada por um regime de tipo *strike-slip* (deslocamento horizontal). Assim os componentes de tensão compressional máximo e mínimo estão dispostos no plano horizontal. Tais autores concluíram que a compressão regional se orienta aproximadamente na direção E-W. Tal confirmação pressupõe esforços distensionais horizontais orientados segundo N-S. Dados de *breakout* também

indicam que, na porção emersa da Bacia Potiguar, a compressão horizontal máxima possui direção E-W.

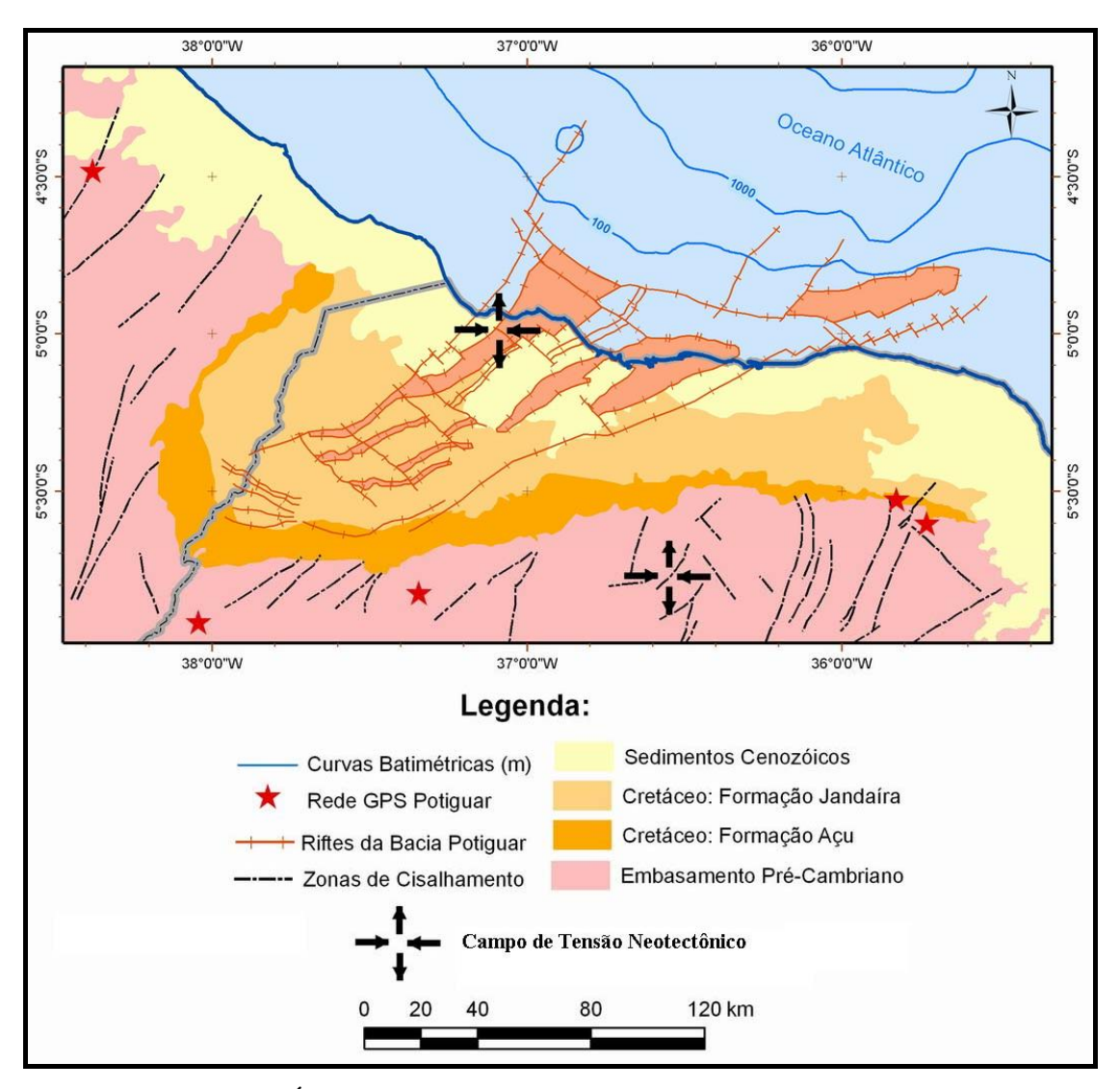

Figura 2.6 – Áreas de tensão neotectônica ao longo da Bacia Potiguar. Fonte: modificado de Bezerra *et al.* (2006).

De acordo com ASSUMPÇÃO (1992), a sismicidade no entorno da Bacia Potiguar é caracterizada por terremotos na parte superior da crosta associados a falhamentos do tipo *strike-slip*. O citado autor propõe um modelo para essa região no qual o campo de tensão é resultado da superposição de tensões compressivas regionais de direção E-W e de esforços distensionais locais orientados perpendicularmente à margem continental, possivelmente relacionados a contrastes de densidade e sobrecarga sedimentar na plataforma continental.
# **Capítulo 3 – Redes Geodésicas**

## **3.1 Descrição**

Uma rede geodésica é composta por um conjunto de marcos geodésicos distribuídos sobre a superfície terrestre de forma homogênea ou não, dependendo do objetivo a que se destina. A materialização destes marcos pode ocorrer em vários formatos, desde a implantação de uma simples chapa de identificação até a edificação de monumentos caracterizando assim um marco geodésico. No entanto, a localização dos marcos é estabelecida de acordo com seus propósitos, isto é, faz-se necessário uma avaliação dos objetivos a que se destinam tais marcos.

Assim, uma rede geodésica pode ser considerada como uma figura geométrica materializada sobre a superfície topográfica, na qual seus marcos são definidos por suas coordenadas (latitude, longitude e altitude) referidas em uma determinada época, calculadas a partir de observações coletadas em campo e processadas por meio de modelos matemáticos.

Em uma rede geodésia clássica, a técnica utilizada na coleta das observações é baseada em medições de ângulos e distâncias, por meio de triangulações, e orientada em relação ao norte geográfico, por métodos astronômicos. Os instrumentos utilizados no passado com tal finalidade foram, principalmente, os teodolitos e os distanciômetros eletrônicos.

Atualmente, as redes geodésicas são determinadas por técnicas espaciais, tais como VLBI (*Very Long Baseline Interferometry*), SLR (*Satellite Laser Ranging*), LLR (*Lunar Laser Ranging*), GPS, entre outras. Tais técnicas são muito eficientes nos estudos de movimento dos pólos, de irregularidades da velocidade de rotação terrestre, do movimento das placas tectônicas, etc. Um fator adicional que caracteriza essa nova abordagem é a abrangência da área recoberta, visto que, nas redes clássicas, grandes extensões territoriais tinham de ser compartimentadas em redes menores. Hoje em dia, existem redes geodésicas mundiais, como por exemplo, a rede IGS (*International GNSS Service*), com mais de 350 marcos espalhados pelo globo terrestre em todos os

continentes, atendendo aos mais variados ramos da ciência e aplicações multidisciplinares.

Segundo PEREIRA (2001), é importante salientar que as redes geodésicas consistem de marcos cujas coordenadas são tomadas em relação a um sistema de referência, obedecendo a uma relação de regras que especifica, univocamente, a posição de cada marco no espaço, através de um conjunto de coordenadas. Tal conjunto expressa de maneira precisa a posição dos marcos sobre uma determinada superfície (elipsóide, esfera ou plano).

#### **3.2 Redes GPS**

Seguindo a conceituação apresentada em 3.1, uma rede geodésica GPS é constituída por marcos cujas coordenadas são obtidas com o emprego da tecnologia de posicionamento por satélites artificiais. Neste tipo de rede, as coordenadas são adquiridas em relação a um sistema de referência geocêntrico representado por um elipsóide de revolução e a precisão pode ser obtida na ordem de milímetros.

Para um melhor entendimento sobre a técnica de posicionamento utilizada nesta dissertação, segue uma breve introdução sobre GPS. Informações mais detalhadas sobre o tema podem ser encontradas em LEICK (1995), HOFMANN-WELLENHOF *et al*. (2001) e MONICO (2007).

O GPS (*Global Positioning System*) foi desenvolvido pelo Departamento de Defesa dos Estados Unidos para possibilitar, a qualquer usuário sobre a superfície terrestre, a determinação de sua posição, velocidade e tempo em relação a um sistema de referência definido. Esta posição é determinada em tempo real e em três dimensões (X, Y e Z), ou mais comumente, em latitude, longitude e altitude geométrica (elipsoidal). Tal resultado, após transformações matemáticas, pode ser obtido sob quaisquer condições meteorológicas, 24 horas por dia e sem a necessidade de um outro marco no terreno com posição conhecida.

Os sinais gerados pelos satélites GPS são transmitidos por suas antenas e recebidos pelas antenas dos receptores, propagando-se, basicamente, por duas camadas

atmosféricas (ionosfera e troposfera), onde sofrem influências relacionadas a variações do índice de refração. Cada satélite GPS transmite dois sinais gerados simultaneamente, um com frequência  $L_1 = 1.575,24 \text{ MHz}$  e outro com frequência  $L_2 = 1.227,60 \text{ MHz}$ , o que permite aos usuários corrigir parte dos efeitos provocados pela ionosfera (MONICO, 2007).

A informação obtida utilizando dados observados com a tecnologia GPS pode ser deduzida a partir da medida do tempo de percurso do sinal emitido pelo satélite até a antena receptora, ou, ainda, pela diferença de fase entre os sinais emitidos e aqueles gerados internamente pelos receptores (SEEBER, 1993 apud LAROCCA, 2000). Todos os receptores de sinais GPS coletam os dados transmitidos dos satélites de acordo com suas especificações, isto é, de acordo com sua estrutura interna (*hardware*), visto que nem todos estão capacitados a coletar simultaneamente dados de ambas as freqüências portadoras ( $L_1$  e  $L_2$ ).

Há, basicamente, dois tipos de dados observados com GPS: a pseudo-distância e a fase da portadora. Ambos são úteis no cálculo das distâncias entre os satélites e o receptor. Cada satélite transmite dois sinais  $(L_1 e L_2)$ , sendo modulados, na portadora L1, os códigos C/A e Y e na L2, os códigos L2C e Y (Figura 3.1). De acordo com MONICO (2007), o código Y é uma versão segura do código P, porém criptografado. O código L2C faz parte de um processo de modernização pelo qual os satélites GPS estão passando, visando reduzir os problemas advindos do código Y. Entretanto, somente os satélites lançados a partir de setembro de 2005 têm tal código disponível.

Segundo ABREU (2007), um terceiro sinal, L<sub>5</sub>, está sendo implementado no sistema GPS, com transmissão na freqüência de 1.176,45 MHz, destinado para o uso de radionavegação aeronáutica, como suporte às aplicações voltadas para a segurança da aviação. No entanto, para que este benefício exista concretamente, há a necessidade de que toda a constelação transmita sinais nesta freqüência, o que hoje ainda não é realidade.

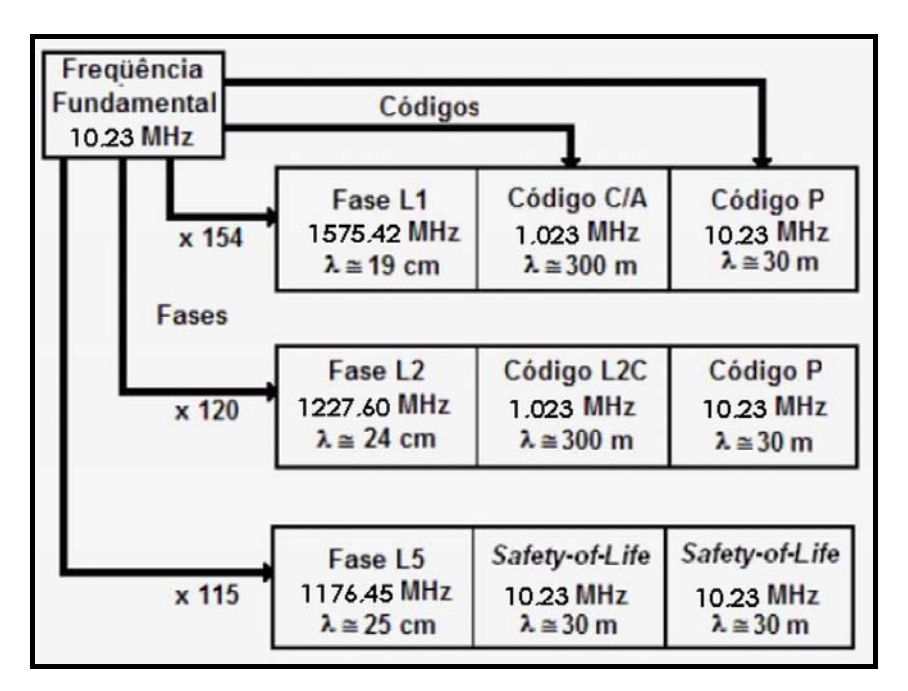

Figura 3.1 – Estrutura básica do sinal GPS.

Fonte: MONICO (2007).

Atrasos atmosféricos e ambigüidades na fase da portadora são problemas técnicos característicos dos sinais GPS. Deste modo, atrasos da propagação do sinal na ionosfera e na troposfera, assim como os erros do relógio do receptor e do multicaminhamento, devem ser acrescidos à distância geométrica que o sinal percorre do instante em que é emitido pelo satélite até a antena receptora (ou seja, pseudodistância). Por outro lado, os números de ciclos inteiros (ambigüidades) que entram no receptor GPS são por ele contados. Tais dispositivos também medem a parte fracional portadora, de modo a estabelecer a diferença de fase entre o sinal de referência gerado pelo oscilador do receptor e aquele transmitido pelo satélite. Essas medidas são comparadas com seus comprimentos de onda determinados pela conversão de unidades de ciclo para unidade de comprimento.

No entanto, existem combinações lineares entre as observações que podem ser formadas com o objetivo de eliminar os atrasos atmosféricos e de contribuir na solução das ambigüidades. Desde a criação do sistema GPS, sabe-se que as observações da fase da portadora, em conjunto com a técnica de resolução de ambigüidades (número inteiro de comprimento de onda, entre o satélite e o receptor), proporcionam aplicações de alta precisão, em nível milimétrico (PEREIRA, 2001).

As combinações lineares das freqüências observáveis pelo GPS podem ser processadas em relação àquelas coletadas num mesmo receptor, isto é, L1 e L2 do receptor "A". Um tipo de combinação linear muito conhecido é a livre da ionosfera (L<sub>0</sub> ou L3), onde os efeitos dessa camada atmosférica são reduzidos consideravelmente em linhas de base longas. Outro tipo de combinação linear, que pode ser processado entre pares de receptores, isto é,  $L_1$  e  $L_2$  de receptores "B" e "C", apresenta extrema funcionalidade para posicionamento relativo, pois mostra-se eficaz na solução de ambigüidades. Além disso, os erros presentes nas observáveis de um marco podem ser corrigidos por outra de coordenadas conhecidas. Assim, por exemplo, pode-se ter combinações entre pares de receptores nas observáveis  $L_0$ ,  $L_1$ ,  $L_2$ .

Os dados coletados são armazenados em arquivos digitais, com formatação específica pré-estabelecida de acordo com o fabricante. Porém, tal acervo pode ser mais facilmente manipulado quando transformado para o formato RINEX, que padroniza a organização de todos os dados (fase da portadora, pseudodistância, tempo da observação, tipo de receptor, tipo de antena, etc.).

Atualmente, em razão de sua precisão, o GPS é utilizado nas mais diversas áreas do conhecimento científico e tecnológico, onde se faz necessário o conhecimento de informações posicionais de objetos situados na superfície terrestre. Como exemplo de aplicações, podem ser citados:

- atualização cartográfica;
- demarcação de fronteiras;
- gerenciamento de controle de frotas;
- navegação (marítima, aérea e terrestre);
- monitoramento agrícola;
- gerenciamento de recursos naturais;
- monitoramento de edificações;
- monitoramento de movimentos da crosta terrestre.

#### **3.3 RBMC (Rede Brasileira de Monitoramento Contínuo)**

É uma rede geodésica GPS que abrange todo território brasileiro, servindo como referência para posicionamento relativo de qualquer usuário situado em território nacional (Figura 3.2). Gerenciada pelo IBGE (Instituto Brasileiro de Geografia e Estatística) desde 1996, através da CGED (Coordenação de Geodésia), e estabelecida com a participação de outras instituições, passa, atualmente, por uma expansão com o apoio do Instituto Nacional de Colonização e Reforma Agrária (INCRA), de acordo com o convênio assinado em 2006. Ambas instituições estão trabalhando na ampliação da RBMC e na sua integração com a RIBaC (Rede INCRA de Bases Comunitárias do GPS), que proporcionará uma maior cobertura nacional. A partir deste convênio, 83 novos receptores GNSS de última geração foram comprados, para substituir os antigos receptores e para serem instalados em novos marcos distribuídos em todo o território nacional. Assim, a RBMC/RIBaC passou a ser composta por 71 marcos, que possuem seus dados disponibilizados gratuitamente através da Internet. Até o fim de 2009, 23 novos marcos deverão ser instalados, estendendo a presente configuração de 71 para 94 marcos.

Além da fase de expansão, a RBMC/RIBaC também está passando por uma etapa de modernização, baseada em uma cooperação com a Universidade de New Brunswick (Canadá), apoiada pela Agência Canadense para o Desenvolvimento Internacional (CIDA) e pela Agência Brasileira de Cooperação (ABC). Assim foi criado o Projeto da Infra-estrutura Geoespacial Nacional (PIGN), o qual tem como objetivo colaborar e ajudar nos esforços brasileiros na adoção de um sistema de coordenadas geocêntricas (SIRGAS2000) compatível com tecnologias modernas de satélites. As atividades do projeto incluem questões técnicas, uma compreensão dos impactos causados pela adoção deste novo sistema de coordenadas, e o estabelecimento de uma melhor comunicação com a comunidade de usuários. Os produtos estarão disponíveis aos usuários no fim do projeto.

Nesta expansão estão contemplados os seguintes serviços:

a) Implementação do sistema de correções em tempo real, isto é, além do serviço pós-processado, a RBMC passará a fornecer futuramente correções em tempo real aos seus usuários. Após equipada com os modernos receptores e por relógios atômicos, permitirá a transmissão em tempo real de correções do tipo WADGPS, a todos os usuários no Brasil e em áreas adjacentes. Estima-se que, os usuários poderão alcançar uma exatidão horizontal por volta de 0,5 m, ou melhor, no caso de usuários de receptores de dupla freqüência, em aplicações de posicionamento estáticas e cinemáticas;

b) Uma ferramenta de processamento de dados GPS que tornará desnecessário que o usuário tenha conhecimentos técnicos profundos para a obtenção de coordenadas de maior precisão. Uma outra vantagem do IBGE-PPP é que o profissional que faz uso do GPS para suas atividades não precisará comprar um software para processamento dos dados. Com o sistema oferecido pelo instituto, será necessário apenas o envio de poucas informações, para que o tratamento seja feito sem custo.

No entanto, o serviço de disponibilização dos dados GPS para levantamentos pósprocessado continuará sendo disponibilizado aos usuários interessados em maiores níveis de exatidão e precisão.

Os objetivos primordiais da RBMC/RIBaC são os seguintes:

- a) estabelecer uma estrutura de controle altamente precisa para o SGB (Sistema Geodésico Brasileiro), que sirva de partida para estabelecer outros trabalhos no país que atendem os mais diversos requisitos de precisão, tais como: levantamentos (topográficos, geodésicos, geofísicos e geológicos), navegação aérea, marítima e terrestre, mapeamentos; coleta de dados para inserção em um SIG (Sistema de Informações Geográficas);
- b) disponibilizar dados GPS coletados e correções processados pelos marcos para todos os usuários, diminuindo, assim, os custos envolvidos.

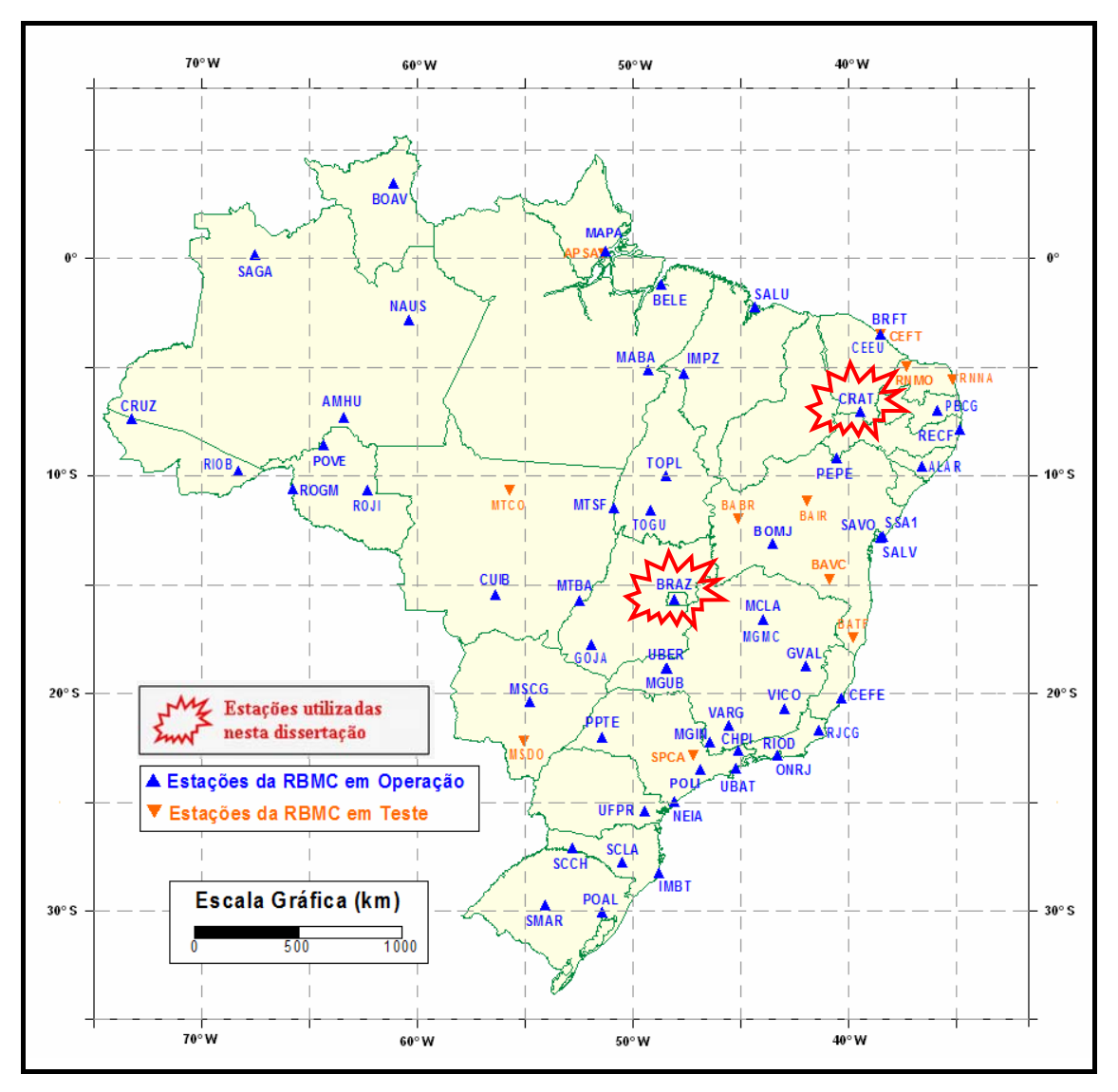

Figura 3.2 – Localização dos marcos da RBMC.

Fonte: IBGE (http://www.ibge.gov.br/home/geociencias/geodesia/rbmc/rbmc.shtm).

Grande parte dos marcos que constituem a RBMC/RIBaC é oriunda de uma rede GPS de abrangência continental denominada SIRGAS (Sistema de Referência Geocêntrico para as Américas), a qual é, também, uma densificação do ITRF (*International Terrestrial Reference System*) no continente americano. Assim, o SIRGAS, que a partir de 25 de fevereiro de 2005, foi oficialmente adotado como a nova referência para o Sistema Geodésico Brasileiro (SGB) e para o Sistema Cartográfico Nacional (SCN). Essa decisão foi tomada no âmbito do Projeto Mudança do Referencial Geodésico (PMRG), criado em 2000, coordenado pelo IBGE e constituído por grupos de trabalho com representantes de instituições governamentais e privadas, universidades e usuários que lidam com informações georreferenciadas.

Um sistema geodésico de referência é um sistema coordenado, utilizado para representar características terrestres, sejam elas geométricas ou físicas. Na prática, serve para a obtenção de coordenadas (latitude, longitude e altitude), que possibilitam a representação e localização em mapa de qualquer elemento da superfície do planeta.

A diferença fundamental entre o SIRGAS2000 e os antigos referenciais utilizados no Brasil é que estes não são geocêntricos, ou seja, o ponto de origem e orientação dos sistemas não está referido ao centro da Terra; enquanto o SIRGAS2000 tem concepção geocêntrica, isto é, adota como referencial um ponto calculado no centro da Terra. Adotando-se o referencial geocêntrico, é possível fazer uso direto da tecnologia de GPS, uma importante ferramenta para a atualização de mapas, controle de frota de empresas transportadoras, navegação aérea, marítima e terrestre em tempo real.

Para um melhor entendimento sobre PMRG, SIRGAS2000, ITRF e PIGN acesse as seguintes fontes disponibilizadas na *internet*:

PMRG - *http://www.ibge.gov.br/home/geociencias/geodesia/pmrg/default\_pmrg.shtm*; SIRGAS2000 - *http://www.sirgas.org/*; ITRF - *http://www.iers.org/MainDisp.csl?pid=42-17*; PIGN - *http://www.pign.org/Pign3/Portugues/introp.htm*;

## **3.4 Rede GPS Potiguar**

A Rede GPS Potiguar possui abrangência regional (Figura 3.3), sendo desenvolvida, segundo BEZERRA (2004), através do projeto "Rede Integrada de GPS no Nordeste do Brasil", o qual constitui uma cooperação entre a UFRN (Departamentos de Geologia e Física Teórica e Experimental – Base de Pesquisa em Geologia Sedimentar e Neotectônica, Laboratório Sismológico da UFRN) e a Petrobras (Centro de Pesquisas e Desenvolvimento Leopoldo Américo Miguez de Mello, CENPES; Unidade de Negócios do Rio Grande do Norte e Ceará, UN-RNCE).

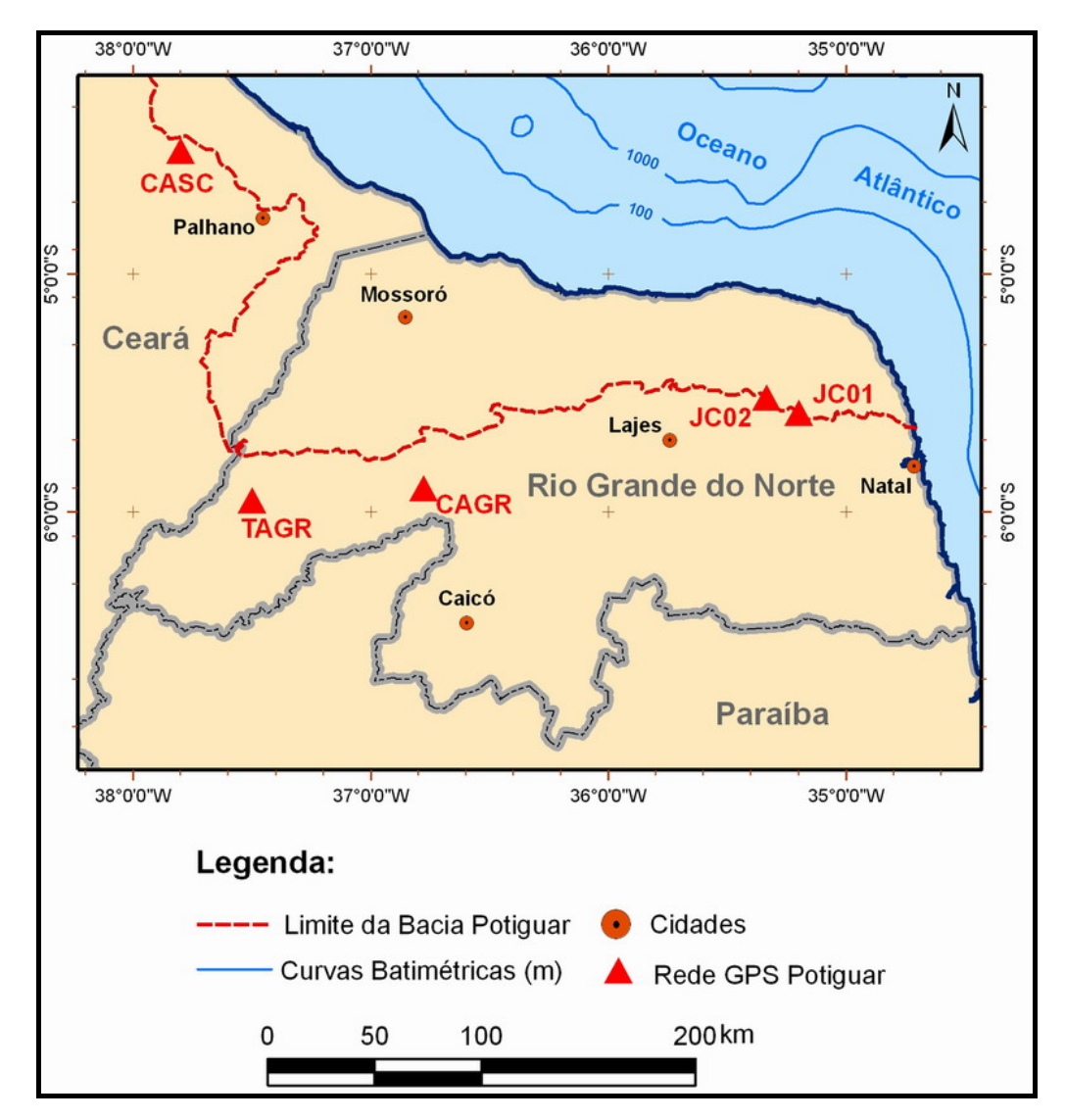

Figura 3.3 – Localização dos marcos da Rede GPS Potiguar.

O principal objetivo desta rede é o estudo de movimentos crustais de natureza diversa, principalmente aqueles relacionados à atividade de falhas geológicas. Além disso, os dados por ela gerados são úteis para estudar movimentos gravitacionais e o deslocamento da região em relação à Placa Sul-americana e demais placas tectônicas.

A motivação científica para a implantação desta rede se deve ao fato de que a região nordeste do Brasil, e mais especificamente a borda da Bacia Potiguar, ter sido aquela de maior atividade sísmica no país nas últimas décadas.

Esta rede GPS foi instalada entre abril e junho de 2004, ocupando terrenos cristalinos na borda da Bacia Potiguar. Seus marcos foram determinados levando em conta as características geológicas e geofísicas da região, tais como tipo de litologia,

proximidade de falhas e sismicidade local. Os cinco marcos de monitoramento contínuo que integram a rede estão a seguir relacionadas:

- 
- a ) João Câmara 01 (JC01) RN, a leste da Falha de Samambaia, em João Câmara (Figura 3.4);

Figura 3.4 – Marco Geodésico JC01.

b ) João Câmara 02 (JC02) – RN, a oeste da Falha de Samambaia e nas proximidades da borda da Bacia Potiguar (Figura 3.5);

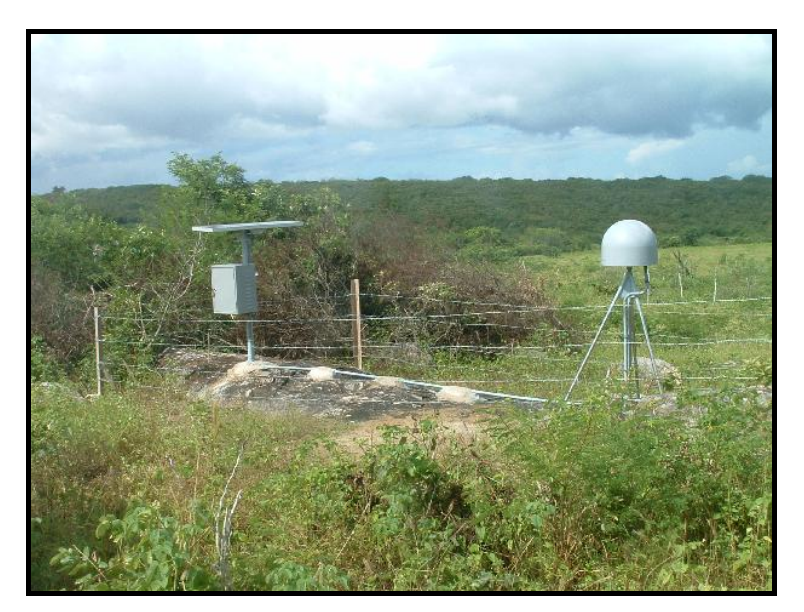

Figura 3.5 – Marco Geodésico JC02.

c ) Campo Grande (CAGR) – RN, nas proximidades da borda sul da Bacia Potiguar (Figura 3.6);

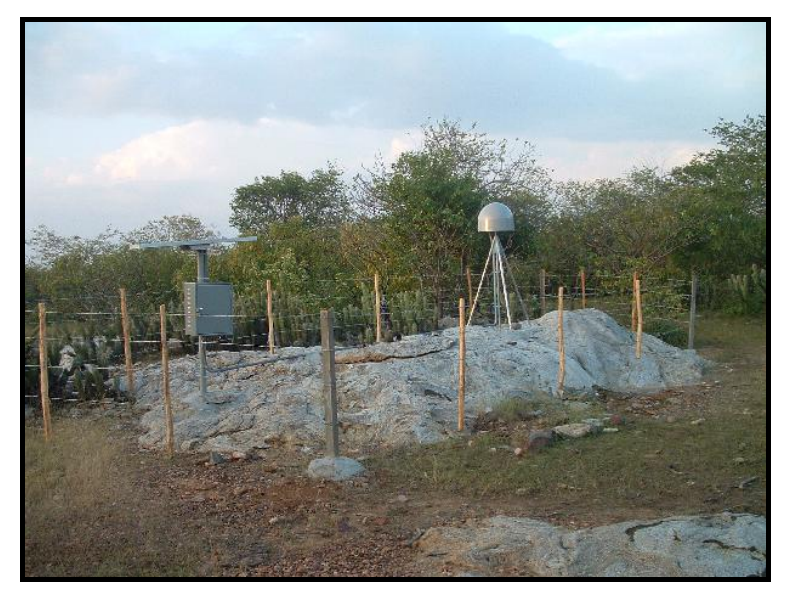

Figura 3.6 – Marco Geodésico CAGR.

d ) Tabuleiro Grande (TAGR) – RN, também nas proximidades da borda sul da Bacia Potiguar (Figura 3.7);

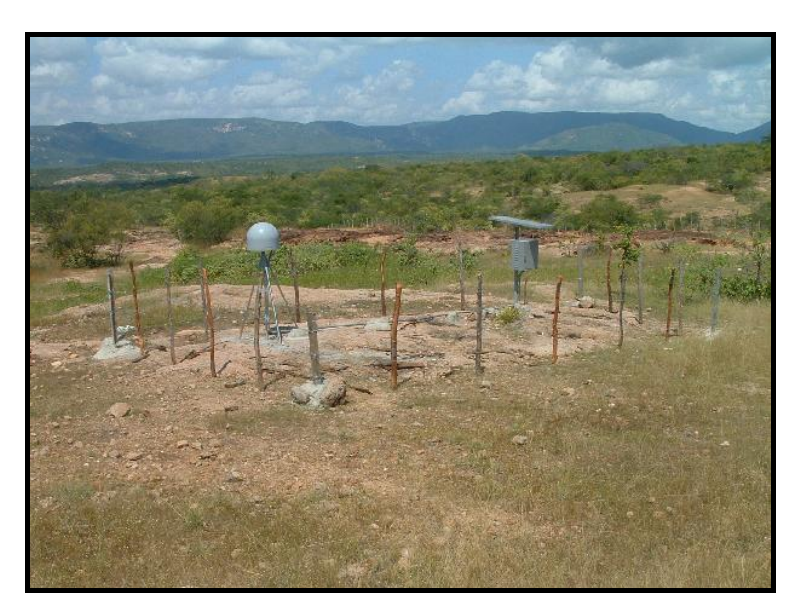

Figura 3.7 – Marco Geodésico TAGR.

e ) Cascavel (CASC) – CE, nas proximidades da borda oeste da Bacia Potiguar (Figura 3.8).

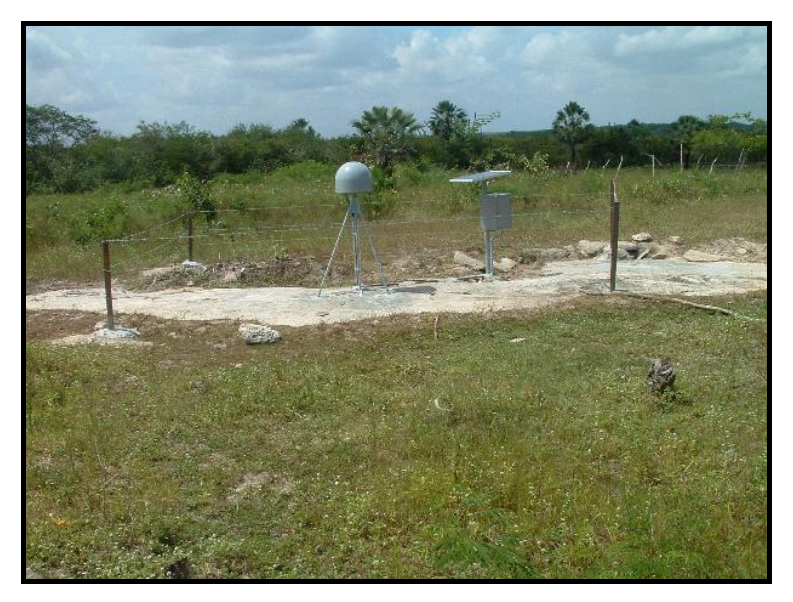

Figura 3.8 – Marco Geodésico CASC.

Todos os marcos estão monumentalizados (Figura 3.9) com um tripé fixo de pernas curtas e com perna vertical adicional, conforme recomendado pelo SCIGN (*Southern California Integrated GPS Network*). Cada um deles constituído por:

- a) quatro pernas ou barras de aço de 1 polegada de diâmetro e 2 metros de comprimento cada;
- b) três triângulos de aço para suporte estrutural do monumento, soldados entre a perna vertical e as inclinadas;
- c) um adaptador com rosca, soldado no topo da perna vertical, no qual é enroscada a base para a antena GPS.

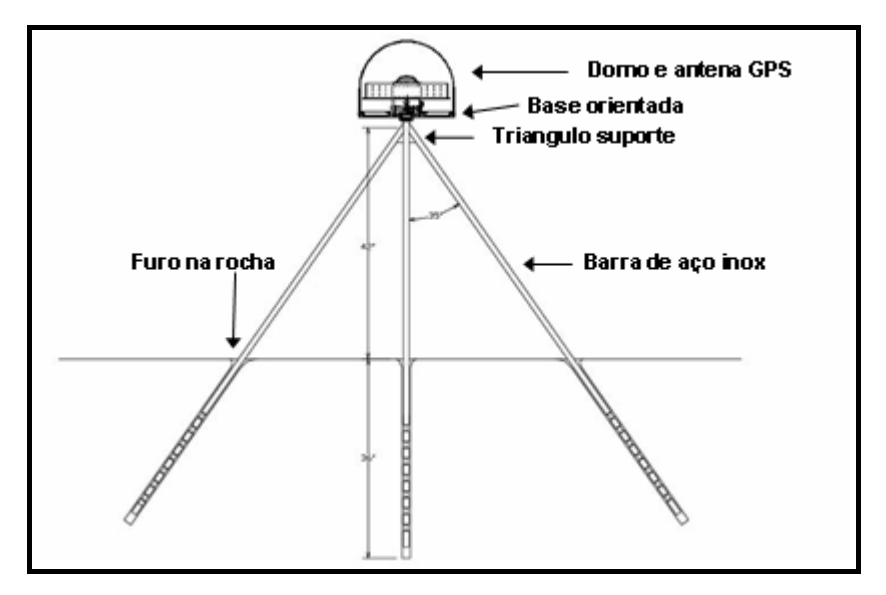

Figura 3.9 – Estrutura do marco geodésico. Fonte: BEZERRA (2004).

Os equipamento nelas instalados constam dos seguintes itens:

- a) um receptor e uma antena de GPS modelo *Trimble 5700 UNAVCO Campaign* (dupla frequência  $L_1$  e  $L_2$ );
- b) um domo de plástico que protege a antena das intempéries;
- c) uma estrutura de suporte do sistema de energia e do receptor de GPS, que inclui painel solar de 12 volts, caixa para o receptor do GPS, bateria e carregador da bateria;
- d) cabos para conexão da antena ao receptor e do painel solar ao carregador da bateria do receptor do GPS.

## **Capítulo 4 – Materiais e Métodos**

## **4.1 Materiais**

## **4.1.1 Dados GPS**

Os dados processados nesta dissertação estão armazenados em arquivos digitais, conforme apresentado na Tabela 4.1, sendo obtidos de 7 (sete) marcos geodésicos de caráter ativo (cinco marcos da Rede GPS Potiguar e dois marcos da RBMC), pois adquiriram dados de forma contínua no período de janeiro de 2005 a dezembro de 2007. No entanto, problemas operacionais fizeram com que nenhum dos marcos obtivesse 100% dos dias com dados coletados. Tais problemas estão correlacionados, principalmente, com a falta de energia nos receptores.

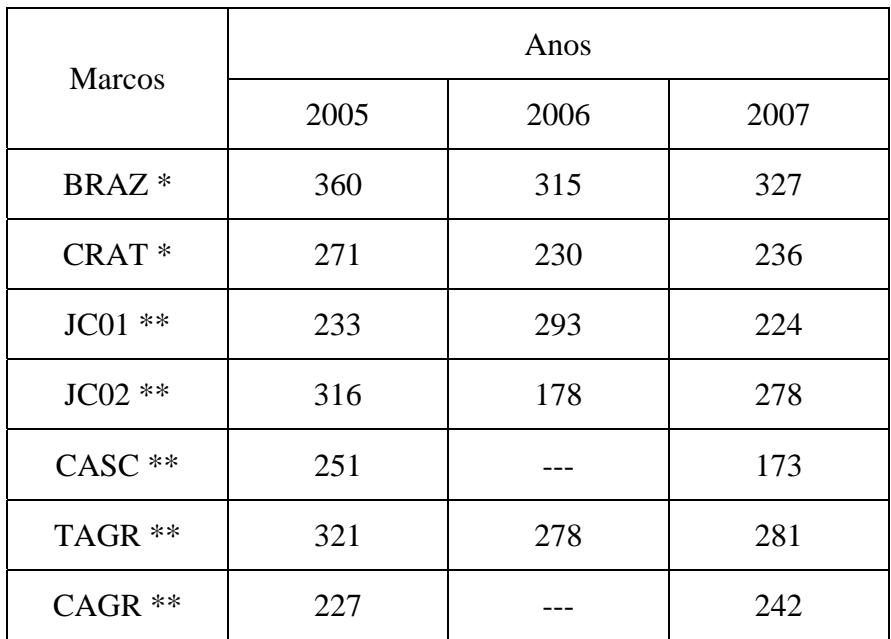

Tabela 4.1 – Quantidade de arquivos processados procedente dos

marcos geodésicos (Total =  $5.304$ ).

(\*) Localização na Figura 3.2.

(\*\*) Localização na Figura 3.3.

Os marcos localizados em Cascavel (CASC) e Campo Grande (CAGR) coletaram poucos dados no ano de 2006, motivo pelo qual não foram analisadas de forma a caracterizar uma série temporal. Assim, os dados a elas correspondentes não foram utilizados na fase de interpretação da presente pesquisa.

Os marcos geodésicos são providos de receptores de dupla freqüência, totalmente capacitados ao cumprimento dos objetivos desta dissertação, conforme é mostrado na Tabela 4.2.

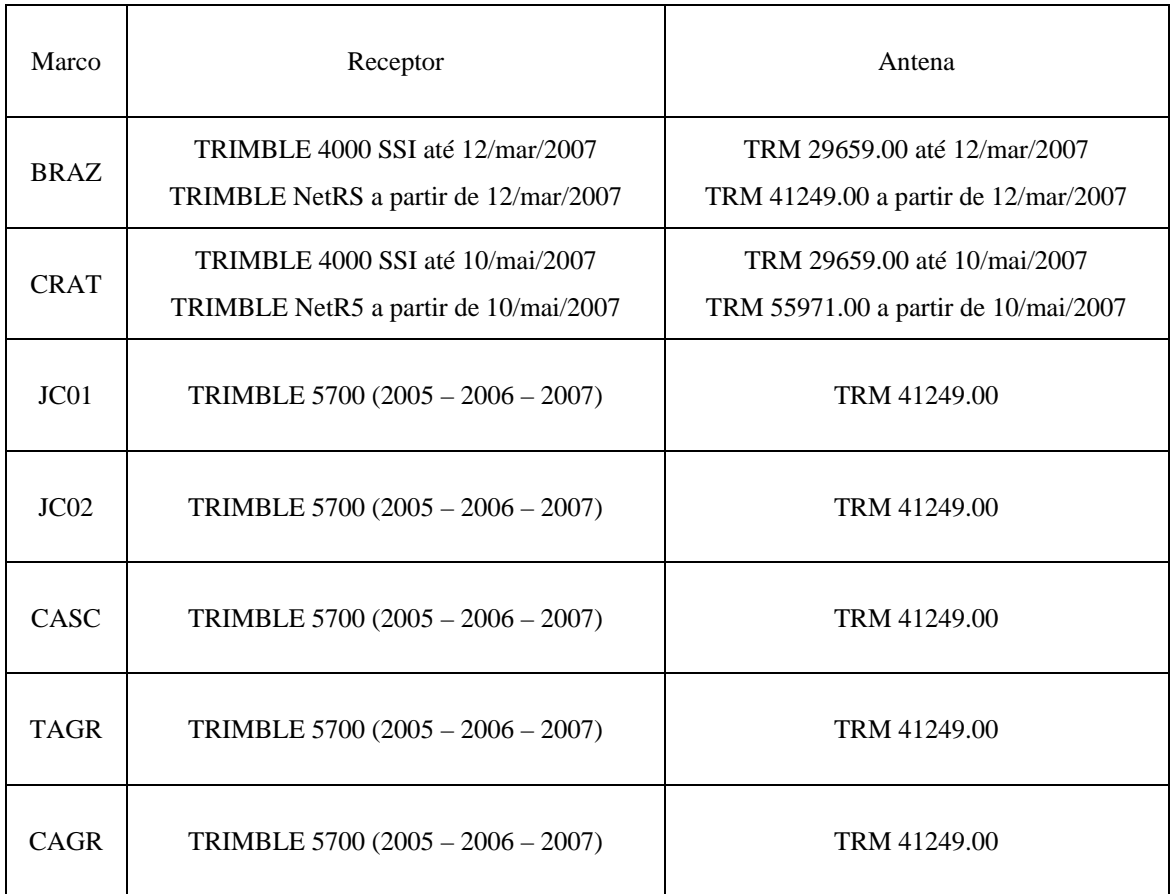

Tabela 4.2 – Informações sobre os receptores e as antenas instalados nos marcos geodésicos.

A formatação dos dados está no padrão *Receiver Independent Exchange Format* (RINEX 2.1), permitindo a qualquer usuário processá-los independente do programa utilizado. Neste formato, estão as informações necessárias ao processamento (códigos, fase da portadora, tempo), bem como outras de caráter adicional, como nome do marco, tempo de coleta, tipo de receptor, tipo de antena, etc.

Os dados no formato RINEX consistem em 3 (três) tipos de arquivos (dados de observação, mensagem de navegação e dados meteorológicos). Todavia, para o processamento efetuado na presente dissertação, foram utilizados somente os dados de observação. Tal tipo de arquivo inclui 2 (duas) seções distintas:

1 – Seção de cabeçalho, com informações genéricas, tais como, nome do marco, tipo de receptor, tipo de antena, operador, etc;

2 – Seção de dados, na qual encontram-se armazenadas as observações propriamente ditas, explicitando a hora de gravação dos dados (ano, mês, dia, hora, minuto e segundo), além das observáveis coletadas em cada satélite e da quantidade de satélites visualizados em cada momento.

Os dados oriundos da RBMC foram disponibilizados pela Coordenação de Geodésia do IBGE no formato RINEX. Por outro lado, os dados da Rede GPS Potiguar foram obtidos no formato proprietário do fabricante do receptor, através do Departamento de Geologia da UFRN. Tal fato exigiu que todos os dados fossem padronizados para o processamento nos *softwares* utilizados na pesquisa.

#### **4.1.2 Aplicativos computacionais**

Os dados GPS foram, primeiramente, organizados através de *scripts* (lista de comandos) escritos em MSDOS (*Microsoft Disk Operating System*), de forma a otimizar o tempo despendido e o esforço iterativo na execução das tarefas computacionais. Muitos comandos foram consultados na Internet através do endereço *http://www.ss64.com/index.html*. Este procedimento tornou-se necessário em razão da existência de diferentes formatos de dados, quando comparados com aqueles dos marcos da RBMC. Um outro problema encontrado foi a interrupção na aquisição diária dos marcos da Rede GPS Potiguar, além do fato de que todos os dados não estarem compreendidos entre 00:00h e 23:59h do mesmo dia. O citado esforço de padronização procurou contornar essas questões, isto é, padronizando os dados.

Em uma segunda etapa, foi utilizado o programa TEQC, desenvolvido pela UNAVCO e disponibilizado gratuitamente em *http://facility.unavco.org/software/teqc/ teqc.html*, onde são encontrados os executáveis de instalação e as informações necessárias para sua utilização (comandos, referências e exemplos). Tal programa, porém, não está disponibilizado em código aberto. O TEQC permite tratar os dados GPS de várias formas, dentre as quais se destacam:

- 1 conversão de arquivos GPS no formato do fabricante para o formato RINEX;
- 2 edição dos dados (eliminação de observáveis, concatenação de arquivos, divisão de arquivos, etc.);
- 3 controle de qualidade dos dados.

Além destas opções de tratamento independente dos dados, os mesmos podem ser processados no TEQC em combinação com outros. Este programa também foi executado no presente trabalho na forma de *scripts*, devido à grande quantidade de dados em análise.

A próxima etapa consistiu no processamento final dos dados, utilizando um programa desenvolvido pelo Instituto Astronômico da Universidade de Berna, o BERNESE (versão 5.0), que possui as seguintes características (HUGENTOBLER *et al.*, 2007):

- a) processa todas as informações coletadas pelos receptores (código, fase, etc.);
- b) processa e combina dados de vários tipos de receptores;
- c) permite diversos tipos de combinações lineares;
- d) disponibiliza diferentes tipos de estratégia de solução para ambigüidades;
- e) mostra resíduos dos satélites, a partir de resíduos dos processamentos;
- f) processa dados a partir de aplicações tanto estáticas como cinemáticas;
- g) elimina satélites do processamento, com edição do início e fim dos períodos;
- h) altera o intervalo de processamento dos dados;
- i) processa dados de várias sessões automaticamente;
- j) lê, importa e exporta dados para o formato RINEX;
- k) modela movimentos crustais em relação às placas litosféricas e às mares oceânicas e terrestres;
- l) aplica correção do centro de fase da antena.

Assim, conforme HUGENTOBLER *et al*. (2007), o BERNESE é indicado para:

- a) processamento para pequenos levantamentos GPS;
- b) processamento automático de redes GPS;
- c) processamento de dados gerados por variados receptores;
- d) combinação variada de antenas e receptores;
- e) combinação de dados GLONASS e GPS;
- f) solução de ambigüidades para linhas de base de longa distância;
- g) modelagem da troposfera e ionosfera;
- h) estimativa do erro de relógios;
- i) determinação de órbitas e estimação de parâmetros de rotação da Terra.

#### **4.2 Desenvolvimento Metodológico**

A metodologia aplicada tomou por base a natureza dos dados e as características dos aplicativos computacionais anteriormente descritos. Vale registrar que, paralelamente à execução dos procedimentos propostos, foram consultadas fontes bibliográficas, de forma a verificar oportunidades de melhoria na análise e interpretação dos resultados obtidos.

### **4.2.1 Aquisição e organização dos dados**

a) Aquisição dos dados GPS

Os dados GPS utilizados nesta dissertação foram adquiridos através da Coordenação de Geodésia do IBGE, quando oriundos da RBMC, ou obtidos pelo Departamento de Geologia e Física Teórica da UFRN, quando provenientes da Rede GPS Potiguar. Todos foram armazenados em CD ou DVD, conforme a disponibilidade;

#### b) Organização dos dados

Todas os marcos utilizados possuem observações diárias, com intervalo de coleta de dados de 15 segundos, e foram organizadas em pastas com seus respectivos nomes, conforme demonstrado na Tabela 4.3.

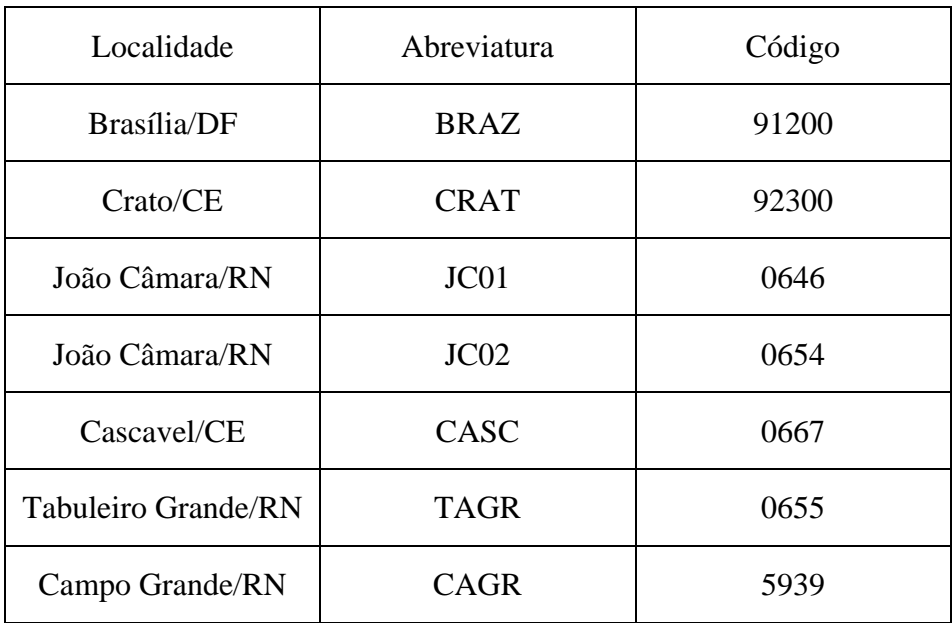

Tabela 4.3 – Nomenclatura dos marcos geodésicos.

A nomenclatura usada para os arquivos de observação seguiu a padronização descrita abaixo:

Exemplo:

Nome do arquivo: 06460301 . 06o

Onde:

0646: Código de identificação do marco;

- 030: Dia do ano (001 a 365);
	- 1: Sessão realizada;
	- 06: Ano da observação;
	- o: Observação.

## **4.2.2 Processamentos**

a) Pré-processamento dos dados utilizando o TEQC

Antes de executar o processamento principal, houve a necessidade de examinar os dados através de um pré-processamento com o programa TEQC, objetivando avaliar sua qualidade, principalmente aqueles da Rede GPS Potiguar. Os dados da RBMC já passaram por uma análise similar antes de serem disponibilizados ao público. Nesta etapa, todos os arquivos foram submetidos ao TEQC, cujo resultado da análise é apresentado conforme a Figura 4.1.

O resultado obtido é sumariado em um relatório de saída do programa, no qual as principais informações observadas são as seguintes:

- a) quantidade de horas rastreadas;
- b) verificação do tipo de receptor;
- c) verificação do tipo de antena;
- d) intervalo de coleta de dados;
- e) valores para multicaminho (sinais que chegam à antena do receptor de forma indireta, refletidos por árvores, construções, massas d'água, etc.). Os valores de MP1 e MP2 retratam, aproximadamente, a precisão das pseudodistâncias obtidas em  $L_1$  e  $L_2$ . Isto significa que o multicaminho em  $L_2$  é maior que em  $L_1$ , pois  $L_2$  possui comprimento de onda maior que  $L_1$ .

```
********************* 
QC of RINEX file(s) : c:\teqc\dados\braz3601.06o 
********************* 
4-character ID : (name = BRAZ - RBMC Brasilia) (# = 91200) 
Receiver type : TRIMBLE 4000SSI (# = 16594) (fw = Nav 7.29 Sig 3.07)
Antenna type : DORNE MARGOLIN T (# = 071001) 
Time of start of window : 2006 Dec 26 00:00:15.000 
Time of end of window : 2006 Dec 26 23:59:45.165 
Time line window length : 23.99 hour(s), ticked every 3.0 hour(s) 
Observation interval : 15.0000 seconds 
Total satellites w/ obs : 29 
NAVSTAR GPS SVs w/o OBS : 12 15 32 
Rx tracking capability : 12 SVs 
Poss. # of obs epochs : 5759 
Epochs w/ observations : 5759 
Complete observations : 49849 
 Deleted observations : 1550 
Moving average MP1 : 0.130895 m
Moving average MP2 : 1.082851 m
Points in MP moving avg : 50 
No. of Rx clock offsets : 165 
Total Rx clock drift : +165.000000 ms
Rate of Rx clock drift : +6.877 ms/hr 
Avg time between resets : 8.724 minute(s) 
Freq no. and timecode : 2 9851 ffffff
Report gap > than : 10.00 minute(s)
      but < than : 90.00 minute(s)
epochs w/ msec clk slip : 0 
other msec mp events : 6 (: 363) {expect \sim = 1:50}
IOD signifying a slip : >400.0 cm/minute 
IOD slips : 132 
IOD or MP slips : 145 
      first epoch last epoch hrs dt #expt #have % mp1 mp2 o/slps
```
Figura 4.1 – Exemplo de análise executada pelo TEQC.

**06 12 26 00 00 06 12 26 23 9 23 99 1 / 98 9 / 0 13 1 08 3**

Como resultado da aplicação do procedimento, todas as informações analisadas não apresentaram valores discrepantes em relação ao multicaminhamento. No entanto, alguns dias foram excluídos no pré-processamento devido à pouca quantidade de horas neles rastreadas. Assim, nessa dissertação, foram excluídos os arquivos com menos de 6 (seis) horas diárias de rastreamento devido, principalmente, ao longo comprimento da linha de base (PEREIRA, 2001).

#### b) Processamento dos dados utilizando o BERNESE

Uma vez concluída a organização e a pré-análise de todos os dados, o próximo passo consistiu na elaboração do tratamento definitivo, com o emprego do *software* BERNESE v5.0. Foi utilizado um processamento automático denominado BPE (*Bernese Processing Engine*), onde são executadas várias sub-rotinas em seqüência, implementadas de acordo com necessidade de cada usuário.

O procedimento para a configuração do BPE usado nesta dissertação seguiu as etapas abaixo:

- 1- Configuração das campanhas: para o processamento de todos os dados foram criadas 3 (três) campanhas (2005, 2006, e 2007), com objetivo de facilitar o monitoramento de cada uma delas individualmente, constando da criação de resultados diários para as coordenadas;
- 2- Os arquivos de entrada (*input*), indispensáveis no processamento de campanhas de alta precisão, estão relacionados abaixo:

a – Arquivo de órbitas com registros diários, contendo as efemérides precisas de cada satélite;

b – Arquivo contendo as coordenadas (SIRGAS 2000,4) para o marco base. Tais coordenadas podem ser obtidas em http://www.ibge.gov.br/home/ geociencias/geodesia/rbmc/rbmc\_est.shtm disponibilizadas de acordo com o descritivo de cada marco;

c – Arquivo de formatação de cabeçalho (nome da marco, tipo de receptor, tipo de antena, altura da antena, etc.);

d – Arquivo de informações de receptor e antena;

e – Arquivo de constantes usadas (velocidade da luz, velocidade angular da Terra, constante gravitacional de Terra, etc.);

f – Arquivo de carga oceânica (OT\_CSRC.TID), o qual, de acordo com SOTO (2006), contém informações sobre a deformação da Terra pelos efeitos diretos e indiretos das marés oceânicas. Considerando que as massas oceânicas variam de acordo com a maré, sua redistribuição produz o efeito de carga periódica na crosta. Como a Terra não se comporta como um corpo completamente rígido, ela é deformada pelas forças diretas (*load*) e indiretas (atração gravitacional) produzidas na redistribuição das massas oceânicas, o que é conhecido como efeito de carga oceânica. Tal efeito, num ponto sobre a crosta, produz tanto uma variação na posição geocêntrica quanto no valor da gravidade (ou variação no geopotencial);

g – Arquivos de correção do pólo (precessão e nutação);

- a) Coeficientes do modelo de nutação: IAU2000.NUT;
- b) Coeficientes do desvio do pólo: POLOFF;
- c) Coeficientes do modelo do pólo: IERS2000.SUB;

h – Arquivo de correção do centro de fase da antena;

i – Arquivo de informações dos satélites (lançamentos de novos satélites, interrupções de dados, problemas com os satélites, etc.);

3 – Ao chegar neste item, o tratamento de dados já forneceu a campanha configurada, além de arquivos necessários ao processamento posterior. Assim, o primeiro programa a ser executado é o que transforma todos os dados coletados (RINEX) em um formato padrão do BERNESE;

4 – Geração dos arquivos de órbita e transformação dos parâmetros de rotação da Terra para o formato BERNESE;

5 – Execução do programa CODSPP, que utiliza informações de código, tendo como principal tarefa o cálculo das correções do relógio do receptor através de sua sincronização com o tempo GPS;

#### a) Modelo troposférico: SAASTAMOINEN.

6 – Execução do programa SNGDIF, que cria linha de base através de simples diferenças de fase. Nesta dissertação foi adotada a estratégia de irradiamento (STAR), onde o marco BRAZ é a referência e os demais são determinados após o processamento. As linhas de bases serão construídas pela conexão de um marco de referência com as remanescentes.

7 – Execução do programa MAUPRP, que elimina ou diminui significativamente alguns erros inerentes às observações, com o objetivo sinalizar as perdas de ciclo;

a) Modelo de atraso zenital: WET NIELL.

8 – Execução do programa COOVEL, que propaga as coordenadas ao longo do tempo, calculadas para cada dia processado, alterando, portanto, as coordenadas de referência de maneira diária;

9 – Execução do programa GPSEST, responsável pela estimação de parâmetros (coordenadas dos marcos, parâmetros de troposfera e ionosfera, ambigüidades, etc.) através do método dos mínimos quadrados;

- a) Combinação Linear: L3;
- b) Estratégia utilizada para eliminação das ambigüidades: NONE, pois as ambigüidades serão resolvidas na próxima execução do GPSEST;

10 – Execução dos programas RESRMS e SATMARK, que detectam resíduos discrepantes (*outliers* - medidas que não são uma característica verdadeira do sistema), além de mostrar um resumo da qualidade das observações e, em seqüência, editar estes resíduos evitando assim desvios padrão fora dos limites.

11 – Execução do programa GPSEST, desta vez para eliminar as ambigüidades;

- a) Combinação Linear: L5;
- b) Estratégia utilizada para eliminação das ambigüidades: QIF, recomendada para longas linhas de base;

12 – Nova execução do programa GPSEST, para a estimação final das coordenadas, depois de terem sido estimados os resíduos e as ambigüidades.

- a) Introdução das ambigüidades resolvidas pelo item anterior;
- b) Combinação Linear: L3;
- c) Estratégia utilizada para eliminação das ambigüidades: QIF, recomendada para longas linhas de base;

## **4.2.3 Análise dos Resultados**

A metodologia adotada na presente dissertação para análise dos resultados teve por objetivo a realização de uma análise da Rede GPS Potiguar no que diz respeito à movimentação crustal.

Pretende-se considerar os resultados tanto na escala local (perspectiva pontual de seus marcos) quanto no contexto da movimentação da Placa Sul-Americana. Assim, a estratégia de análise foi concebida contemplando os passos descritos a seguir.

1 – Processamento com um marco fixo (BRAZ), sendo esta a referência para as coordenadas iniciais e para a criação de linhas de base independentes. As linhas de base foram construídas a partir de um determinado marco e irradiadas para as outros marcos, com a conseqüente formação de vetores independentes, conforme a Tabela 5.1.

| Linhas de Base |                   | Distância tridimensional (m) |
|----------------|-------------------|------------------------------|
| Marco origem   | Marco determinado |                              |
| <b>BRAZ</b>    | <b>CRAT</b>       | 1.331.180                    |
|                | JC01              | 1.746.837                    |
|                | JC02              | 1.737.496                    |
|                | CASC              | 1.645.883                    |
|                | <b>TAGR</b>       | 1.540.209                    |
|                | <b>CAGR</b>       | 1.605.675                    |

Tabela 4.4 – Linhas de base formadas a partir do marco fixo (BRAZ).

As coordenadas do marco base (Tabela 5.2) foram obtidas em *http://www.ibge.gov.br/home/geociencias/geodesia/rbmc/rbmc\_est.shtm*, onde, além das coordenadas, encontram-se todas as informações necessárias para a configuração do marco no *software* de processamento. Sendo a altitude geométrica convertida em altitude ortométrica através do modelo geoidal MAPGEO2004, o qual pode ser acessado em *http://www.ibge.gov.br/home/geociencias/geodesia/modelo\_geoidal.shtm*.

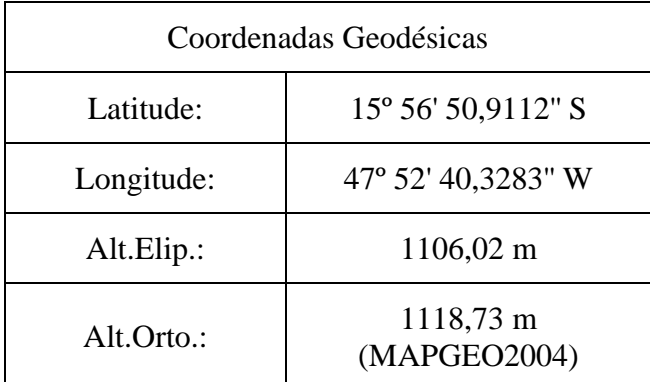

Tabela 4.5 - Coordenadas do marco base (BRAZ). Fonte: IBGE

2 – Sistema de referência utilizado é o SIRGAS2000. De acordo com PEREIRA (2001) o Projeto SIRGAS (Sistema de Referência Geocêntrico para as Américas), foi criado objetivando promover a definição e estabelecimento de um referencial único compatível em termos de precisão com as tecnologias atuais. Tendo como motivação a

unificação dos sistemas geodésicos empregados nas Américas. Sendo este, também, uma densificação do ITRF no continente americano servindo de modelo para o refinamento do WGS84 (*World Geodetic System* 1984 – sistema geodésico representado por um elipsóide, cuja posição, orientação e dimensão estão melhor ajustados à superfície equipotencial da Terra coincidente com o geóide). Assim, o SIRGAS2000 é o mais recomendado em território nacional, por apresentar as seguintes características:

- a) atende aos mais diferentes tipos de aplicações, englobando os usuários não especialistas e especialistas em Geodésia;
- b) ser único em todo território nacional e estar compatível ao nível internacional;
- c) permite que as informações sejam homogeneizadas;
- d) possibilita o emprego das coordenadas diretamente oriundas dos sensores sem a necessidade de se efetuar qualquer tipo de transformação entre referenciais;
- e) garante maior vida útil ao referencial, sem comprometimento da qualidade posicional aos objetivos a que se destina, com o compromisso de manter o princípio da adequada e desejável relação custo *versus* beneficio;
- f) ser compatível com todas as técnicas de posicionamento.

3 – Cálculo de propagação das coordenadas ao longo do período de processamento, informando a época de referência das coordenadas, permitindo, dentre outras informações, o monitoramento de sua variação temporal.

4 – Obtenção de informações sobre o centro de fase das antenas, visto que, segundo FAUSTINO (2006), as medidas do receptor GPS referem-se ao centro de fase eletrônico das mesmas. Todavia, o centro de fase da antena do receptor não é uma marca física, pois muda de acordo com o ângulo de elevação do satélite, sendo esta variação função da fabricação da antena. Este fato deve ser corrigido, caso contrário pode redundar em erros na ordem de decímetros.

5 – Obtenção dos elementos orbitais relativos aos satélites.

 $6$  – Utilização da combinação linear livre da ionosfera entre as observações de  $L_1$ e L2, pois, conforme MONICO (2007), os efeitos da ionosfera são reduzidos consideravelmente com essa abordagem, que é muito usada no posicionamento geodésico de alta precisão. Isto é especialmente eficaz para a detecção de perdas de ciclos e erros grosseiros em redes que envolvem bases longas.

7 – Utilização da combinação linear denominada *wide-lane*, que de acordo com ABREU (2007), resulta em uma freqüência de comprimento de onda maior, sendo muito importante na resolução de ambigüidades.

8 – Geração das coordenadas finais dos marcos da Rede GPS Potiguar e do marco de Crato (CRAT), utilizada como referência regional dos resultados.

9 – Geração de uma série temporal da variação das coordenadas dos marcos, a partir da qual, na concepção de MORENTTIN (1987) apud ABREU (2007), pode-se extrair:

- a) investigação sobre o mecanismo gerador da série temporal;
- b) previsões de valores futuros da série;
- c) comportamento da série;
- d) tendências de ciclos sazonais;
- e) determinações sobre periodicidades.

## **4.2.4 Geração dos Gráficos de Deslocamento Crustal**

Os gráficos apresentados nos Anexo 1, 2, 3, 4 e 5 foram confeccionados a partir dos resultados obtidos pelos processamentos diários de cada marco. Para um melhor entendimento de tais resultados, as coordenadas foram transformadas de valores X, Y e Z (oriundos do processamento) para coordenadas no sistema UTM (*Universal* 

*Transverse Mercator*). Assim, os gráficos mostrados nesta dissertação seguiram o formato ilustrado nas Figuras 4.2 e 4.3.

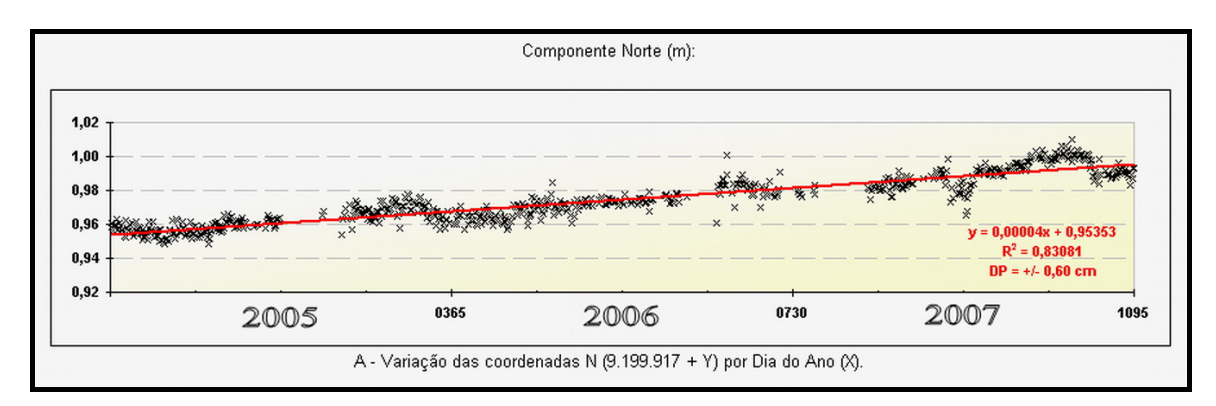

Figura 4.2 – Exemplo de gráfico adotado para os deslocamentos das coordenadas.

Verifica-se na citada figura que:

- a) o eixo das abscissas representa o dia do ano, no período de 01 de janeiro de 2005 a 31 de dezembro de 2007, correspondente ao intervalo de coleta de dados;
- b) o eixo das ordenadas representa a parte fracional do valor da componente UTM indicada no título do gráfico. Para o exemplo da Figura 5.1, os limites do gráfico estão compreendidos entre 9.199.917,92 metros e 9.199.918,02 metros;
- c) em vermelho, está representada uma linha de tendência ajustada pelo método dos mínimos quadrados, com sua respectiva equação, desvio-padrão (DP) e o coeficiente de determinação  $\mathbb{R}^2$ .

O gráfico obtido para os resíduos, ilustrado na Figura 4.3, advém da necessidade de identificar possíveis inadequações com relação ao modelo de ajustamento proposto, permitindo, assim, a avaliação das discrepâncias entre os valores observados e os valores ajustados.

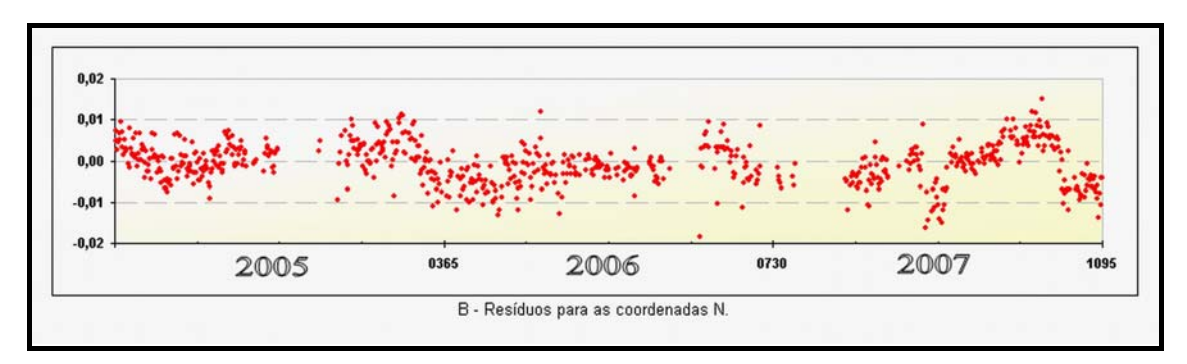

Figura 4.3 – Exemplo de gráfico adotado para os resíduos.

Verifica-se nesta figura que:

- a) o eixo das abscissas representa o dia do ano, no período de 01 de janeiro de 2005 a 31 de dezembro de 2007, correspondente ao intervalo de coleta de dados;
- b) o eixo das ordenadas representa os resíduos encontrados, expressos em metros, entre o valor observado e o valor estimado.

A regressão linear simples (Figura 4.3) é deduzida e analisada a partir da reta (Equação 5.1) que melhor apresenta o mínimo valor da soma dos quadrados dos resíduos. O método dos mínimos quadrados torna-se preferível para o estudo aqui realizado, pois obtém as melhores estimativas, tornando-as não-viesada e isentas de grandes desvios.

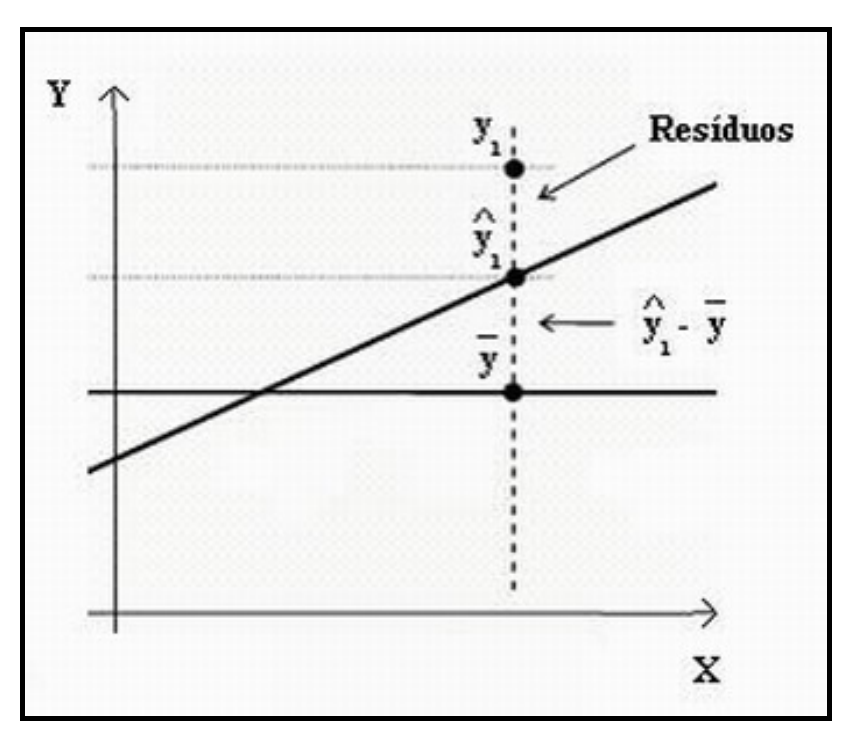

Figura 4.4 – Representação gráfica do modelo ( $y = \alpha + \beta \cdot x$ ).

Onde:  $y_1$  = valor observado; *y*ˆ = valor estimado pela reta dos mínimos quadrados;  $\overline{y}$  = valor médio.

A reta de regressão linear simples que se ajusta ao conjunto de pontos  $(x_1, y_1)$ ,  $(x_2, y_2), ..., (x_n, y_n)$  é dada segundo BUSSAB *et al.* (2004) por:

$$
y = \alpha + \beta \cdot x
$$
 (Equação 5.1)

Sendo:

.

$$
\beta = \frac{\sum_{i=1}^{n} x_i \cdot y_i - n \cdot \overline{x} \cdot \overline{y}}{\sum_{i=1}^{n} x_i^2 - n \cdot \overline{x}^2}
$$
 (Equação 5.2)

$$
\alpha = \overline{y} - \beta \cdot \overline{x} \qquad \text{(Equação 5.3)}
$$

$$
\overline{x} = \frac{\sum_{i=1}^{n} x_i}{n}
$$
 (Equação 5.4)  

$$
\overline{y} = \frac{\sum_{i=1}^{n} y_i}{n}
$$
 (Equação 5.5)

O objetivo da análise de regressão é encontrar uma função linear que permita descrever e compreender a relação entre uma variável dependente e uma ou mais variáveis independentes, assim como, projetar ou estimar uma variável em função de uma ou mais variáveis independentes. Contudo, nem todos os valores das amostras estão contidos na reta de regressão e, quanto mais afastados dela estiverem pior será a representação da relação entre a reta e as amostras. A reta obtida pelo método dos mínimos quadrados é um resumo útil da tendência entre as variáveis, mas não explica perfeitamente os dados.

O desvio padrão, segundo BUSSAB *et al.* (2004), é dado pela razão entre a soma dos quadrados dos resíduos e  $(n-2)$ , sendo:

$$
DP^{2} = \frac{\sum_{i=1}^{n} (y_{i} - \hat{y}_{i})^{2}}{n-2}
$$
 (Equação 5.6)

O coeficiente de determinação  $R^2$ , também denominado r-quadrado (Equação 5.6), é sempre um número positivo dentro do intervalo (0, 1). Tal coeficiente deve ser interpretado como a proporção da variação total da variável dependente y que é explicada pela variação da variável independente x (BUSSAB *et al.*, 2004), sendo expresso por:

$$
R^{2} = \frac{\sum_{i=1}^{n} (\hat{y}_{i} - \overline{y})^{2}}{\sum_{i=1}^{n} (y_{i} - \overline{y})^{2}}
$$
 (Equação 5.7)

## **Capítulo 5 – Resultados e discussões**

### **5.1 Gráficos de Deslocamento Crustal**

Seguindo os modelos apresentados em 4.2.4, os resultados da presente dissertação foram apresentados em dois grupos distintos:

- a ) Deslocamento crustal para as séries temporais referentes aos marcos de JC01, JC02 e TAGR, no período de 2005 a 2007 (Anexos 1, 2 e 3);
- b ) Deslocamento crustal anual obtido para os marcos CASC e CAGR para os anos de 2005 e 2007 (Anexos 4 e 5).

Vale lembrar que, conforme a Tabela 4.1, não foram processados dados coletados em 2006 para os marcos de CASC e CAGR devido à problemas no processo de aquisição dos dados (Item 4.1.1).

O deslocamento crustal para as séries temporais referente ao marco CRAT, no período de 2005 a 2007 é apresentado nas Figuras 5.4 a 5.6. O processamento com o marco localizado em Crato (CRAT) foi igualmente necessário para se obter uma referência nos resultados, pois este marco pertence à RBMC e se localiza não tão distante dos marcos que constituem a Rede GPS Potiguar. Os gráficos de deslocamento gerados pelo IBGE são úteis para uma crítica ao processamento proposto, caso necessário.

O IBGE, através de sua Coordenação de Geodésia, realiza um processamento diário de seus marcos, de forma a monitorar seus deslocamentos. A análise da variação temporal das coordenadas dos marcos da RBMC forneceram subsídios para um tratamento mais refinado ao cálculo do vetor velocidade para os marcos da Rede GPS Potiguar.

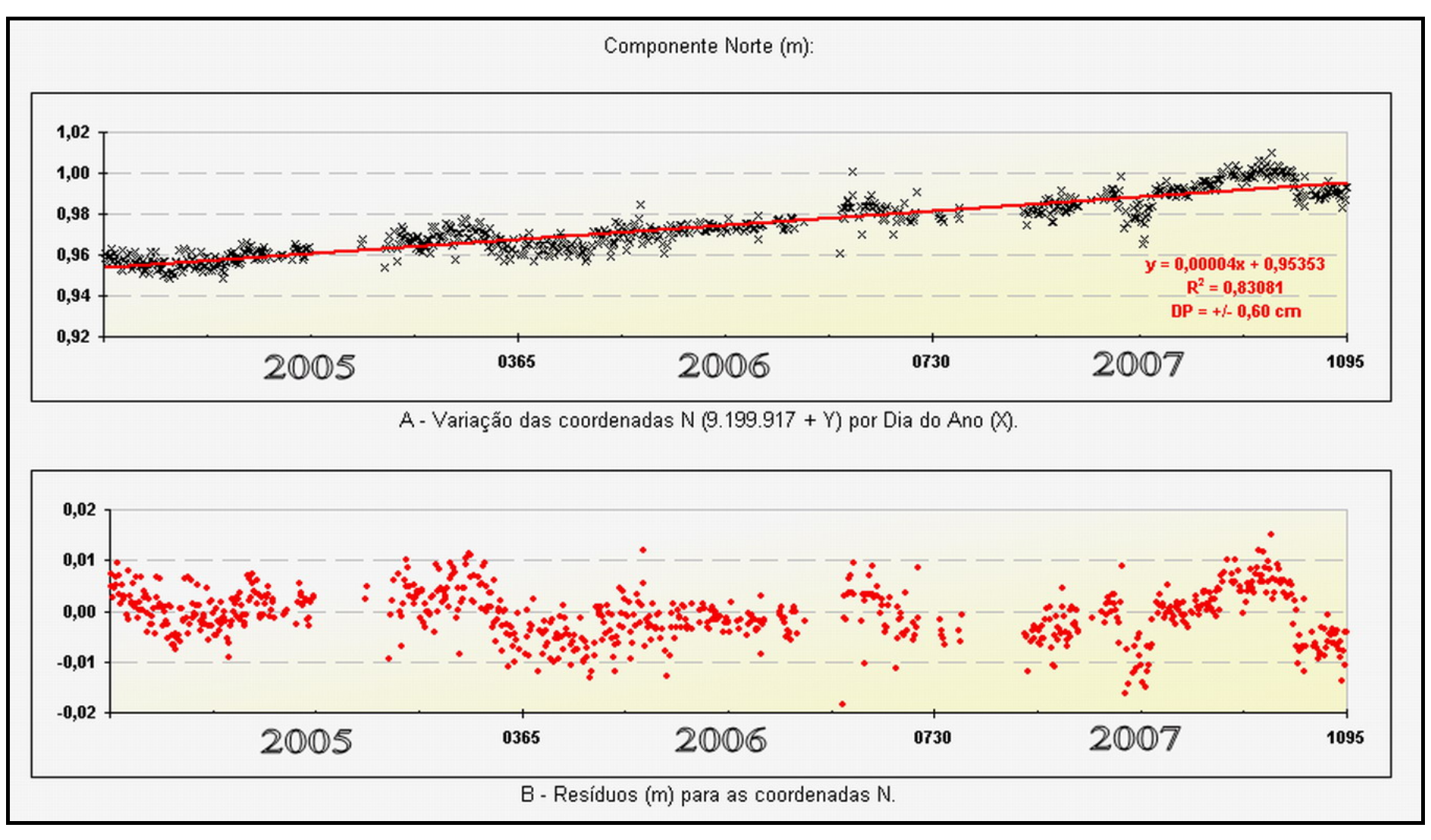

Figura 5.1 – Gráfico de deslocamento (N) referente ao marco CRAT (2300).

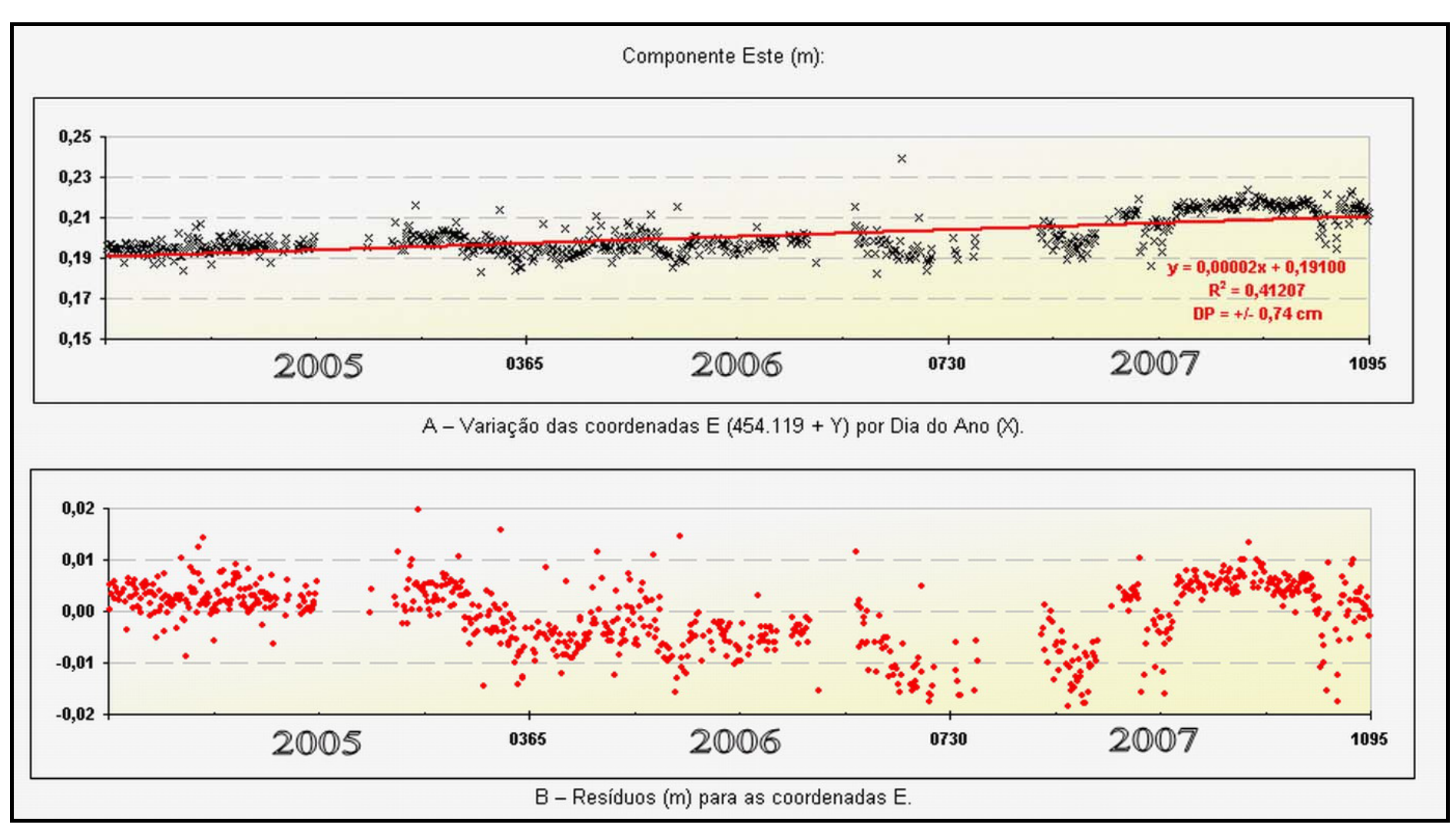

Figura 5.2 – Gráfico de deslocamento (E) referente ao marco CRAT (2300).
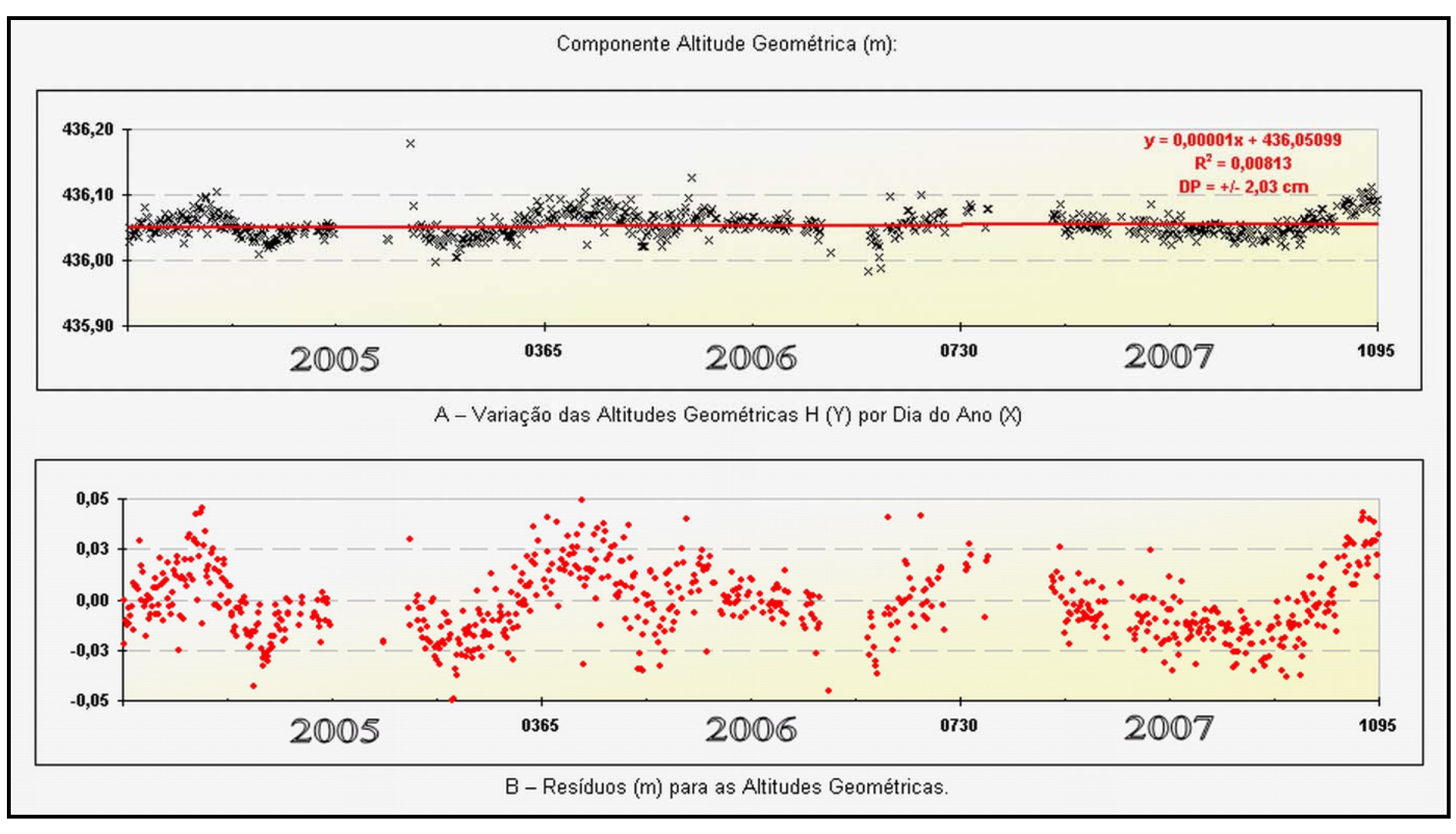

Figura 5.3 – Gráfico de deslocamento (H) referente ao marco CRAT (2300).

As Tabelas 5.1 e 5.2 mostram que para alguns casos é vantajosa a adoção do modelo linear para explicar o deslocamento crustal médio dos marcos da Rede GPS Potiguar em função do tempo. Sendo, que a estratégia adotada para verificar se compensa ou não utilizar o modelo (Equação 5.1), é observar a redução no resíduo (Equação 5.6).

| Marco       | Coeficiente de determinação |         |                     |  |  |
|-------------|-----------------------------|---------|---------------------|--|--|
|             | <b>Norte</b>                | Este    | Altitude Geométrica |  |  |
| <b>CRAT</b> | 0,83081                     | 0,41207 | 0,00813             |  |  |
| JC01        | 0,84442                     | 0,08182 | 0,02794             |  |  |
| JC02        | 0,86023                     | 0,06143 | 0,02497             |  |  |
| <b>TAGR</b> | 0,88188                     | 0,10244 | 0,04789             |  |  |

Tabela 5.1 – Coeficiente de determinação ( $\mathbb{R}^2$ ) para as retas de regressão linear referentes aos marcos CRAT, JC01, JC02 e TAGR.

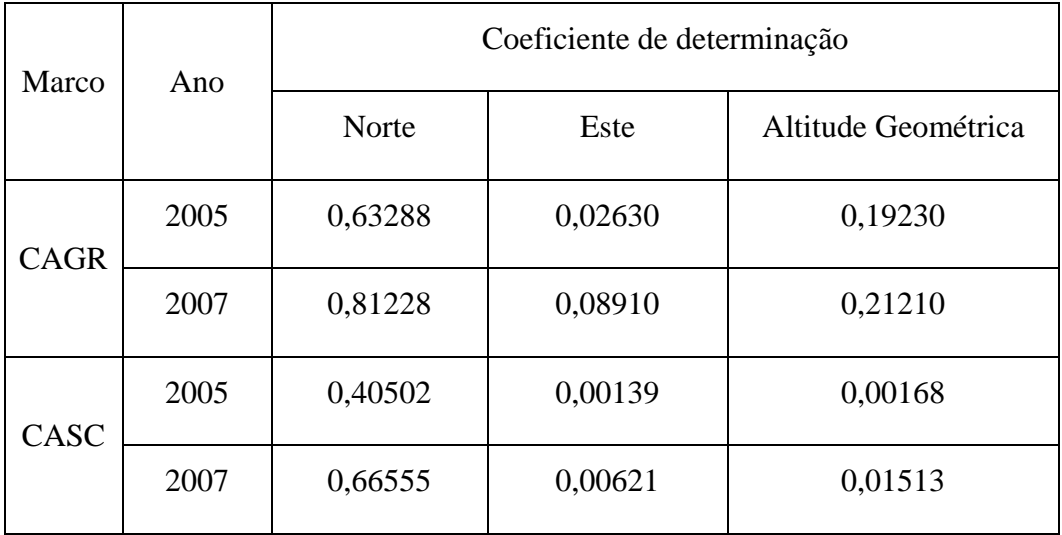

Tabela 5.2 – Coeficiente de determinação ( $\mathbb{R}^2$ ) para as retas de regressão linear referentes aos marcos CAGR e CASC.

Se a redução for muito pequena, os dois modelos serão praticamente equivalentes, e isso ocorre quando a inclinação  $\beta$  for zero ou muito pequena, não compensando usar um modelo mais complexo (BUSSAB *et al*., 2004). Pela Tabela 5.3 pode-se exemplificar o valor de 0,88188, onde tem-se o caso em que claramente a regressão ajuda a prever valores para o deslocamento crustal. No entanto para valores como 0,06143 tem-se dúvidas se vale a pena ou não introduzir um modelo mais complexo, ganhando pouco em termos da variável dependente.

## **5.2 Mapa com vetores de deslocamento crustal**

A partir dos gráficos anteriormente apresentados, foi possível determinar o deslocamento crustal horizontal para o período entre 2005 a 2007 nos marcos JC01, JC02, TAGR e CRAT. Tal procedimento foi efetuado através da equação da reta de regressão linear simples (modelo ajustado) explícita em cada gráfico para as componentes Norte e Este. Assim, os valores para os vetores de deslocamento (Figura 5.29) foram obtidos conforme demonstrado nas tabelas 5.5 e 5.6.

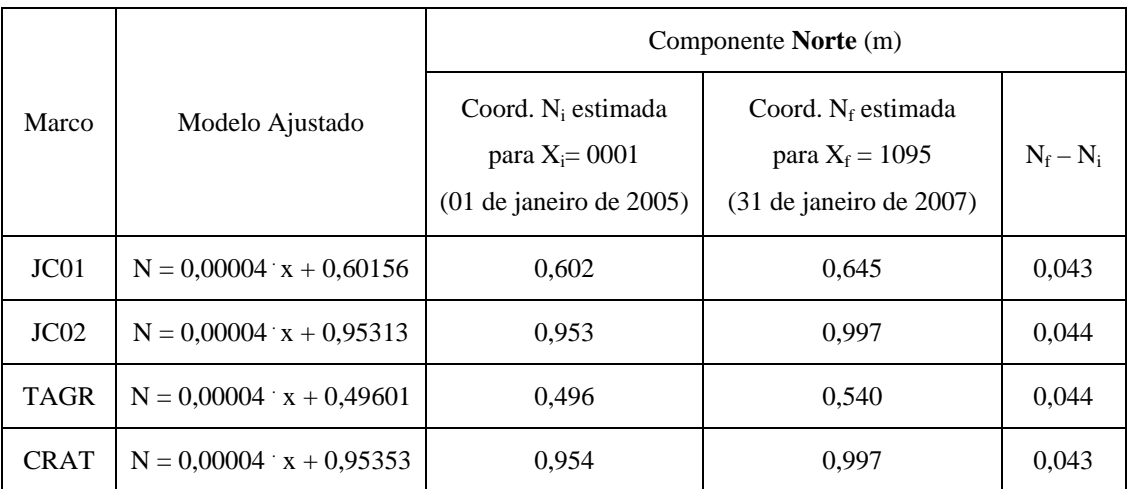

Tabela 5.3 – Valores de deslocamento na componente Norte.

| Marco            | Modelo Ajustado             | Componente Este (m)                                                     |                                                                             |             |  |
|------------------|-----------------------------|-------------------------------------------------------------------------|-----------------------------------------------------------------------------|-------------|--|
|                  |                             | Coord. $E_i$ estimada<br>para $X_i = 0001$<br>$(01$ de janeiro de 2005) | Coord. $E_f$ estimada<br>para $X_i = 1095$<br>$(31$ de dezembro de $2007$ ) | $E_f - E_i$ |  |
| JC <sub>01</sub> | $E = -0.00001$ x + 0.93546  | 0,935                                                                   | 0,925                                                                       | $-0.010$    |  |
| JC <sub>02</sub> | $E = -0.00001$ x + 0.21404  | 0,214                                                                   | 0,203                                                                       | $-0.011$    |  |
| <b>TAGR</b>      | $E = -0.00001$ x + 0.83051  | 0.831                                                                   | 0,820                                                                       | $-0.011$    |  |
| <b>CRAT</b>      | $E = 0.00002$ $x + 0.19100$ | 0,191                                                                   | 0,213                                                                       | 0,022       |  |

Tabela 5.4 – Valores de deslocamento na componente Este.

Os deslocamentos calculados nas tabelas acima indicam um movimento nos marcos da Rede GPS Potiguar, predominante na componente norte (N) de 4,4 cm no sentido positivo e na componente este (E) um deslocamento resultante de 1,1 cm no sentido negativo.

Por outro lado, o marco CRAT também apresenta deslocamento predominante na componente norte (N) de 4,3 cm, no entanto, a componente este, diferentemente das outros marcos, mostrou deslocamento no sentido positivo de este (E) de 2,2 cm. Não há, ainda, uma interpretação evidente sobre o significado geológico de tal resultado. Podese afirmar, todavia, que tal valor de deslocamento para este não é oriundo de erros no instrumento ou nos procedimentos de análise. Tal fato é corroborado pelas análises realizadas pelo DGFI, conforme mostrado na Figura 2.5.

Daí pode-se calcular um vetor resultante e sua orientação a partir da equação:

$$
\vec{R} = \sqrt{(N_f - N_i)^2 + (E_f - E_i)^2}
$$
 (Equação 5.7)

Sendo:

 $N_f - N_i$  (deslocamento resultante na componente N);

 $E_f - E_i$  (deslocamento resultante na componente E);

R (módulo do vetor resultante);

Orientação:

$$
tg \theta = \frac{|E_f - E_i|}{|N_f - N_i|}
$$
 (Equação 5.7)

Desta forma, o módulo da para a resultante com suas respectivas elipses de erro (GEMAEL, 1994) para os marcos CRAT, JC01, JC02 e TAGR são apresentas nas Figuras 5.4 a 5.7 para um período compreendido entre 2005 e 2007.

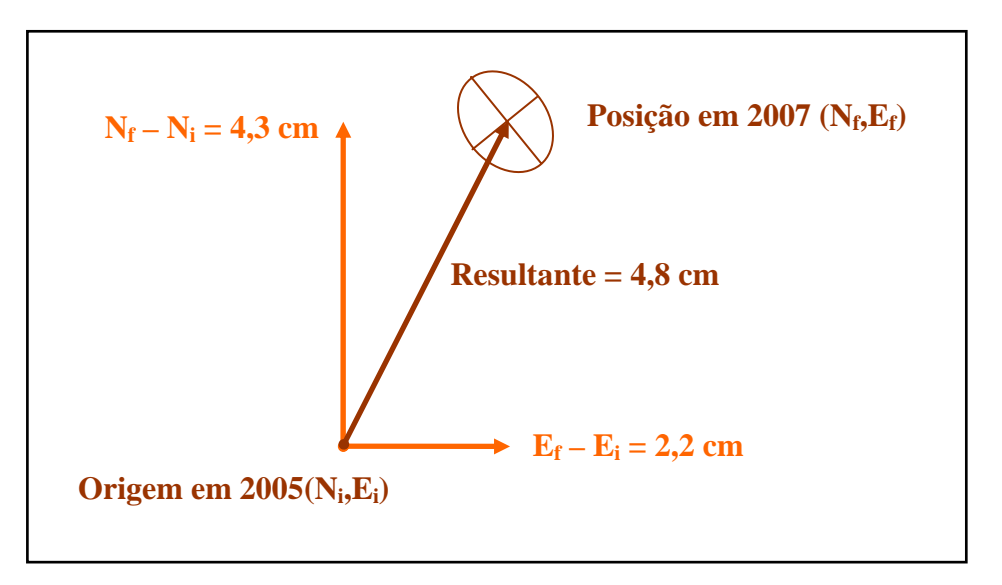

Figura. 5.4 – Vetor resultante para o deslocamento horizontal em CRAT.

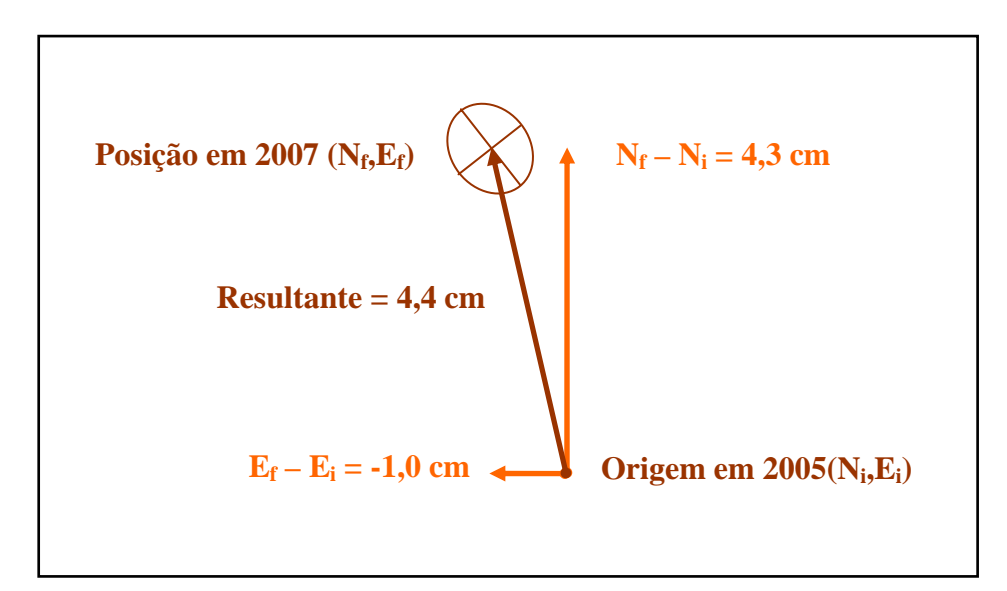

Figura. 5.5 – Vetor resultante para o deslocamento horizontal em JC01.

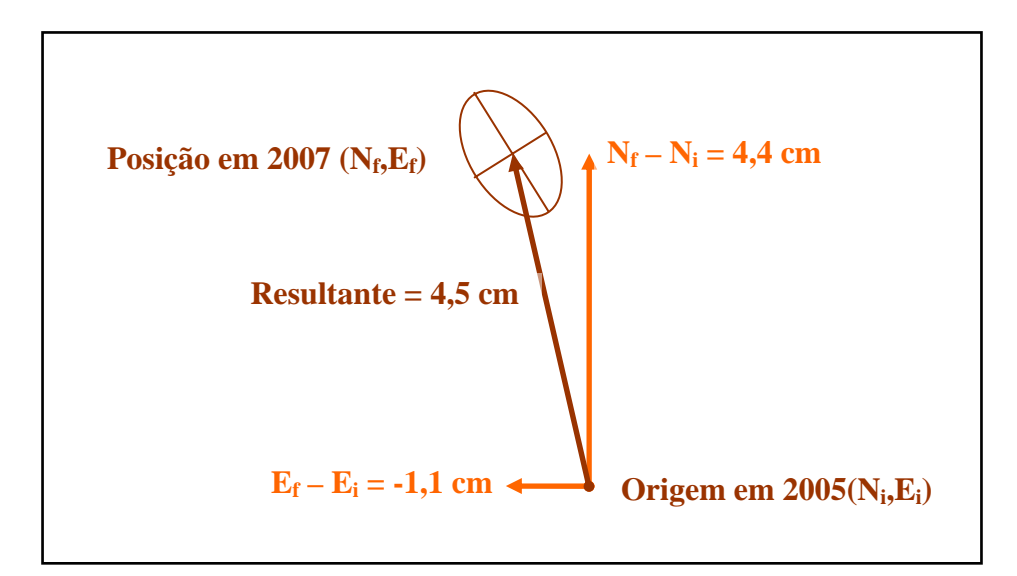

Figura. 5.6 – Vetor resultante para o deslocamento horizontal em JC02.

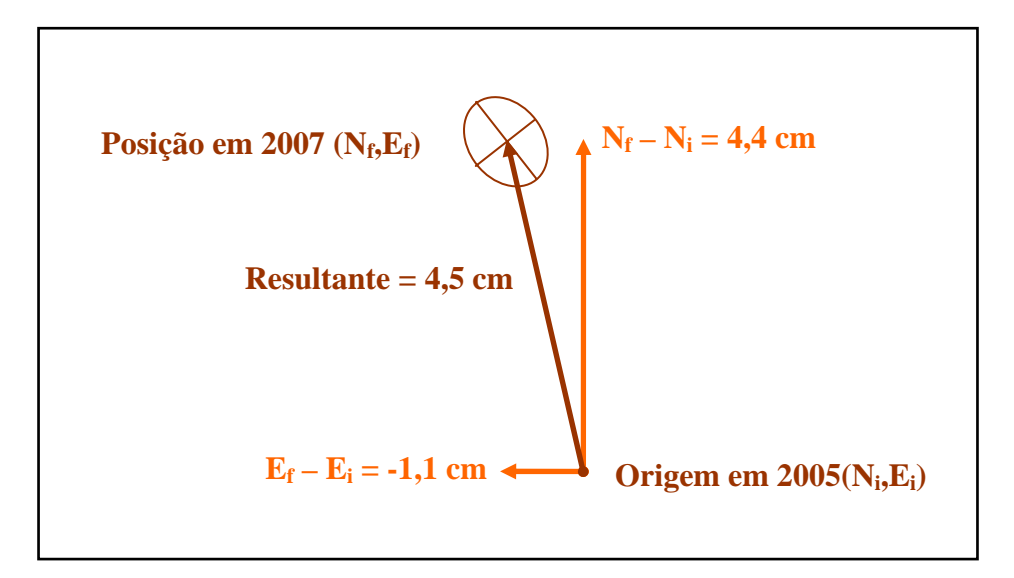

Figura. 5.7 – Vetor resultante para o deslocamento horizontal em TAGR.

Os vetores obtidos como resultante (Figura 5.4, 5.5, 5.6 5.7 e 5.8) do deslocamento crustal pontual nesta dissertação são consistentes com bibliografia citada, corroborando as informações disponíveis pelo DGFI (Figura 2.5). Tal era esperado para áreas do interior da Placa Sul-Americana, visto que as tensões originadas em suas bordas propagam-se como na Bacia Potiguar, onde se expressa por deslocamento horizontal associado a um regime deformacional transcorrente (Figura 2.6).

A observação da tabela 5.5 permite inferir um deslocamento anual crustal de, aproximadamente, 1,5 cm/ano nos marcos da Rede GPS Potiguar.

| Marco            | Módulo da resultante<br>de deslocamento | Precisão (m)                    |                           | Velocidade resultante<br>de deslocamento | Azimute     |
|------------------|-----------------------------------------|---------------------------------|---------------------------|------------------------------------------|-------------|
|                  | crustal (2005 a 2007)                   | $\sigma_{\scriptscriptstyle N}$ | $\sigma_{\text{\tiny E}}$ | crustal $\text{(cm/ano)}$                |             |
| JC <sub>01</sub> | $0,044$ m para NO                       | 0,0053                          | 0,0069                    | 1,46                                     | $347^\circ$ |
| JC02             | $0,045$ m para NO                       | 0,0056                          | 0,0093                    | 1,50                                     | $345^\circ$ |
| <b>TAGR</b>      | $0,045$ m para NO                       | 0,0050                          | 0,0065                    | 1,50                                     | $345^\circ$ |
| <b>CRAT</b>      | $0,048$ m para NE                       | 0,0060                          | 0,0074                    | 1,60                                     | $27^\circ$  |

Tabela 5.5 – Deslocamento crustal no período 2005 a 2007.

Quanto à movimentação vertical apresentada nos gráficos de deslocamento crustal, foram verificados efeitos de sinais periódicos na variação das coordenadas. No entanto, o período de coleta de dados para este tipo de avaliação mostrou-se demasiadamente curto para uma análise do comportamento vertical, indicando uma necessidade de mais dados GPS e de uma ampla correlação com outros dados, como, por exemplo, gravimétricos, maregráficos e carga oceânica.

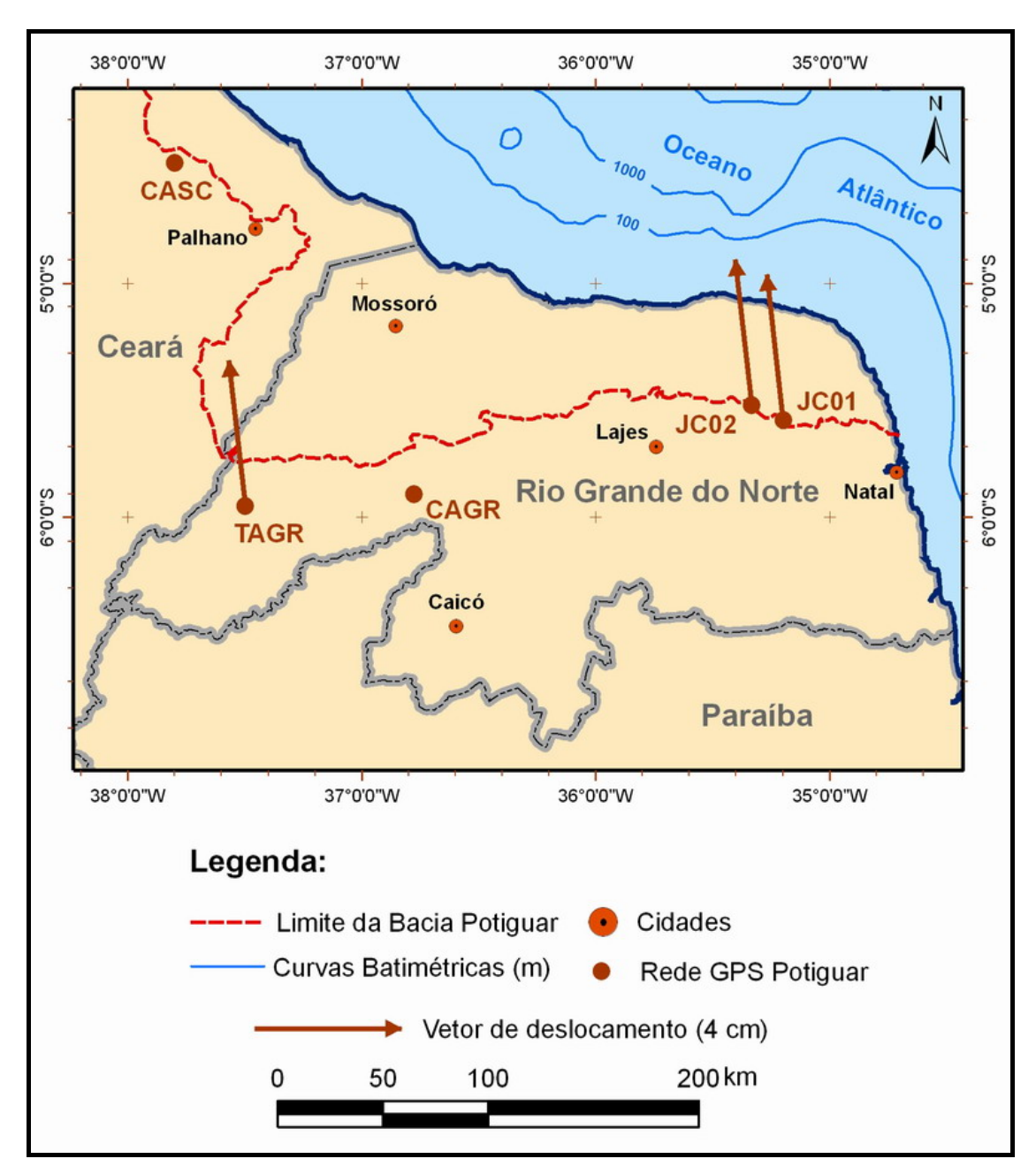

Figura 5.8 – Vetores resultantes de deslocamento.

## **Capítulo 6 – Conclusões e Recomendações**

O estudo realizado alcançou os objetivos inicialmente propostos, no que diz respeito ao grande potencial do GPS para representar o deslocamento crustal na área de estudo da Bacia Potiguar. Embora, não tenham sido analisados 100% dos dias no período de 2005 a 2007, devido à falta de, principalmente, energia nos receptores da Rede GPS Potiguar, foi possível obter uma representação gráfica do deslocamento de seus marcos. Assim o objetivo desta dissertação foi atendido, apesar do período de observação ser considerado muito curto, sendo sugerido por alguns pesquisadores um período mínimo de 5 anos para trabalhos similares.

Abaixo, estão sumariadas as principais conclusões referentes ao trabalho aqui desenvolvido:

- a) as análises das séries temporais evidenciam, a necessidade de campanhas longas de observação. No entanto, pode-se ocorrer que alguns marcos sejam afetadas por efeitos periódicos implicando que, eventualmente, estes efeitos, em suas maiores amplitudes, possam ser propagados a outros marcos. É importante destacar que o trabalho aqui desenvolvido já fornece um conjunto de estimativas com alguma consistência para as componentes horizontais, apesar da citada periodicidade;
- b) a análise da evolução temporal das coordenadas resultou em uma velocidade, aproximada, em 1,5 cm/ano nos marcos da Rede GPS Potiguar, a partir de um acompanhamento sistemático do deslocamento crustal de cada marco no período de 2005 até 2007;
- c) a extração da direção do deslocamento dos marcos da Rede GPS Potiguar indicam que as mesmas seguem, predominantemente, para o norte (N), sendo acompanhada de um ligeiro deslocamento para o oeste (O), caracterizando uma tendência de deslocamento resultante na direção noroeste (NO). Estas informações estão totalmente de acordo com as referência bibliográfica incluída nesta dissertação;

d) um outro fator de extrema funcionalidade foi o processamento do marco CRAT pertencente à RBMC, servindo de embasamento prévio com relação a técnica de processamento aqui empregada bem como para o balizamento da fundamentação teórica, pois este marco já é analisada pela Coordenação de Geodésia – IBGE. Do mesmo modo, uma comparação com os resultados gerados pelo DGFI, de abrangência continental, também serviram de base para a análise do deslocamento regional coberto pala Rede GPS Potiguar. Em ambas avaliações os resultados mantiveram-se perfeitamente compatíveis, eliminando a possibilidade de quaisquer fontes de erros inerentes à metodologia de processamento aplicada. Desta forma o modelo de pré-análise dos dados e processamentos dos dados citado em 4.2.2 indicam uma metodologia, no que diz respeito, à alta precisão nos resultados em linhas de base longas como a utilizada nesta dissertação.

Em futuros trabalhos, a consulta a esta dissertação será recomendada para:

- a) pesquisadores que se destinem ao estudo da Neotectônica na área da Bacia Potiguar, no intuito de contribuir como mais uma técnica e uma metodologia ser analisada;
- b) auxiliar na construção de uma rede mais ampla e densa para a detecção de eventuais sismos, com o suporte de uma infra-estrutura de comunicação para que esta metodologia seja aplicada on-line, fornecendo resultados instantâneos de deslocamento crustal;
- c) servir de consulta para novas metodologias na obtenção de resultados operacionais para o monitoramento dos efeitos cinemáticos em regiões de bacias sedimentares, desde que exista uma rede GPS densa e distribuída de forma homogênea.

## **Referências Bibliográficas**

ABREU, M. A., 2007, *Análise da Qualidade dos Dados GPS: Estudo de Caso da Estação de Cananéia*, Dissertação de M.Sc., EPUSP, São Paulo, SP, Brasil.

ALVES, A. L., 2001, *Cartografia Temporal e Análise Geoambiental da Dinâmica da Foz do Rio Piranhas-Açu, Região de Macau-RN, com Base em Imagens LANDSAT 5- TM*. Dissertação de M.Sc., UFRN/CCET, Natal, RN, Brasil.

AMARAL, C. de A., 2000, *Correlação entre Contexto Morfoestrutural e Sismicidade nas Regiões de João Câmara e São Rafael (RN)*. Dissertação de M.Sc., UFRN/CCET, Natal, RN, Brasil.

ASSUMPÇÃO, M., 1992, *The Regional Intraplate Stress Field in South América. Journal Geophysical Research*, 97(B8), 11, 889–11, 903.

ASSUMPÇÃO, M., NETO C. M. D., 2000, "Sismicidade e Estrutura Interna da Terra". In: Teixeira W. *et al*., *Decifrando a Terra,* 1ª ed., cap 03, São Paulo, SP, Brasil, Ed. Oficina de Textos.

BEDREGAL, R. P., 2005, *Modelagem Quantitativa Flexural e Cinemática de Bacias Sedimentares*. Tese de D.Sc, UFRJ/COPPE, Rio de Janeiro, RJ, Brasil.

BEZERRA, F. H. R. *et al.*, "*Review of Seismicity and Neogene Tectonics in Northeastern Brazil*", Revista de la Asociación Geológica Argentina, 2006.

BEZERRA, F. H. R., 1998, *Neotectonics in Northeastern Brazil*, Ph.D. dissertation, University of London, London, UK.

BEZERRA, F. H. R., 2004, "*Rede Integrada de GPS no Nordeste do Brasil" –* Relatório Interno da Petrobras, Natal, RN, Brasil.

BEZERRA, F. H. R., 2006, "*Folha Macau (SB24-X-D-II e SB24-X-V)"*, Natal, RN, Brasil.

BEZERRA, F. H. R., VITA-FINZI, C., "*How Active is a Passive Margin? Peleoseismicity in Northeastern Brazil*", Geology v. 28; no. 7; p. 591-594, 2007.

BUSSAB, W. O. *et al.*, "*Estatística Básica*", São Paulo, SP, Ed. Saraiva, 2004.

CAMARÃO JR., L. F. C., 2001, *Tectônica Rúptil e Sismicidade na Área de Inundação do Açude do Castanhão (CE): Implicações para o Risco Sísmico*. Dissertação de M.Sc., UFRN/CCET, Natal, RN, Brasil.

CHANG H. K. *et al.*, 1991, "Origem e Evolução Termomecânica de Bacias Sedimentares". Gabaglia, G. P. R., Milani, E. J., *Origem e Evolução de Bacia Sedimentares*, 2ª ed., Rio de Janeiro, RJ, Brasil, Petrobrás.

ERNESTO M, MARQUES L. S., 2000, "Investigando o Interior da Terra". In: Teixeira W. *et al.*, *Decifrando a Terra,* 1ª ed., cap 4.5, São Paulo, SP, Brasil, Ed. Oficina de Textos.

FAUSTINO, R. C., 2006, *Posicionamento por Ponto Preciso Estático e Cinemático: Implementação e Análise,* Dissertação de M.Sc., UNESP, Presidente Prudente, SP, Brasil.

GABAGLIA, G. P. R., FIGUEIREDO A. M. F., 1991, "Evolução dos Conceitos Acerca das Classificações de Bacias Sedimentares". Gabaglia, G. P. R., Milani, E. J., *Origem e Evolução de Bacia Sedimentares*, 2ª ed., Rio de Janeiro, RJ, Brasil, Petrobrás.

GEMAEL, C., 1994, *Introdução ao Ajustamento de Observações: Aplicações Geodésicas, Curitiba*, PR, Ed. UFPR.

HOFMANN-WELLENHOF, B., LICHTENEGGER, H., COLLINS, J., 2001, "*GPS Theory and Practice"*, Wien: Spring-Verlag, Fith Revised Edition.

HUGENTOBLER, U. *et al.*, 2007, "*User Manual of the Bernese GPS Software Version 5.0*", Berne, Suiça, Ed. Astronomical Institute, University of Bern.

LAROCCA, A. P. C., 2000, *Análise de Estratégias para Processamento de Redes Geodésicas com o Sistema de Posicionamento Global*, Dissertação M.Sc., USP, São Carlos, SP, Brasil.

LEICK, A., 1995, "*GPS Satellite Surveying*", New York: John Wiley & Sons.

LOCZY, L., LADEIRA, E. A., 1976, "*Geologia Estrutural e Introdução à Geotectônica",* São Paulo, SP, Ed. Edgard Blucher Ltda.

MILANI E. J., 1991, "Estilos Estruturais em Bacias Sedimentares – Revisão Conceitual". Gabaglia, G. P. R., Milani, E. J., *Origem e Evolução de Bacia Sedimentares*, 2ª ed., Rio de Janeiro, RJ, Brasil, Petrobrás.

MONICO, J. F. G., 2007, "Posicionamento pelo GNSS: Descrição, Fundamentos e Aplicações, 2ª Edição, São Paulo, SP, Brasil, Ed. UNESP.

MOONEY, W. D., LASKE, G., MASTERS, T. G., "*CRUST 5.1: A global crustal model at*  $5^\circ \times 5^\circ$ , Journal of . Geophysical Research, 103(B1), 727–747, 1998.

MURCK B., SKINNER, B. J., 1999, Geology Today – Understanding our Planet, New York, USA, Ed. John Wiley & Sons.

NÓBREGA, M. A., 2004, *Evolução Estrutural e Termocronológica Meso-Cenozóica da Zona de Cisalhamento Portalegre, Nordeste do Brasil*. Dissertação de M.Sc., UFRN/CCET, Natal, RN, Brasil.

OLIVEIRA, A. B. V., 2003, *Uso do GPS para o Estudo da Anomalia Equatorial*, Dissertação M.Sc., ITA, São José dos Campos, SP, Brasil.

PARENTE, P. F., 2006, *Avaliação das Condições de Biodegradação do Petróleo a partir da Caracterização de Parâmetros Físico-Químicos das Águas e Óleos da Formação Açu na Bacia Potiguar,RN –Brasil.* Dissertação de M.Sc., UFRJ/COPPE, Rio de Janeiro, RJ, Brasil.

PEREIRA, K. D., 2001, *Indicadores Técnicos para o Uso da RBMC no Mapeamento.* Dissertação de M.Sc., IME/EB, Rio de Janeiro, RJ, Brasil.

PEREZ, J. A. S., 2002, *Campo de Velocidade para as Estações da RBMC e do IGS Localizadas na Placa Sul-Americana: Estimativa a partir do Processamento de Dados GPS*, Dissertação M.Sc., UNESP, Presidente Prudente, SP, Brasil.

PESSOA NETO *et al*., 2007, *Boletim de Geociências – Petrobrás. Cartas Estratigráficas – Bacia Potiguar*, Maio/Nov 2007, 15, n2, 357 – 369, Rio de Janeiro, RJ, Brasil.

SILVA, M. M. S., 2004, *Avaliação das Recomendações da NBR 14.166 com Ênfase ao Posicionamento com o NAVSTAR-GPS*, Dissertação M.Sc., UFPR, Curitiba, PR, Brasil.

SOARES, U. M. *et al.*, "*Bacia Potiguar*", Fundação Paleontológica Phoenix, Ano 5, Nº 56, Agosto 2003. (acessado: Março 2008).

SOARES, U. M., 2000, *As Relações entre Tectonismo e Seqüências Deposicionais no Rifte Potiguar – Porção SW do Graben de Umbuzeiro, Bacia Potiguar Emersa*. Dissertação de M.Sc., UFRN/CCET, Natal, RN, Brasil.

SOTO, J. C. B., 2006, *Monitoramento das Deformações da Rede de Referência do Sirgas em Área com Atividade Tectônica*, Tese de D.Sc, UFPR, Curitiba, PR, Brasil.

SOUZA-LIMA, W., HAMSI JR, G. P., "*Origem, Evolução e Classificação das Bacias Sedimentares*", Fundação Paleontológica Phoenix, Ano 5, Nº 49, Janeiro 2003. (acessado: Março 2008).

SOUZA-LIMA, W., HAMSI JR, G. P., "*Bacias da Margem Continental*", Fundação Paleontológica Phoenix, Ano 5, Nº 50, Fevereiro 2003. (acessado: Março 2008).

SZATMARI, P., 1991, "Origem e Conceitos Básicos da Tectônica de Placas". Gabaglia, G. P. R., Milani, E. J., *Origem e Evolução de Bacia Sedimentares*, 2ª ed., Rio de Janeiro, RJ, Brasil, Petrobras.

TEIXEIRA W. *et al*., "*Decifrando a Terra"*, 1ª ed., São Paulo, SP, Brasil, Ed. Oficina de Textos, 2003.

**Gráficos de Deslocamento Crustal – JOÃO CÂMARA 1** 

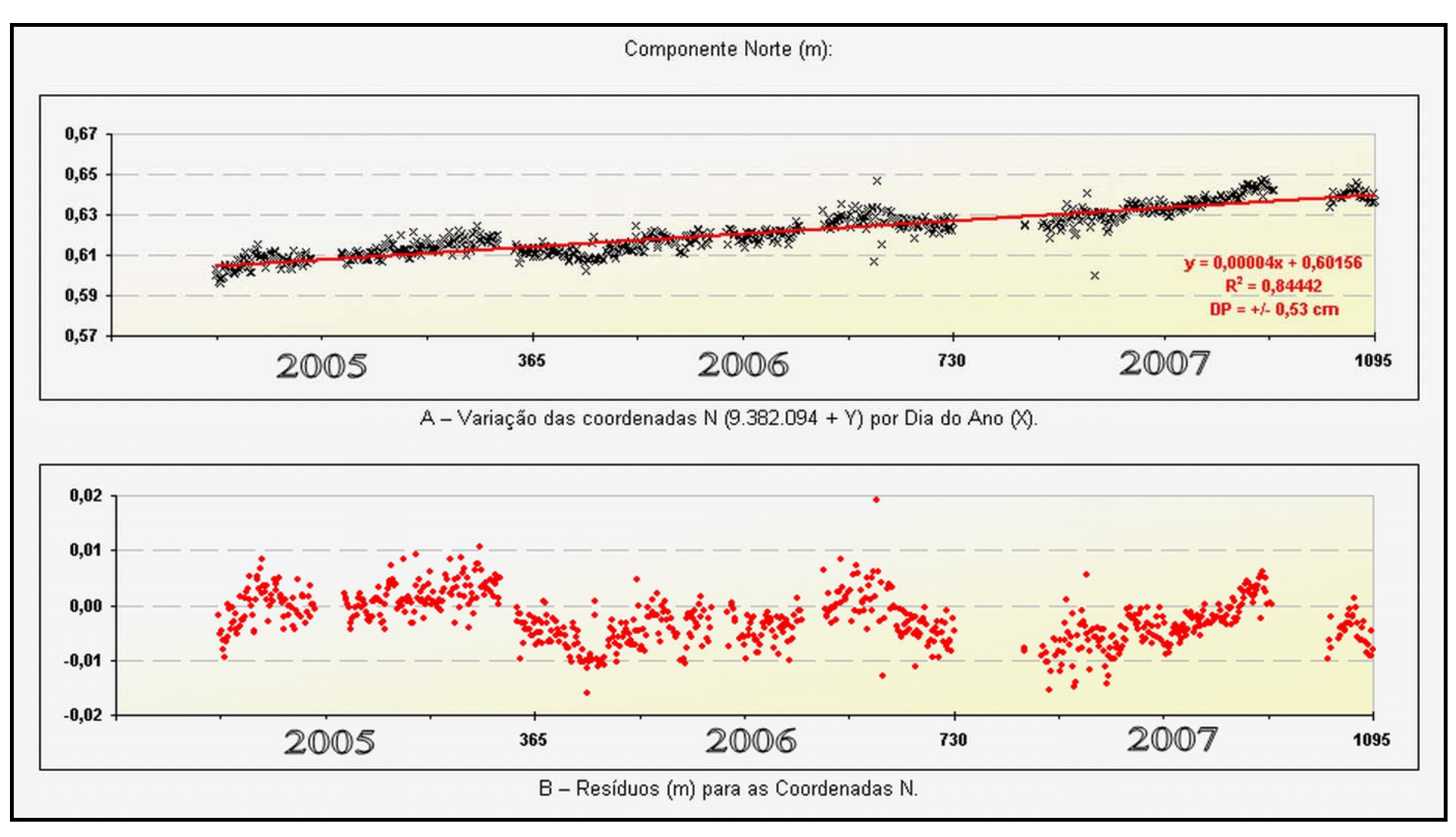

Figura A1.1 – Gráfico de deslocamento (N) referente ao marco JC01 (0646).

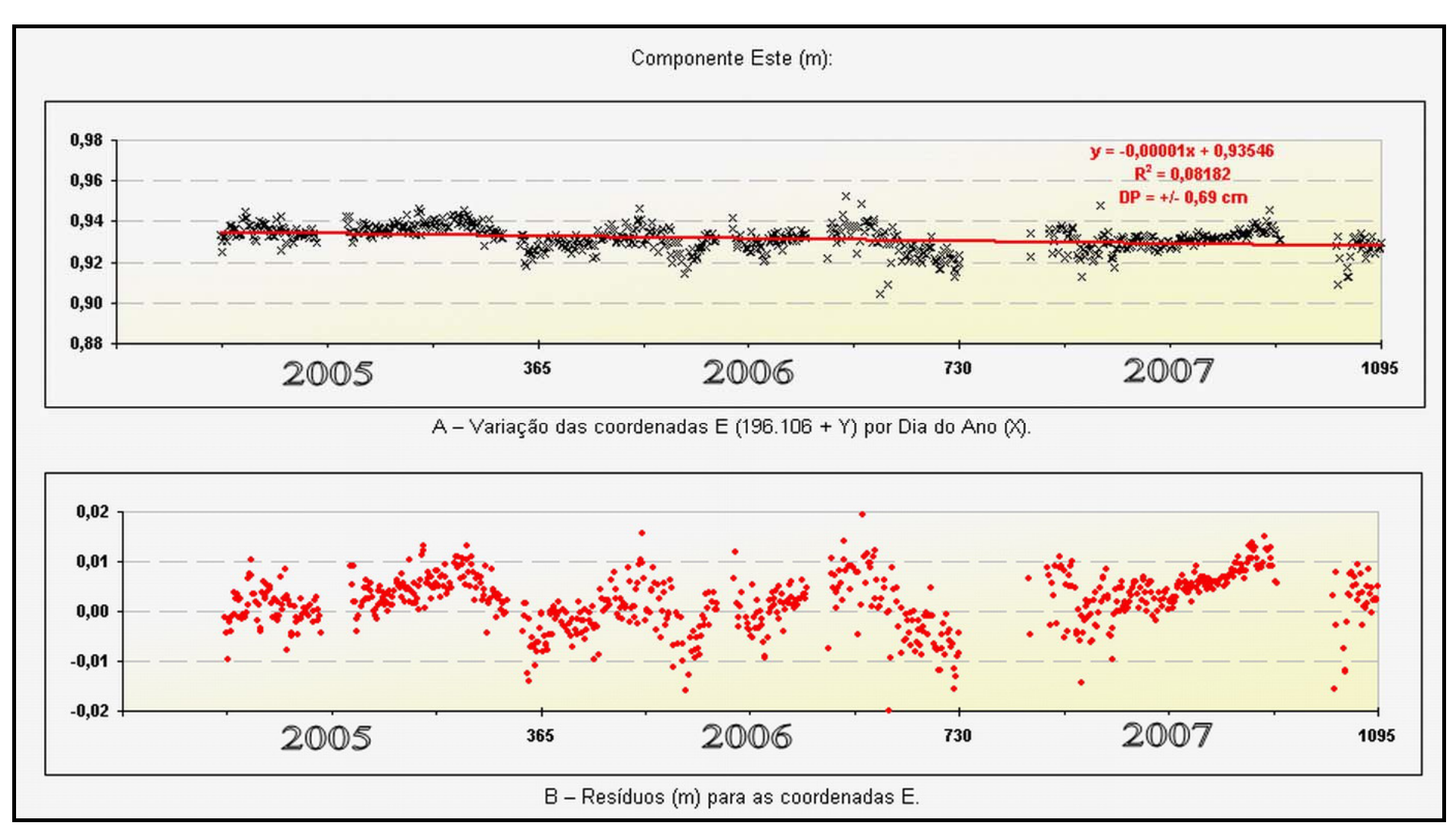

Figura A1.2 – Gráfico de deslocamento (E) referente ao marco JC01 (0646).

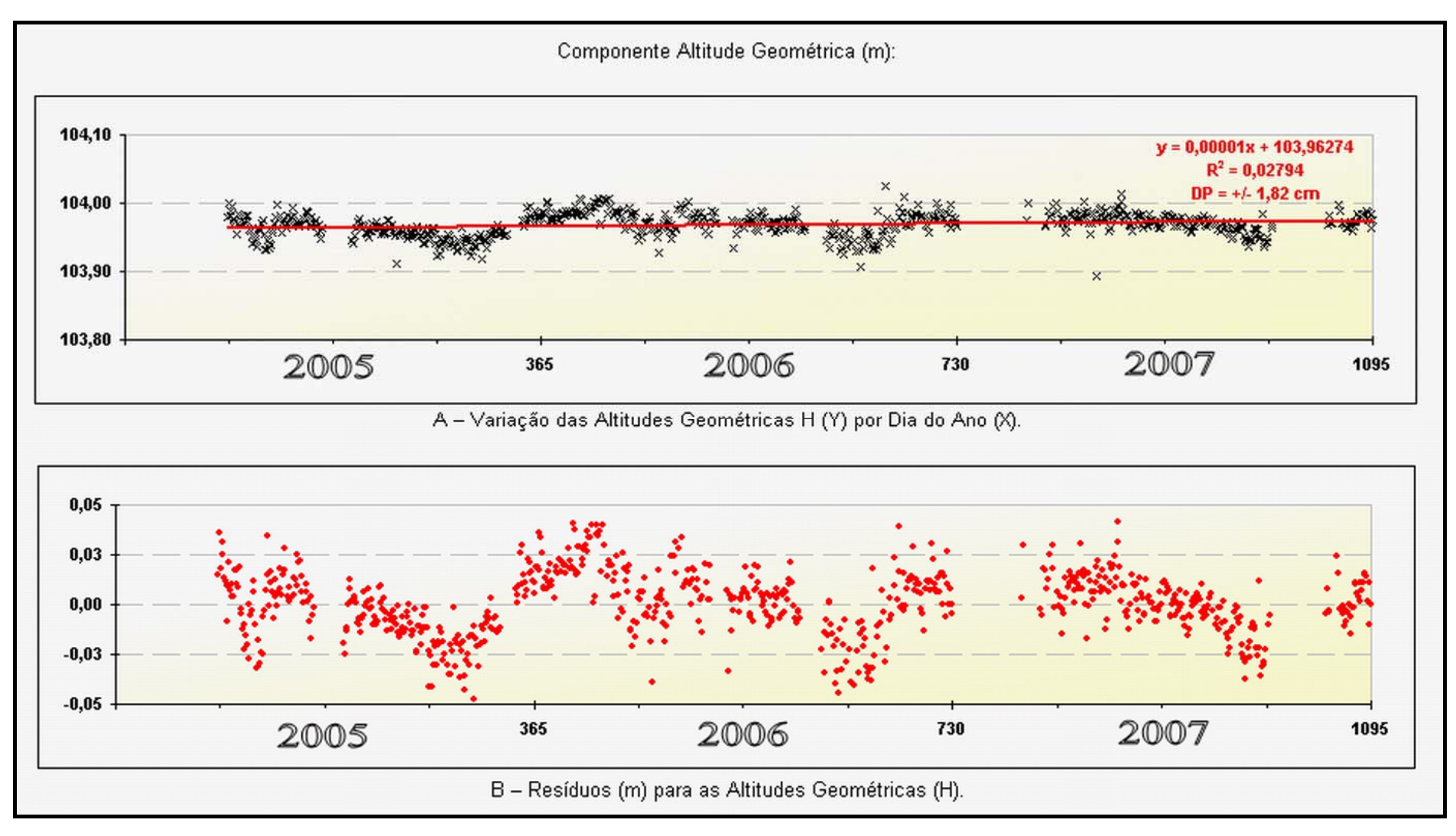

Figura A1.3 – Gráfico de deslocamento (H) referente ao marco JC01 (0646).

**Gráficos de Deslocamento Crustal – JOÃO CÂMARA 2** 

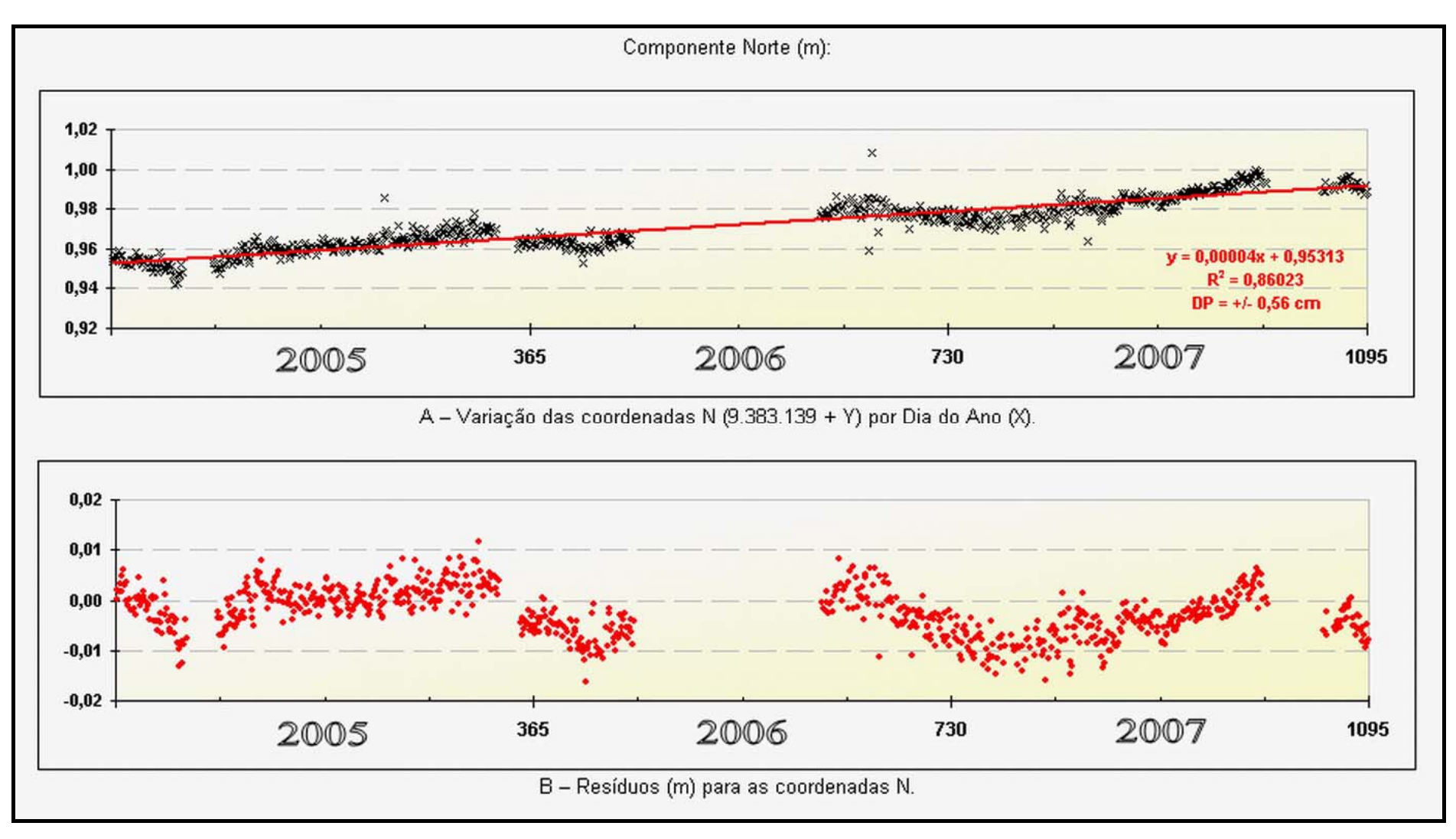

Figura A2.1 – Gráfico de deslocamento (N) referente ao marco JC02 (0654).

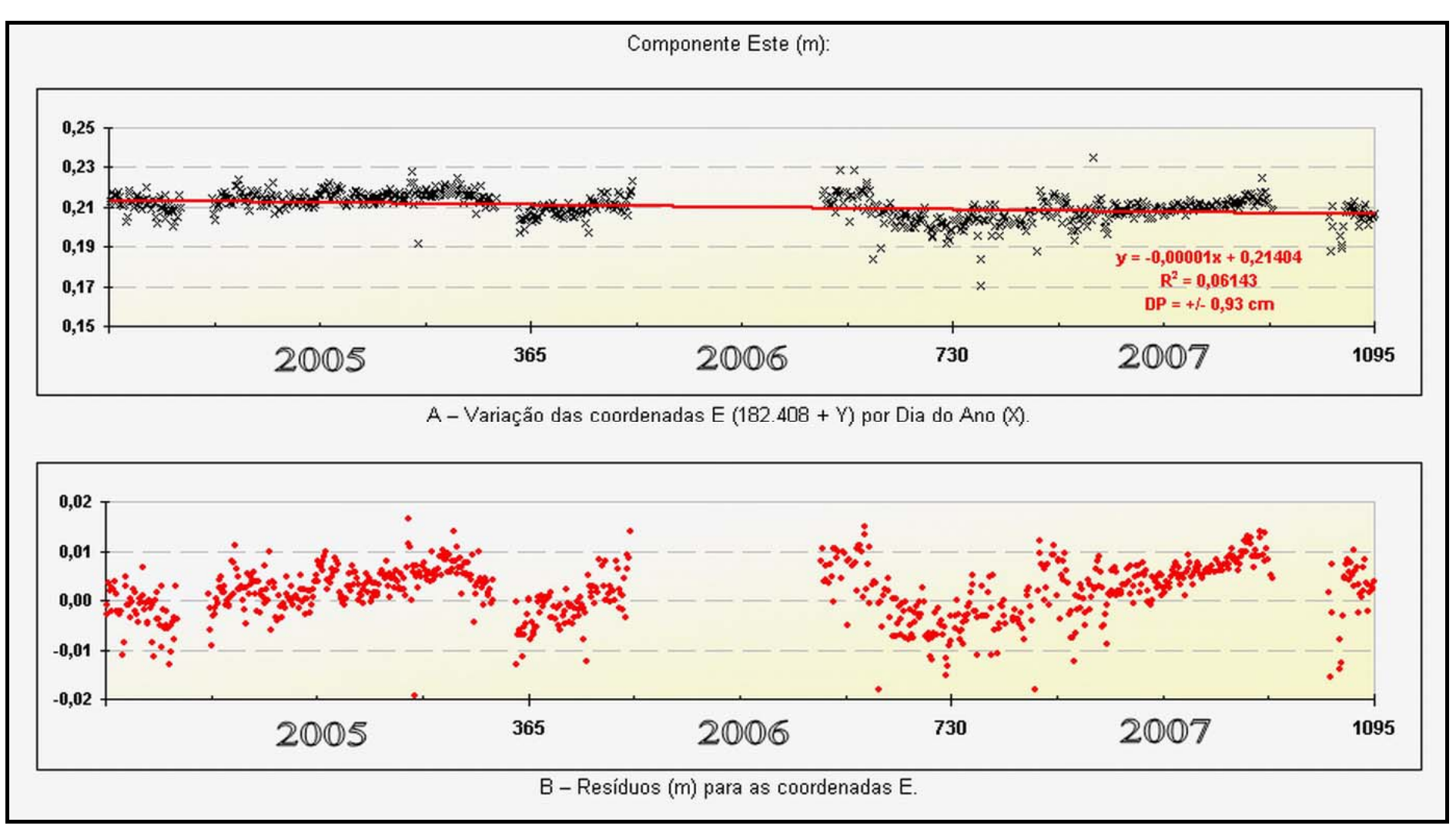

Figura A2.2 – Gráfico de deslocamento (E) referente ao marco JC02 (0654).

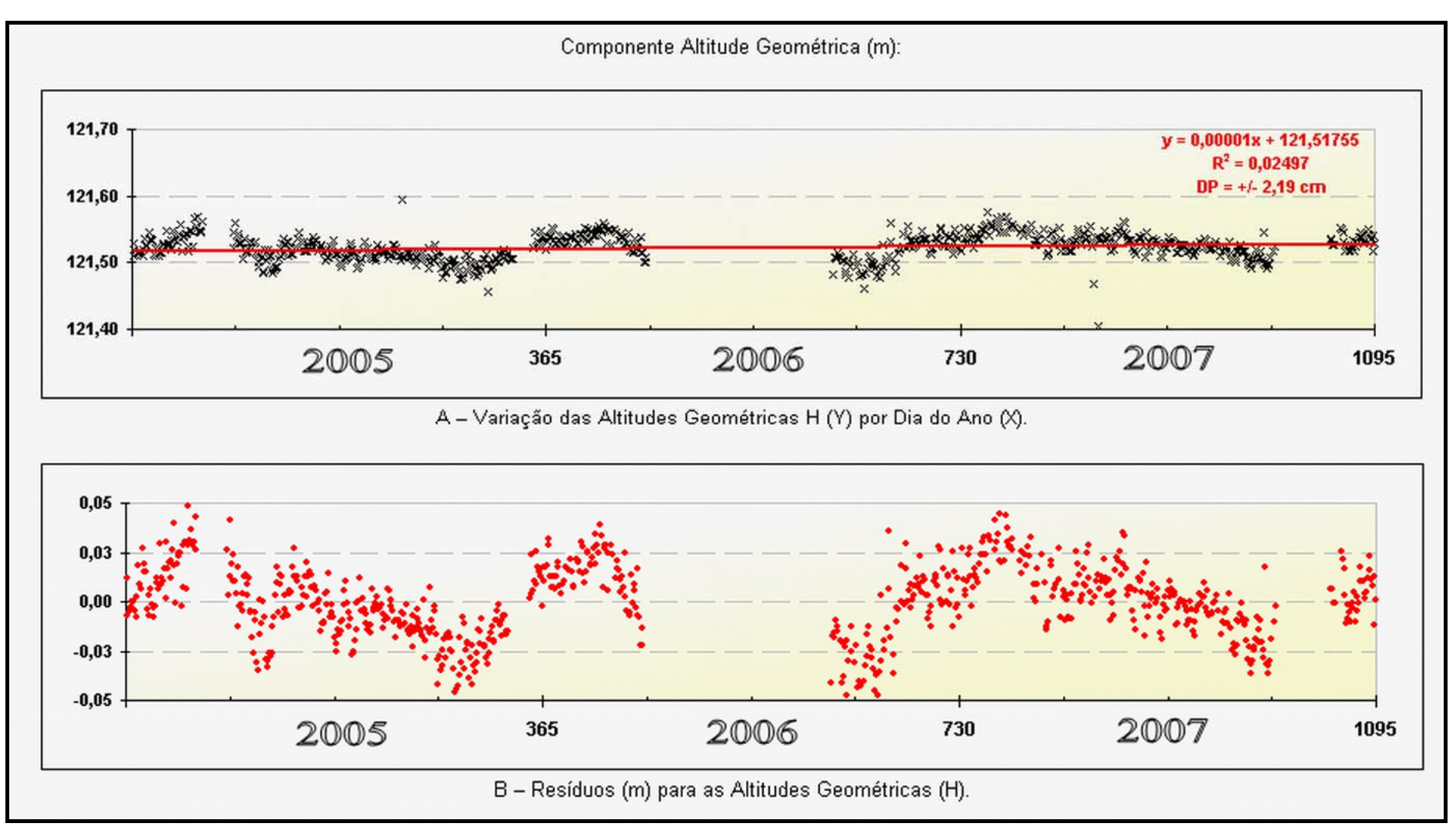

Figura A2.3 – Gráfico de deslocamento (H) referente ao marco JC02 (0654).

**Gráficos de Deslocamento Crustal – TABULEIRO GRANDE** 

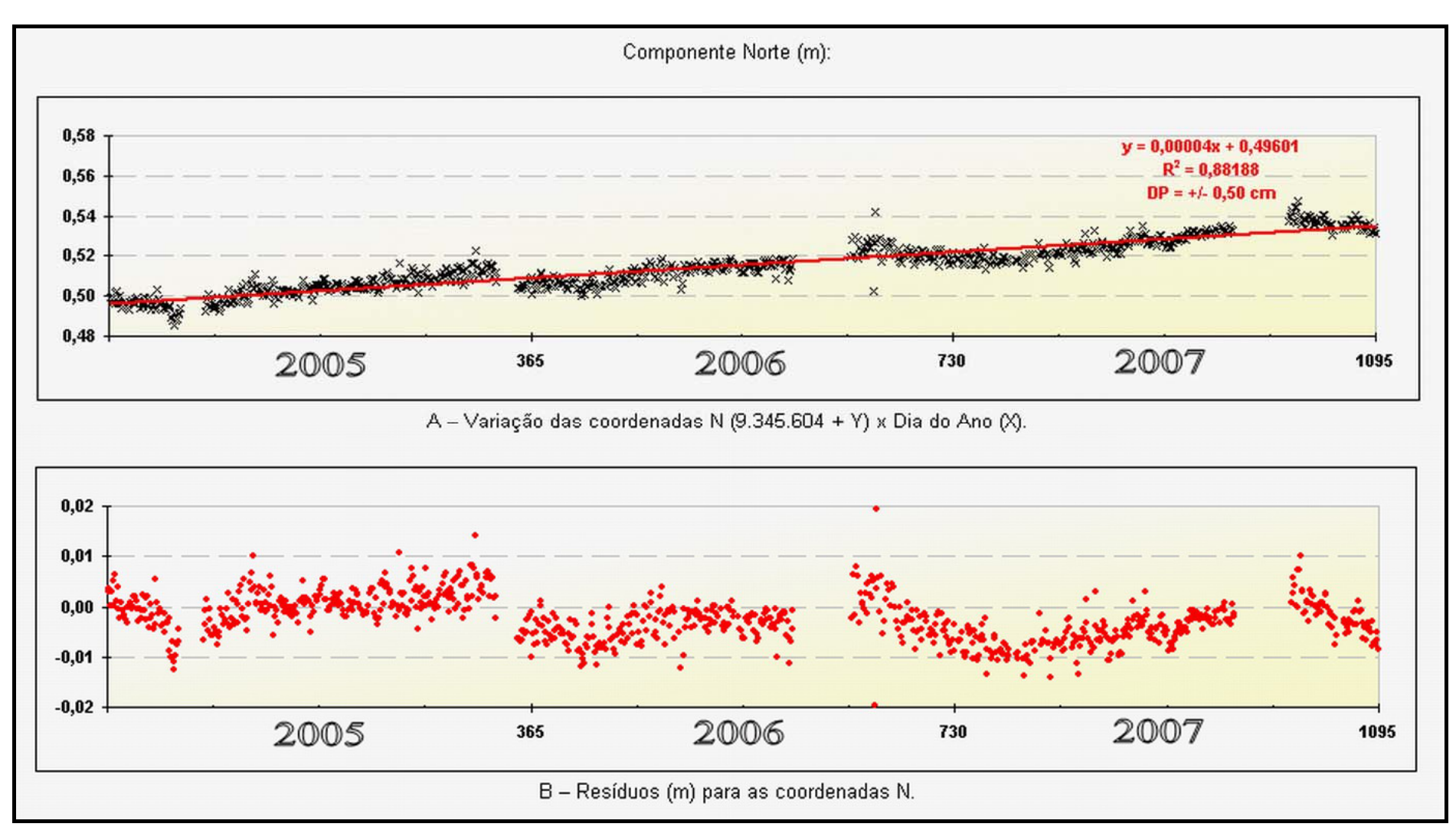

Figura A3.1 – Gráfico de deslocamento (N) referente ao marco TAGR (0655).

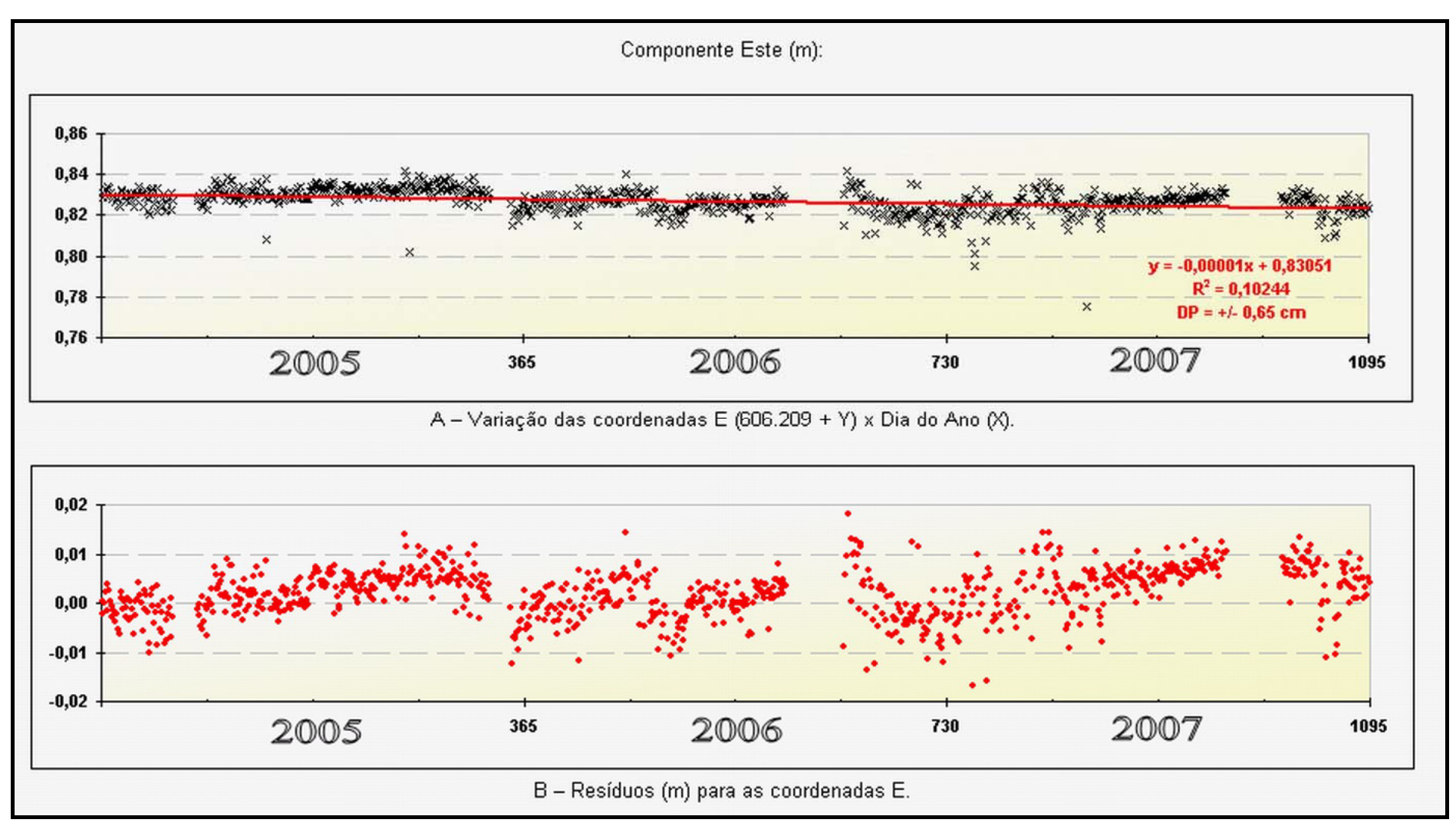

Figura A3.2 – Gráfico de deslocamento (E) referente ao marco TAGR (0655).

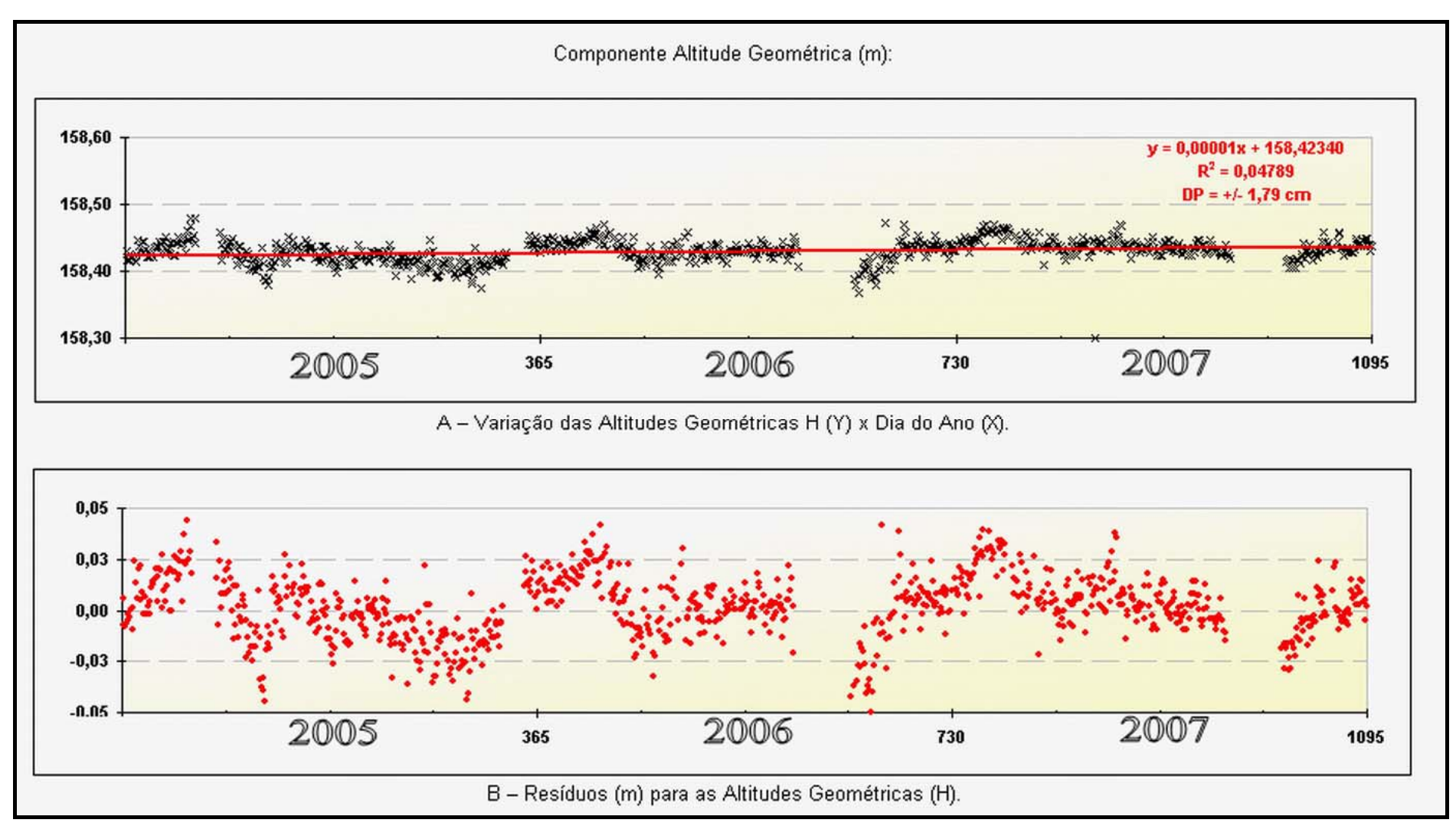

Figura A3.3 – Gráfico de deslocamento (H) referente ao marco TAGR (0655).

**Gráficos de Deslocamento Crustal – CASCAVEL** 

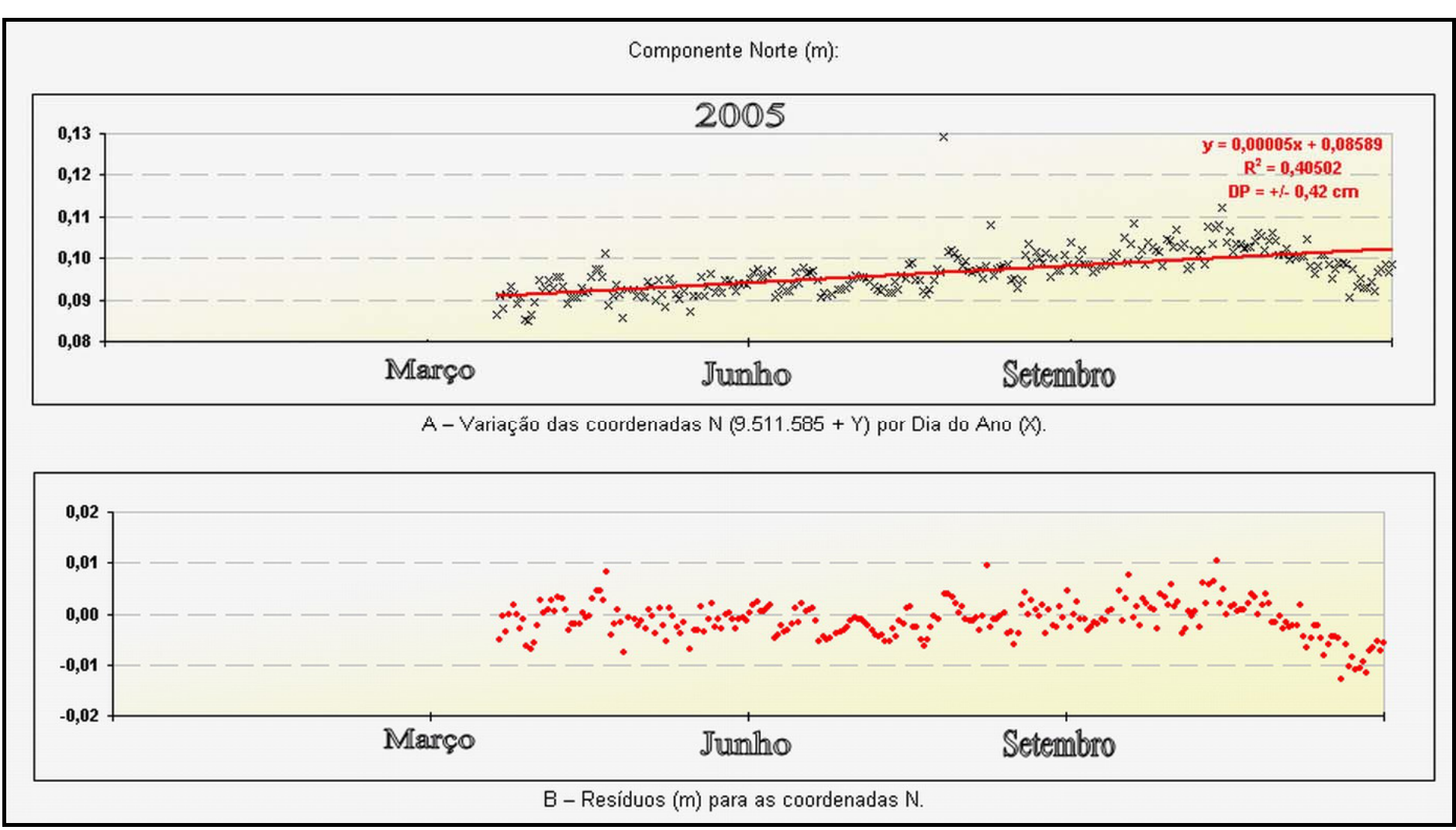

Figura A4.1 – Gráfico de deslocamento (N) referente ao marco CASC (0667) no ano de 2005.

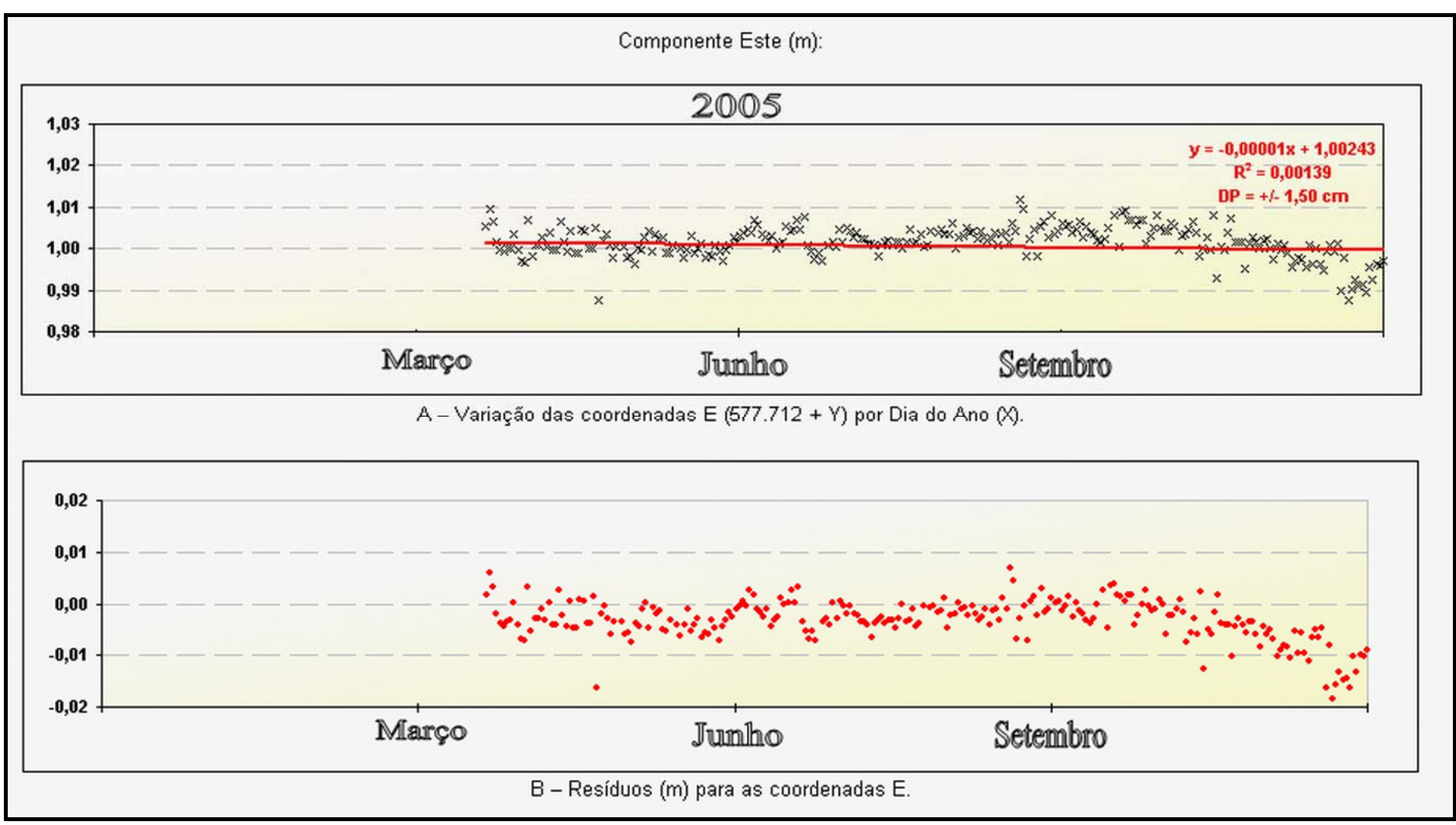

Figura A4.2 – Gráfico de deslocamento (E) referente ao marco CASC (0667) no ano de 2005.

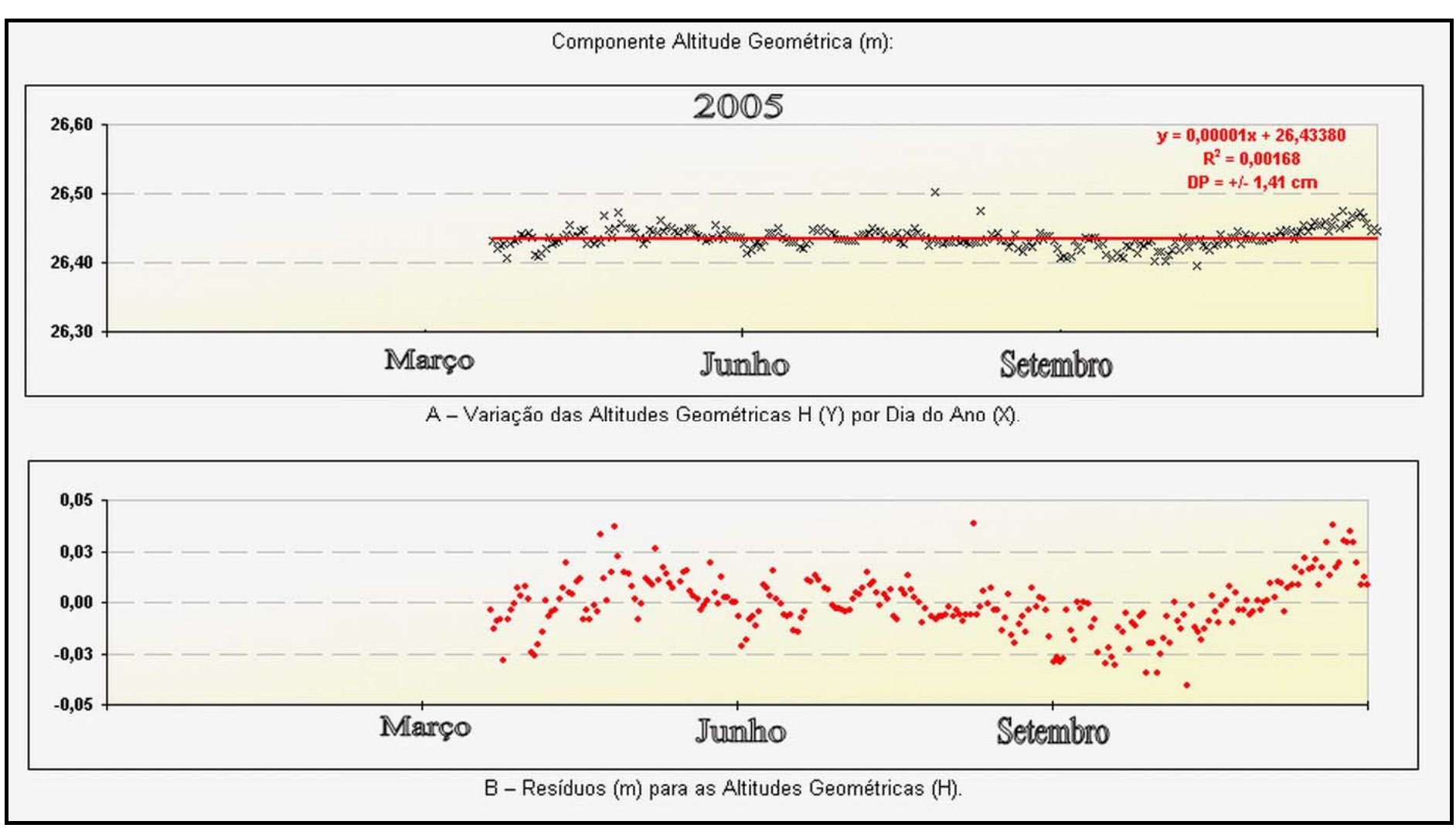

Figura A4.3 – Gráfico de deslocamento (H) referente ao marco CASC (0667) no ano de 2005.

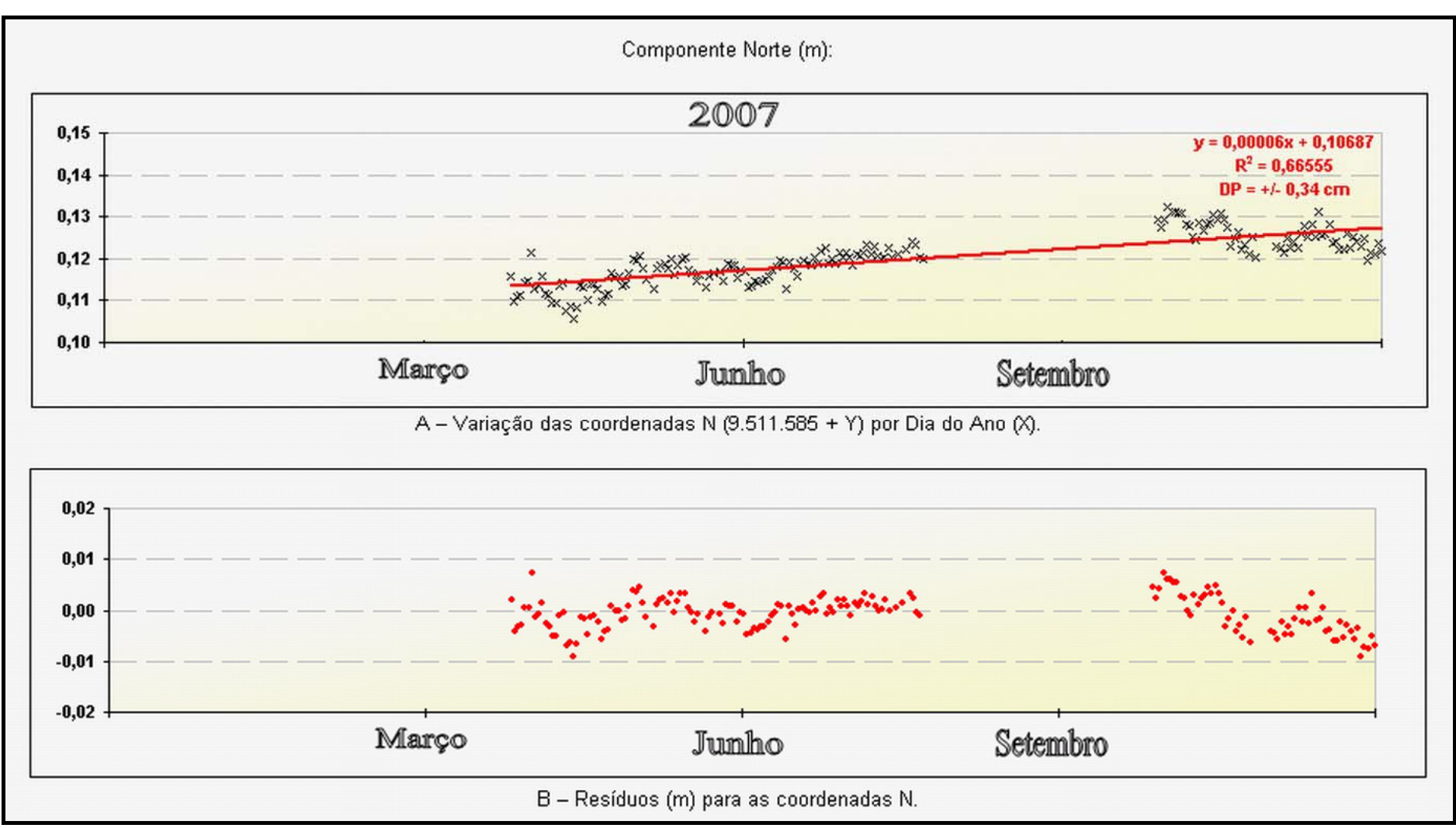

Figura A4.4 – Gráfico de deslocamento (N) referente ao marco CASC (0667) no ano de 2007.

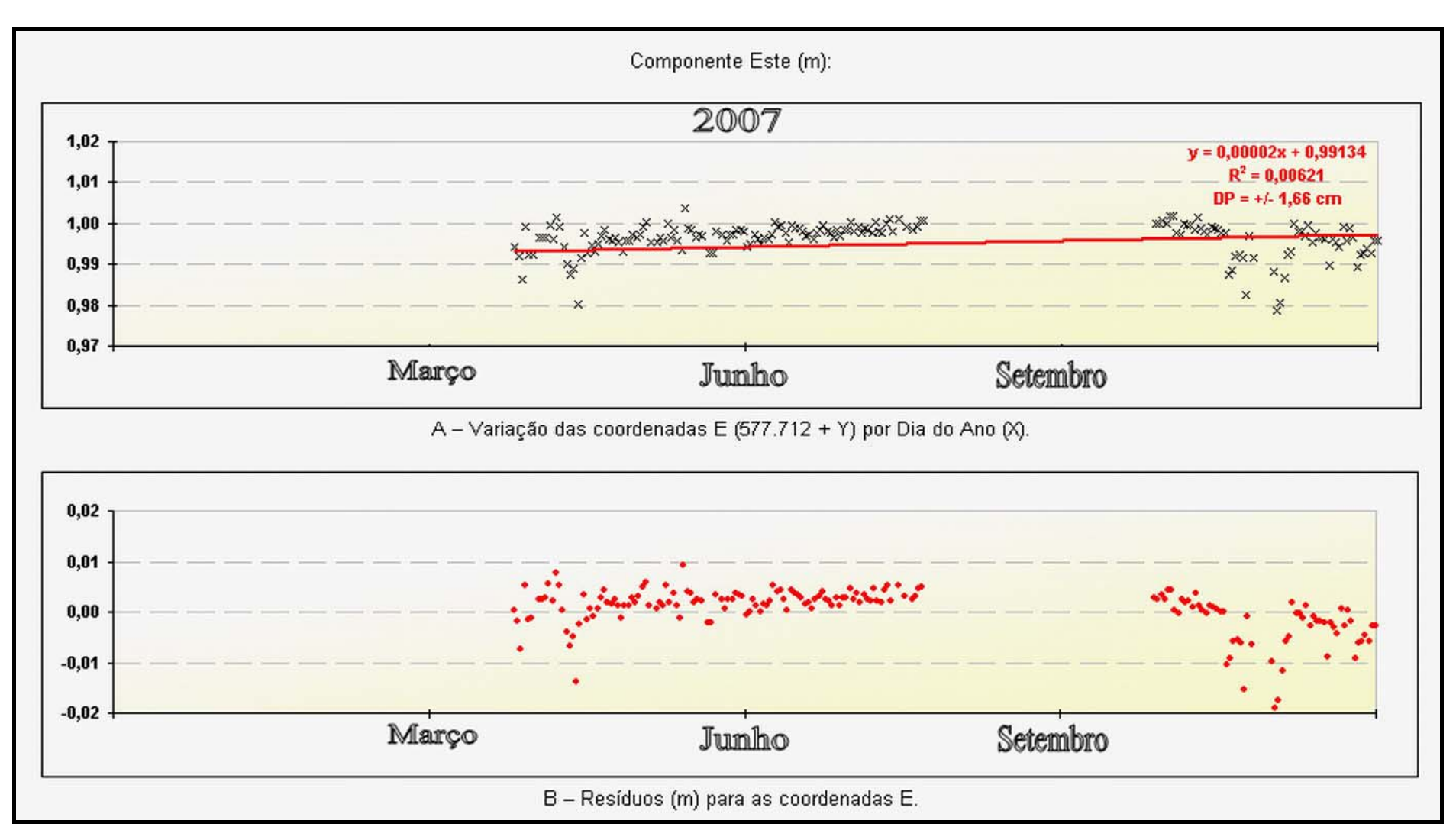

Figura A4.5 – Gráfico de deslocamento (E) referente ao marco CASC (0667) no ano de 2007.

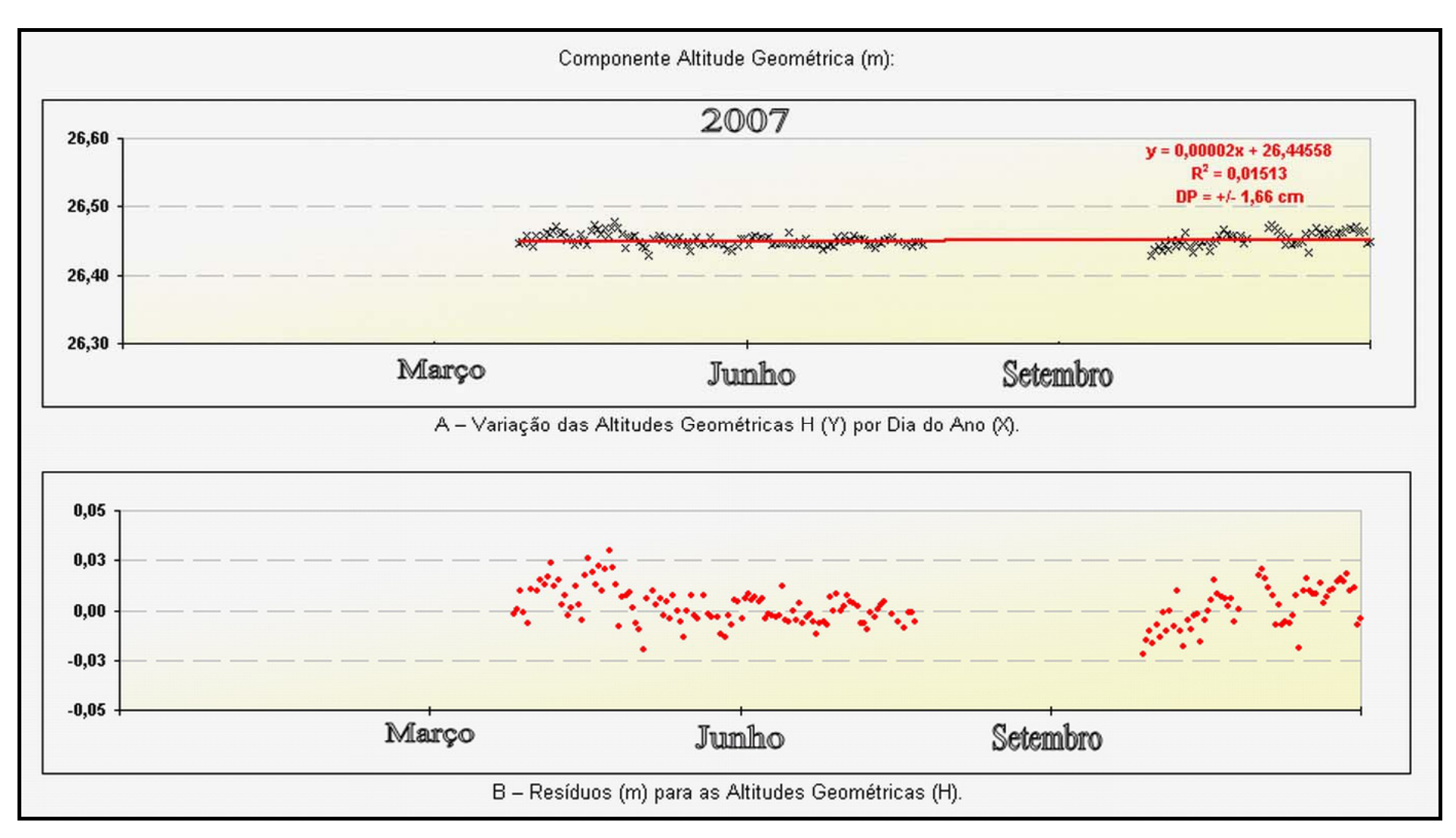

Figura A4.6 – Gráfico de deslocamento (H) referente ao marco CASC (0667) no ano de 2007.

**Gráficos de Deslocamento Crustal – CAMPO GRANDE** 

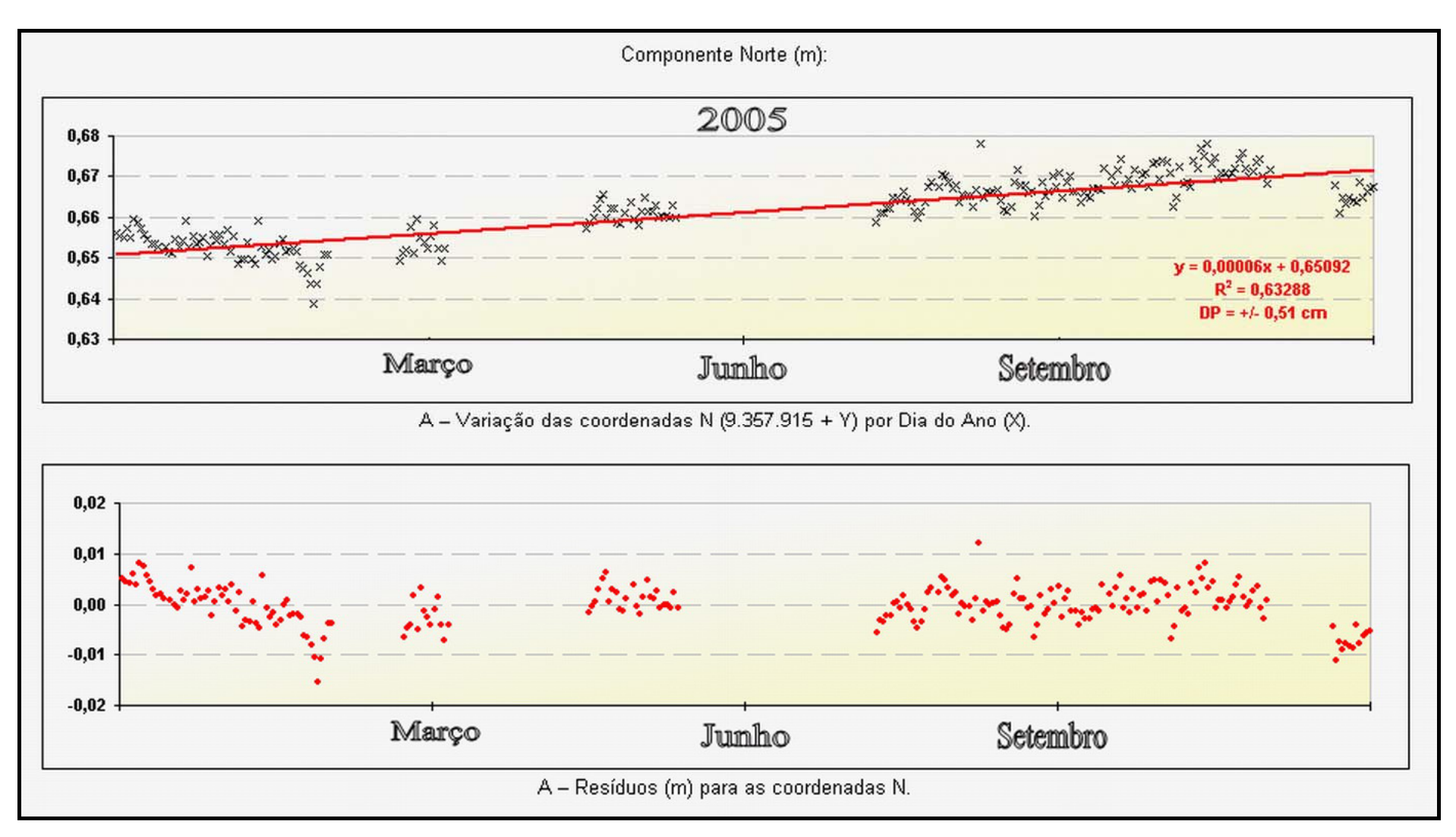

Figura A5.1 – Gráfico de deslocamento (N) referente ao marco CAGR (5939) no ano de 2005.

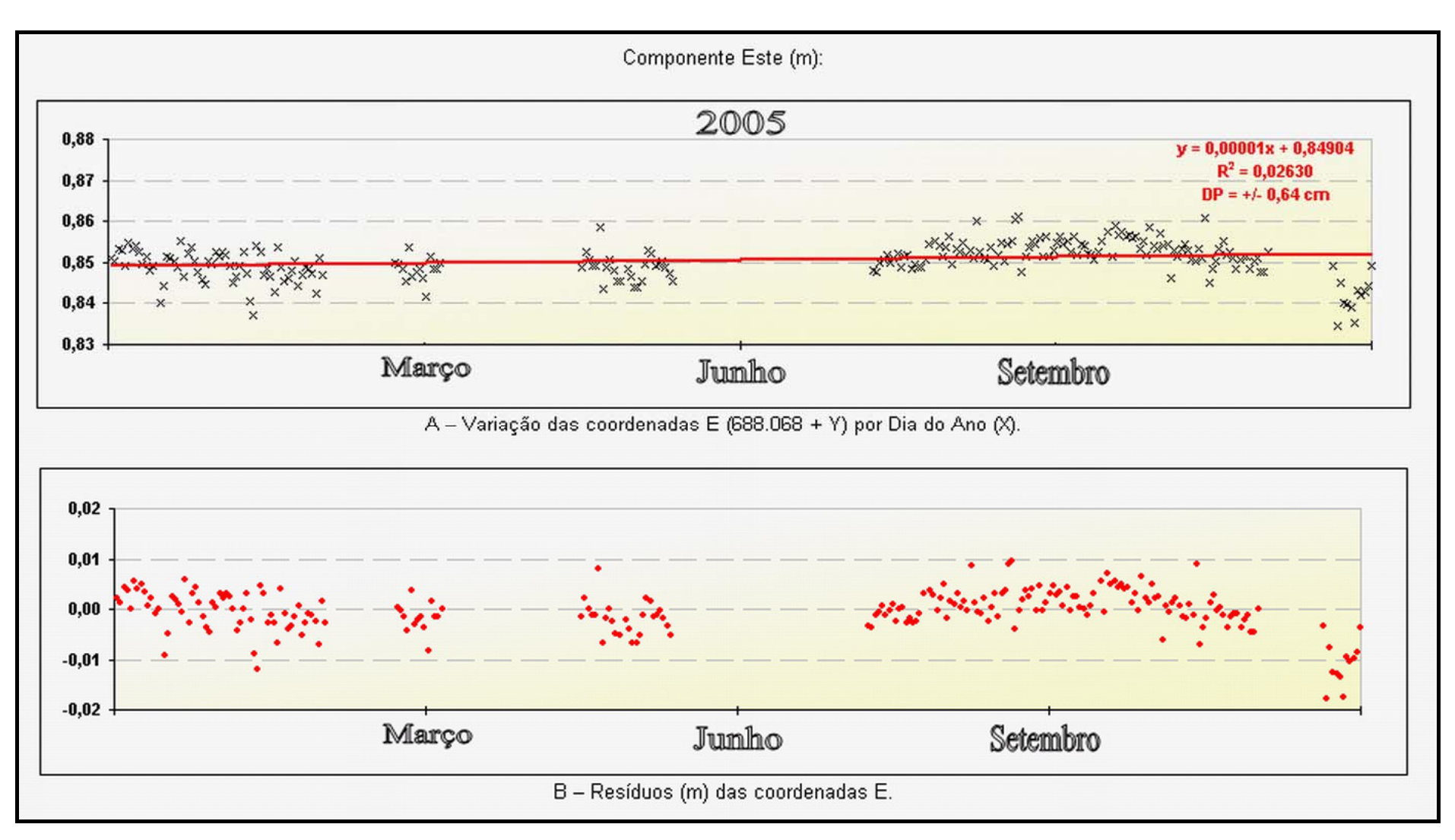

Figura A5.2 – Gráfico de deslocamento (E) referente ao marco CAGR (5939) no ano de 2005.
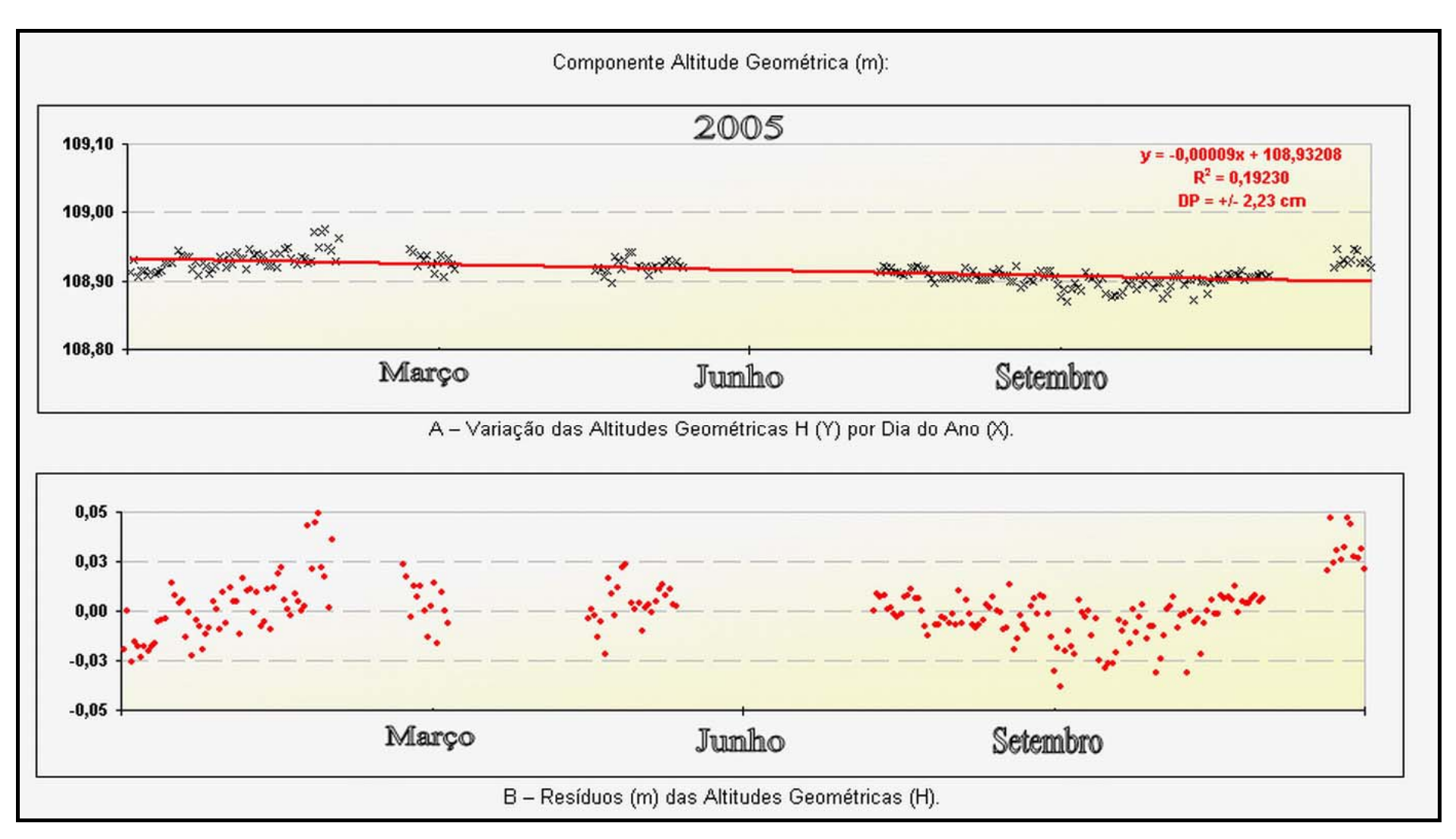

Figura A5.3 – Gráfico de deslocamento (H) referente ao marco CAGR (5939) no ano de 2005.

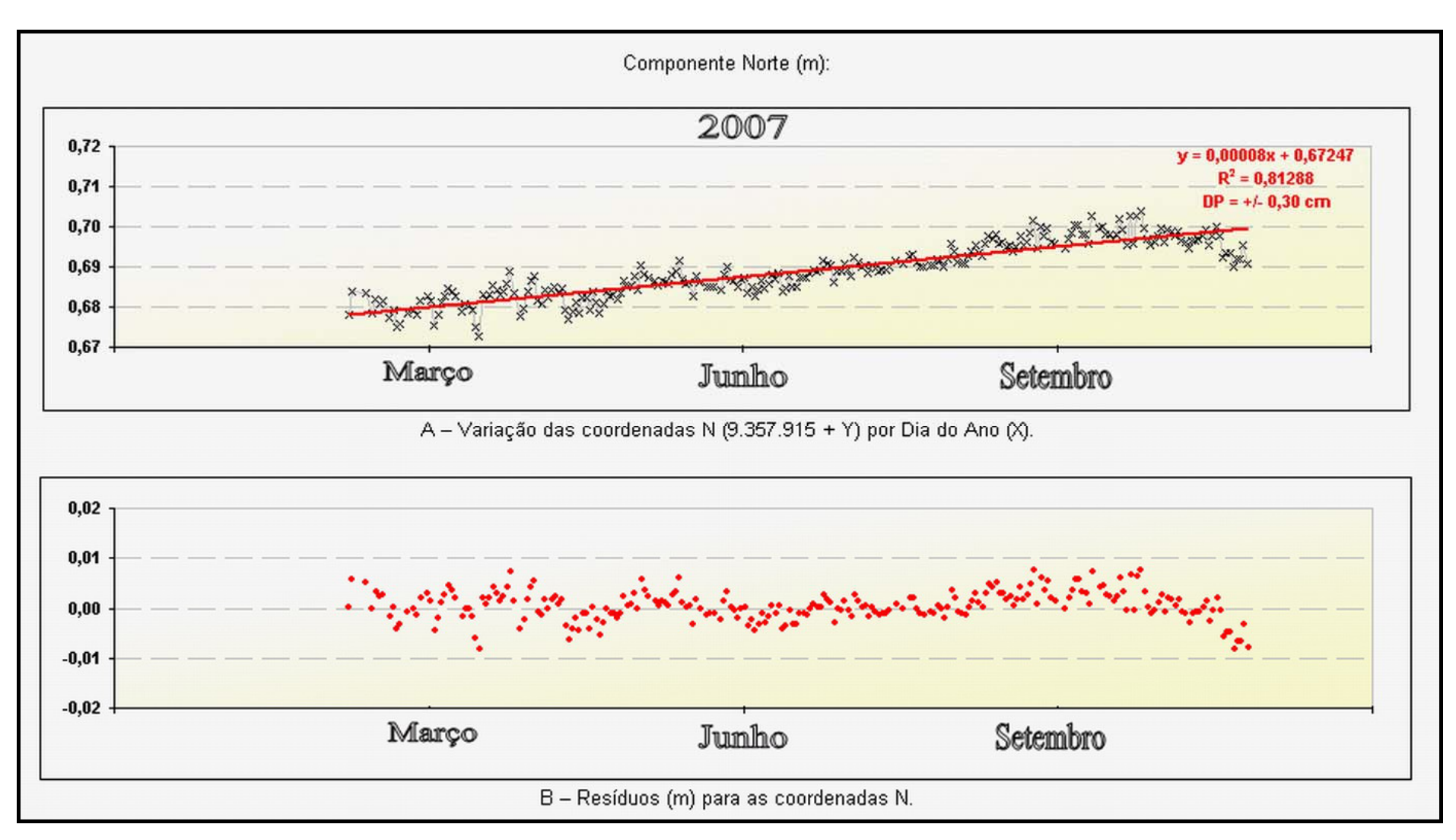

Figura A5.4– Gráfico de deslocamento (N) referente ao marco CAGR (5939) no ano de 2007.

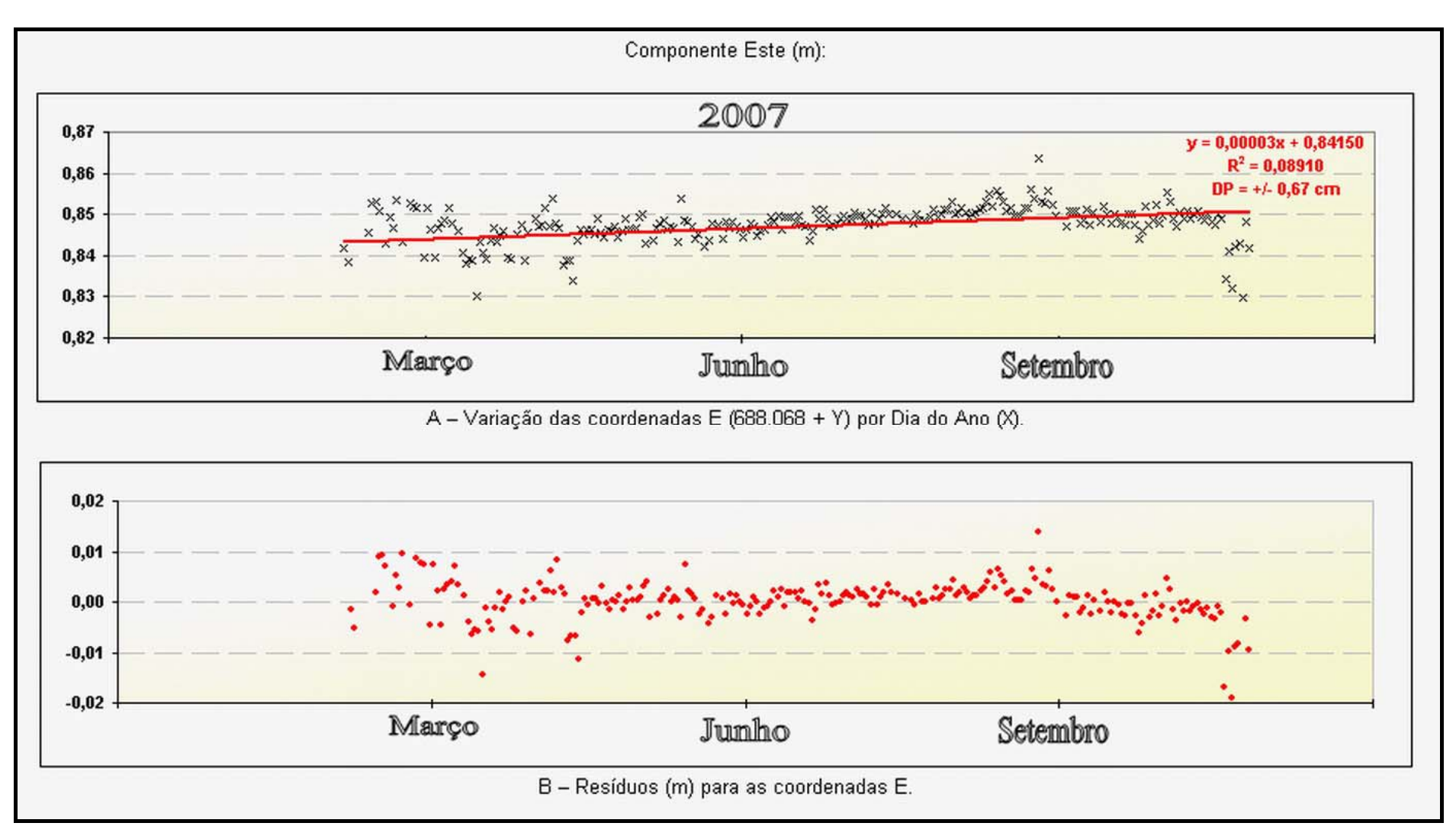

Figura A5.5 – Gráfico de deslocamento (E) referente ao marco CAGR (5939) no ano de 2007.

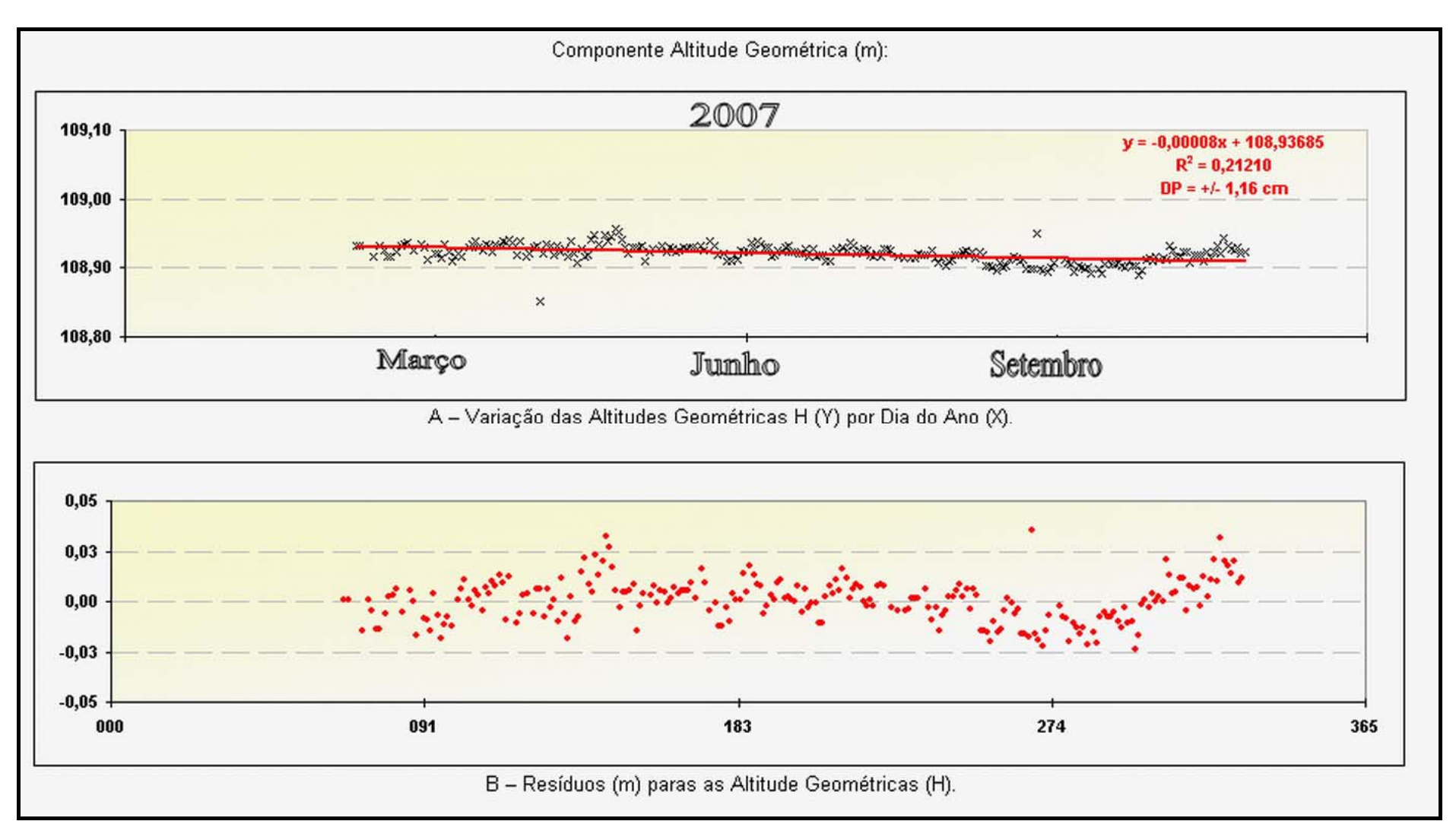

Figura A5.6 – Gráfico de deslocamento (H) referente ao marco CAGR (5939) no ano de 2007,

## **Livros Grátis**

( <http://www.livrosgratis.com.br> )

Milhares de Livros para Download:

[Baixar](http://www.livrosgratis.com.br/cat_1/administracao/1) [livros](http://www.livrosgratis.com.br/cat_1/administracao/1) [de](http://www.livrosgratis.com.br/cat_1/administracao/1) [Administração](http://www.livrosgratis.com.br/cat_1/administracao/1) [Baixar](http://www.livrosgratis.com.br/cat_2/agronomia/1) [livros](http://www.livrosgratis.com.br/cat_2/agronomia/1) [de](http://www.livrosgratis.com.br/cat_2/agronomia/1) [Agronomia](http://www.livrosgratis.com.br/cat_2/agronomia/1) [Baixar](http://www.livrosgratis.com.br/cat_3/arquitetura/1) [livros](http://www.livrosgratis.com.br/cat_3/arquitetura/1) [de](http://www.livrosgratis.com.br/cat_3/arquitetura/1) [Arquitetura](http://www.livrosgratis.com.br/cat_3/arquitetura/1) [Baixar](http://www.livrosgratis.com.br/cat_4/artes/1) [livros](http://www.livrosgratis.com.br/cat_4/artes/1) [de](http://www.livrosgratis.com.br/cat_4/artes/1) [Artes](http://www.livrosgratis.com.br/cat_4/artes/1) [Baixar](http://www.livrosgratis.com.br/cat_5/astronomia/1) [livros](http://www.livrosgratis.com.br/cat_5/astronomia/1) [de](http://www.livrosgratis.com.br/cat_5/astronomia/1) [Astronomia](http://www.livrosgratis.com.br/cat_5/astronomia/1) [Baixar](http://www.livrosgratis.com.br/cat_6/biologia_geral/1) [livros](http://www.livrosgratis.com.br/cat_6/biologia_geral/1) [de](http://www.livrosgratis.com.br/cat_6/biologia_geral/1) [Biologia](http://www.livrosgratis.com.br/cat_6/biologia_geral/1) [Geral](http://www.livrosgratis.com.br/cat_6/biologia_geral/1) [Baixar](http://www.livrosgratis.com.br/cat_8/ciencia_da_computacao/1) [livros](http://www.livrosgratis.com.br/cat_8/ciencia_da_computacao/1) [de](http://www.livrosgratis.com.br/cat_8/ciencia_da_computacao/1) [Ciência](http://www.livrosgratis.com.br/cat_8/ciencia_da_computacao/1) [da](http://www.livrosgratis.com.br/cat_8/ciencia_da_computacao/1) [Computação](http://www.livrosgratis.com.br/cat_8/ciencia_da_computacao/1) [Baixar](http://www.livrosgratis.com.br/cat_9/ciencia_da_informacao/1) [livros](http://www.livrosgratis.com.br/cat_9/ciencia_da_informacao/1) [de](http://www.livrosgratis.com.br/cat_9/ciencia_da_informacao/1) [Ciência](http://www.livrosgratis.com.br/cat_9/ciencia_da_informacao/1) [da](http://www.livrosgratis.com.br/cat_9/ciencia_da_informacao/1) [Informação](http://www.livrosgratis.com.br/cat_9/ciencia_da_informacao/1) [Baixar](http://www.livrosgratis.com.br/cat_7/ciencia_politica/1) [livros](http://www.livrosgratis.com.br/cat_7/ciencia_politica/1) [de](http://www.livrosgratis.com.br/cat_7/ciencia_politica/1) [Ciência](http://www.livrosgratis.com.br/cat_7/ciencia_politica/1) [Política](http://www.livrosgratis.com.br/cat_7/ciencia_politica/1) [Baixar](http://www.livrosgratis.com.br/cat_10/ciencias_da_saude/1) [livros](http://www.livrosgratis.com.br/cat_10/ciencias_da_saude/1) [de](http://www.livrosgratis.com.br/cat_10/ciencias_da_saude/1) [Ciências](http://www.livrosgratis.com.br/cat_10/ciencias_da_saude/1) [da](http://www.livrosgratis.com.br/cat_10/ciencias_da_saude/1) [Saúde](http://www.livrosgratis.com.br/cat_10/ciencias_da_saude/1) [Baixar](http://www.livrosgratis.com.br/cat_11/comunicacao/1) [livros](http://www.livrosgratis.com.br/cat_11/comunicacao/1) [de](http://www.livrosgratis.com.br/cat_11/comunicacao/1) [Comunicação](http://www.livrosgratis.com.br/cat_11/comunicacao/1) [Baixar](http://www.livrosgratis.com.br/cat_12/conselho_nacional_de_educacao_-_cne/1) [livros](http://www.livrosgratis.com.br/cat_12/conselho_nacional_de_educacao_-_cne/1) [do](http://www.livrosgratis.com.br/cat_12/conselho_nacional_de_educacao_-_cne/1) [Conselho](http://www.livrosgratis.com.br/cat_12/conselho_nacional_de_educacao_-_cne/1) [Nacional](http://www.livrosgratis.com.br/cat_12/conselho_nacional_de_educacao_-_cne/1) [de](http://www.livrosgratis.com.br/cat_12/conselho_nacional_de_educacao_-_cne/1) [Educação - CNE](http://www.livrosgratis.com.br/cat_12/conselho_nacional_de_educacao_-_cne/1) [Baixar](http://www.livrosgratis.com.br/cat_13/defesa_civil/1) [livros](http://www.livrosgratis.com.br/cat_13/defesa_civil/1) [de](http://www.livrosgratis.com.br/cat_13/defesa_civil/1) [Defesa](http://www.livrosgratis.com.br/cat_13/defesa_civil/1) [civil](http://www.livrosgratis.com.br/cat_13/defesa_civil/1) [Baixar](http://www.livrosgratis.com.br/cat_14/direito/1) [livros](http://www.livrosgratis.com.br/cat_14/direito/1) [de](http://www.livrosgratis.com.br/cat_14/direito/1) [Direito](http://www.livrosgratis.com.br/cat_14/direito/1) [Baixar](http://www.livrosgratis.com.br/cat_15/direitos_humanos/1) [livros](http://www.livrosgratis.com.br/cat_15/direitos_humanos/1) [de](http://www.livrosgratis.com.br/cat_15/direitos_humanos/1) [Direitos](http://www.livrosgratis.com.br/cat_15/direitos_humanos/1) [humanos](http://www.livrosgratis.com.br/cat_15/direitos_humanos/1) [Baixar](http://www.livrosgratis.com.br/cat_16/economia/1) [livros](http://www.livrosgratis.com.br/cat_16/economia/1) [de](http://www.livrosgratis.com.br/cat_16/economia/1) [Economia](http://www.livrosgratis.com.br/cat_16/economia/1) [Baixar](http://www.livrosgratis.com.br/cat_17/economia_domestica/1) [livros](http://www.livrosgratis.com.br/cat_17/economia_domestica/1) [de](http://www.livrosgratis.com.br/cat_17/economia_domestica/1) [Economia](http://www.livrosgratis.com.br/cat_17/economia_domestica/1) [Doméstica](http://www.livrosgratis.com.br/cat_17/economia_domestica/1) [Baixar](http://www.livrosgratis.com.br/cat_18/educacao/1) [livros](http://www.livrosgratis.com.br/cat_18/educacao/1) [de](http://www.livrosgratis.com.br/cat_18/educacao/1) [Educação](http://www.livrosgratis.com.br/cat_18/educacao/1) [Baixar](http://www.livrosgratis.com.br/cat_19/educacao_-_transito/1) [livros](http://www.livrosgratis.com.br/cat_19/educacao_-_transito/1) [de](http://www.livrosgratis.com.br/cat_19/educacao_-_transito/1) [Educação - Trânsito](http://www.livrosgratis.com.br/cat_19/educacao_-_transito/1) [Baixar](http://www.livrosgratis.com.br/cat_20/educacao_fisica/1) [livros](http://www.livrosgratis.com.br/cat_20/educacao_fisica/1) [de](http://www.livrosgratis.com.br/cat_20/educacao_fisica/1) [Educação](http://www.livrosgratis.com.br/cat_20/educacao_fisica/1) [Física](http://www.livrosgratis.com.br/cat_20/educacao_fisica/1) [Baixar](http://www.livrosgratis.com.br/cat_21/engenharia_aeroespacial/1) [livros](http://www.livrosgratis.com.br/cat_21/engenharia_aeroespacial/1) [de](http://www.livrosgratis.com.br/cat_21/engenharia_aeroespacial/1) [Engenharia](http://www.livrosgratis.com.br/cat_21/engenharia_aeroespacial/1) [Aeroespacial](http://www.livrosgratis.com.br/cat_21/engenharia_aeroespacial/1) [Baixar](http://www.livrosgratis.com.br/cat_22/farmacia/1) [livros](http://www.livrosgratis.com.br/cat_22/farmacia/1) [de](http://www.livrosgratis.com.br/cat_22/farmacia/1) [Farmácia](http://www.livrosgratis.com.br/cat_22/farmacia/1) [Baixar](http://www.livrosgratis.com.br/cat_23/filosofia/1) [livros](http://www.livrosgratis.com.br/cat_23/filosofia/1) [de](http://www.livrosgratis.com.br/cat_23/filosofia/1) [Filosofia](http://www.livrosgratis.com.br/cat_23/filosofia/1) [Baixar](http://www.livrosgratis.com.br/cat_24/fisica/1) [livros](http://www.livrosgratis.com.br/cat_24/fisica/1) [de](http://www.livrosgratis.com.br/cat_24/fisica/1) [Física](http://www.livrosgratis.com.br/cat_24/fisica/1) [Baixar](http://www.livrosgratis.com.br/cat_25/geociencias/1) [livros](http://www.livrosgratis.com.br/cat_25/geociencias/1) [de](http://www.livrosgratis.com.br/cat_25/geociencias/1) [Geociências](http://www.livrosgratis.com.br/cat_25/geociencias/1) [Baixar](http://www.livrosgratis.com.br/cat_26/geografia/1) [livros](http://www.livrosgratis.com.br/cat_26/geografia/1) [de](http://www.livrosgratis.com.br/cat_26/geografia/1) [Geografia](http://www.livrosgratis.com.br/cat_26/geografia/1) [Baixar](http://www.livrosgratis.com.br/cat_27/historia/1) [livros](http://www.livrosgratis.com.br/cat_27/historia/1) [de](http://www.livrosgratis.com.br/cat_27/historia/1) [História](http://www.livrosgratis.com.br/cat_27/historia/1) [Baixar](http://www.livrosgratis.com.br/cat_31/linguas/1) [livros](http://www.livrosgratis.com.br/cat_31/linguas/1) [de](http://www.livrosgratis.com.br/cat_31/linguas/1) [Línguas](http://www.livrosgratis.com.br/cat_31/linguas/1)

[Baixar](http://www.livrosgratis.com.br/cat_28/literatura/1) [livros](http://www.livrosgratis.com.br/cat_28/literatura/1) [de](http://www.livrosgratis.com.br/cat_28/literatura/1) [Literatura](http://www.livrosgratis.com.br/cat_28/literatura/1) [Baixar](http://www.livrosgratis.com.br/cat_30/literatura_de_cordel/1) [livros](http://www.livrosgratis.com.br/cat_30/literatura_de_cordel/1) [de](http://www.livrosgratis.com.br/cat_30/literatura_de_cordel/1) [Literatura](http://www.livrosgratis.com.br/cat_30/literatura_de_cordel/1) [de](http://www.livrosgratis.com.br/cat_30/literatura_de_cordel/1) [Cordel](http://www.livrosgratis.com.br/cat_30/literatura_de_cordel/1) [Baixar](http://www.livrosgratis.com.br/cat_29/literatura_infantil/1) [livros](http://www.livrosgratis.com.br/cat_29/literatura_infantil/1) [de](http://www.livrosgratis.com.br/cat_29/literatura_infantil/1) [Literatura](http://www.livrosgratis.com.br/cat_29/literatura_infantil/1) [Infantil](http://www.livrosgratis.com.br/cat_29/literatura_infantil/1) [Baixar](http://www.livrosgratis.com.br/cat_32/matematica/1) [livros](http://www.livrosgratis.com.br/cat_32/matematica/1) [de](http://www.livrosgratis.com.br/cat_32/matematica/1) [Matemática](http://www.livrosgratis.com.br/cat_32/matematica/1) [Baixar](http://www.livrosgratis.com.br/cat_33/medicina/1) [livros](http://www.livrosgratis.com.br/cat_33/medicina/1) [de](http://www.livrosgratis.com.br/cat_33/medicina/1) [Medicina](http://www.livrosgratis.com.br/cat_33/medicina/1) [Baixar](http://www.livrosgratis.com.br/cat_34/medicina_veterinaria/1) [livros](http://www.livrosgratis.com.br/cat_34/medicina_veterinaria/1) [de](http://www.livrosgratis.com.br/cat_34/medicina_veterinaria/1) [Medicina](http://www.livrosgratis.com.br/cat_34/medicina_veterinaria/1) [Veterinária](http://www.livrosgratis.com.br/cat_34/medicina_veterinaria/1) [Baixar](http://www.livrosgratis.com.br/cat_35/meio_ambiente/1) [livros](http://www.livrosgratis.com.br/cat_35/meio_ambiente/1) [de](http://www.livrosgratis.com.br/cat_35/meio_ambiente/1) [Meio](http://www.livrosgratis.com.br/cat_35/meio_ambiente/1) [Ambiente](http://www.livrosgratis.com.br/cat_35/meio_ambiente/1) [Baixar](http://www.livrosgratis.com.br/cat_36/meteorologia/1) [livros](http://www.livrosgratis.com.br/cat_36/meteorologia/1) [de](http://www.livrosgratis.com.br/cat_36/meteorologia/1) [Meteorologia](http://www.livrosgratis.com.br/cat_36/meteorologia/1) [Baixar](http://www.livrosgratis.com.br/cat_45/monografias_e_tcc/1) [Monografias](http://www.livrosgratis.com.br/cat_45/monografias_e_tcc/1) [e](http://www.livrosgratis.com.br/cat_45/monografias_e_tcc/1) [TCC](http://www.livrosgratis.com.br/cat_45/monografias_e_tcc/1) [Baixar](http://www.livrosgratis.com.br/cat_37/multidisciplinar/1) [livros](http://www.livrosgratis.com.br/cat_37/multidisciplinar/1) [Multidisciplinar](http://www.livrosgratis.com.br/cat_37/multidisciplinar/1) [Baixar](http://www.livrosgratis.com.br/cat_38/musica/1) [livros](http://www.livrosgratis.com.br/cat_38/musica/1) [de](http://www.livrosgratis.com.br/cat_38/musica/1) [Música](http://www.livrosgratis.com.br/cat_38/musica/1) [Baixar](http://www.livrosgratis.com.br/cat_39/psicologia/1) [livros](http://www.livrosgratis.com.br/cat_39/psicologia/1) [de](http://www.livrosgratis.com.br/cat_39/psicologia/1) [Psicologia](http://www.livrosgratis.com.br/cat_39/psicologia/1) [Baixar](http://www.livrosgratis.com.br/cat_40/quimica/1) [livros](http://www.livrosgratis.com.br/cat_40/quimica/1) [de](http://www.livrosgratis.com.br/cat_40/quimica/1) [Química](http://www.livrosgratis.com.br/cat_40/quimica/1) [Baixar](http://www.livrosgratis.com.br/cat_41/saude_coletiva/1) [livros](http://www.livrosgratis.com.br/cat_41/saude_coletiva/1) [de](http://www.livrosgratis.com.br/cat_41/saude_coletiva/1) [Saúde](http://www.livrosgratis.com.br/cat_41/saude_coletiva/1) [Coletiva](http://www.livrosgratis.com.br/cat_41/saude_coletiva/1) [Baixar](http://www.livrosgratis.com.br/cat_42/servico_social/1) [livros](http://www.livrosgratis.com.br/cat_42/servico_social/1) [de](http://www.livrosgratis.com.br/cat_42/servico_social/1) [Serviço](http://www.livrosgratis.com.br/cat_42/servico_social/1) [Social](http://www.livrosgratis.com.br/cat_42/servico_social/1) [Baixar](http://www.livrosgratis.com.br/cat_43/sociologia/1) [livros](http://www.livrosgratis.com.br/cat_43/sociologia/1) [de](http://www.livrosgratis.com.br/cat_43/sociologia/1) [Sociologia](http://www.livrosgratis.com.br/cat_43/sociologia/1) [Baixar](http://www.livrosgratis.com.br/cat_44/teologia/1) [livros](http://www.livrosgratis.com.br/cat_44/teologia/1) [de](http://www.livrosgratis.com.br/cat_44/teologia/1) [Teologia](http://www.livrosgratis.com.br/cat_44/teologia/1) [Baixar](http://www.livrosgratis.com.br/cat_46/trabalho/1) [livros](http://www.livrosgratis.com.br/cat_46/trabalho/1) [de](http://www.livrosgratis.com.br/cat_46/trabalho/1) [Trabalho](http://www.livrosgratis.com.br/cat_46/trabalho/1) [Baixar](http://www.livrosgratis.com.br/cat_47/turismo/1) [livros](http://www.livrosgratis.com.br/cat_47/turismo/1) [de](http://www.livrosgratis.com.br/cat_47/turismo/1) [Turismo](http://www.livrosgratis.com.br/cat_47/turismo/1)